# **UNIVERSIDADE FEDERAL DO RIO GRANDE CURSO DE PÓS-GRADUAÇÃO EM ENGENHARIA OCEÂNICA**

# **UMA METODOLOGIA MULTICRITÉRIO PARA A LOCALIZAÇÃO DE TERMINAIS DE TRANSPORTE: O CASO DA HIDROVIA BRASIL-URUGUAI.**

VAGNER EUZÉBIO BASTOS

Dissertação apresentada à Comissão de Curso de Pós-Graduação em Engenharia Oceânica da Universidade Federal do Rio Grande, como requisito parcial à obtenção do título de Mestre em Engenharia Oceânica.

Orientador: Milton Luiz Paiva de Lima, Dr. Eng°. de Produção.

Rio Grande, fevereiro de 2012.

# **UMA METODOLOGIA MULTICRITÉRIO PARA A LOCALIZAÇÃO DE TERMINAIS DE TRANSPORTE: O CASO DA HIDROVIA BRASIL-URUGUAI.**

# **VAGNER EUZÉBIO BASTOS**

Esta dissertação foi julgada adequada para a obtenção do título de

## *MESTRE EM ENGENHARIA OCEÂNICA*

tendo sido .......................... em sua forma final pela Comissão de Curso de Pós-Graduação em Engenharia Oceânica.

> Prof. Dr. José Antônio Scotti Fontoura Coordenador da Comissão de Curso

Banca Examinadora:

Dedico este trabalho A meu avô Manoel (*in memoriam*), minha avó Almerinda, meus afilhados, meu querido irmão, e em especial a minha mãe Carmen e minha amada esposa Caroline.

# **AGRADECIMENTOS**

Agradeço em primeiro lugar a Deus pela oportunidade de vida.

Universidade Federal do Rio Grande.

À Coordenação do Curso de Pós-Graduação em Engenharia Oceânica.

À minha segunda mãe, amiga e secretária do curso Nilza Rodrigues.

Ao Prof. Dr. Milton por ter acreditado neste trabalho, pela confiança na condução, orientação e apoio na concretização do mesmo.

À Profª Drª. Catia pelo apoio nos momentos difíceis.

Ao CNPq – Conselho Nacional de Desenvolvimento Científico e Tecnológico, pelo suporte financeiro para realização desta pesquisa.

A agência da Lagoa Mirim na figura do Engenheiro Otávio Okosby.

Ao engenheiro Hermes Vargas dos Santos, técnico do quadro de carreira da Superintendência de Portos e Hidrovias (SPH), pelos inúmeros auxílios a esta dissertação.

Em especial, a esposa Caroline Wille e aos amigos Marchiori Quevedo e Fabrício Ribeiro, que de alguma forma colaboraram com sugestões, críticas e incentivos.

# **RESUMO**

A reativação da navegação na Lagoa Mirim e nos rios Jacuí, Taquari (Brasil) e Cebollati, (Uruguai) prevista no projeto da Hidrovia Uruguai/ Brasil, tem gerado expectativas quanto à pela implementação de um importante eixo de transporte hidroviário, ligando o interior do Uruguai ao Brasil através do território gaúcho. Tal medida beneficiará mais diretamente os municípios ribeirinhos, que deverão receber investimentos para construção e melhorias de terminais hidroviários, passando a ter possibilidade de escoar seus produtos a custos mais baixos em relação ao transporte rodoviário. A escolha dos municípios beneficiados depende da decisão sobre a localização de instalações, um elemento crítico no planejamento estratégico, tanto para o setor público quanto para o setor privado, servindo como base para inúmeras decisões no campo da Logística. Assim, com vistas a identificar as localidades mais aptas a receberem terminais de transporte de cargas ao longo da hidrovia, utilizou-se a técnica SMARTER (Simple Multi-attribute Rating Technique Exploiting Ranks), uma metodologia Multicritério de Apoio à Decisão, cuja principal vantagem é a não necessidade de atribuição de pesos ou constantes de escala para os critérios considerados, bastando que os atributos sejam ordenados, classificando-os do mais importante para o menos importante. Posteriormente calculados os pesos, são obtidas as chamadas utilidades multiatributo. Na aplicação realizada neste estudo, foram considerados 25 municípios, cogitados como uma alternativa potencial para a instalação de um terminal de transporte. Assim, foi calculada a utilidade multiatributo para cada alternativa (município), evidenciando os locais mais apropriados para a instalação de terminais de transporte. Após, foram consideradas as treze localidades mais aptas (as de maior utilidade) para receberem os terminais e foi aplicado o módulo PMED, do programa Logware com o objetivo de identificar a área de influência de cada terminal, no que diz respeito à captação de cargas. Para alcançar a eficiência esperada desse método complementar, foi necessário dividir o Rio grande do Sul em duas regiões.

.**Palavras - Chave:** Hidrovia Brasil-Uruguai, Métodos Multicritérios, SMARTER, Logware.

# **ABSTRACT**

The reactivation of navigation in the Mirim Lagoon and in the Rivers *Jacuí, Taquari* (Brazil) and *Cebollati* (Uruguay) that is predicted in the Waterway Brazil/Uruguay project has generated some expectations concerning the implementation of an important waterway transport route, linking the inner part of Uruguay to Brazil through the *Gaúcho* territory.This reactivation will benefit more directly the cities by the riverbanks, which will receive investments on construction and improvement of waterway terminals. Such measures will allow these cities to lower their costs of transportation using the waterway as an alternative to the road transportation. The choice of the cities that will benefit from waterways depends on the decision about the location of these facilities, a critical element in strategic planning for both public and private sectors, and it will serve as basis for many decisions in the field of Logistics.Thus, with the aim of identifying the locations best able to receive cargo transport terminals along the waterway, it was used the SMARTER technique (Simple Multi-attribute Rating Technique Exploiting Ranks) which is a kind of Multicriteria Decision Support methodology. There is no need to give weights or scaling constants for the criteria taken into account in the analysis, but it is necessary that the attributes are ordered, ranking them from most important to least important.After that, once the weights are calculated, the multiattribute utility is obtained. In the application made in this study, 25 cities municipalities were studied. They were considered as potential alternatives for the installation of transport terminals. Therefore, it was calculated the multiattribute utility for each alternative (municipality), showing the most appropriate locations for the installation of transport terminals. Then, thirteen locations were considered the most appropriate (with best utility) to receive the terminals and PMED module, the program LogWare, was used with the objective of identifying the area of influence of each terminal concerning the amount of cargo to be transported. In order to achieve the expected efficiency from this method, it was necessary to divide Rio Grande do Sul into two regions.

Key words: Waterway Uruguay/Brazil, Multiattribute Methods, SMARTER, Logware.

# **SUMÁRIO**

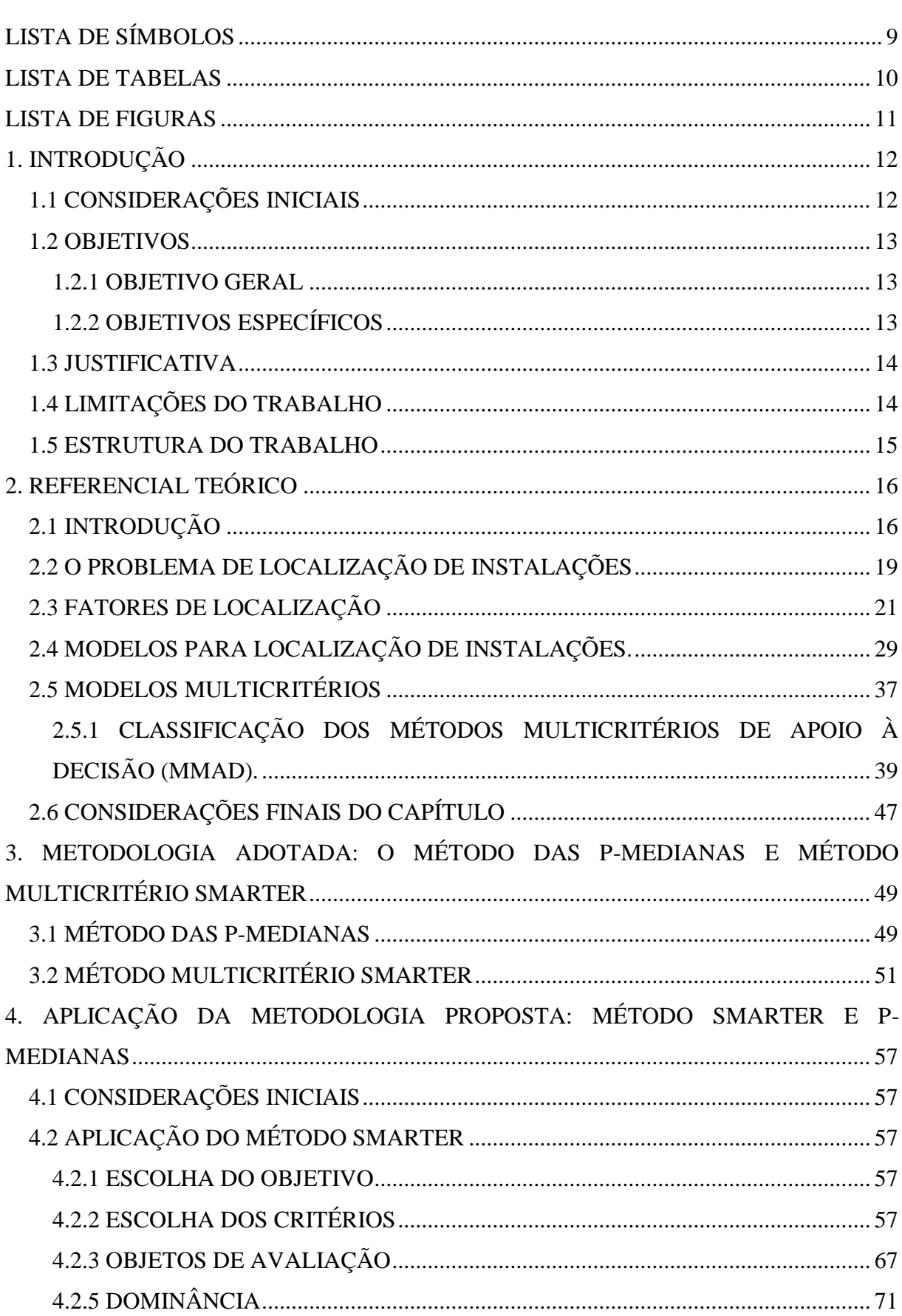

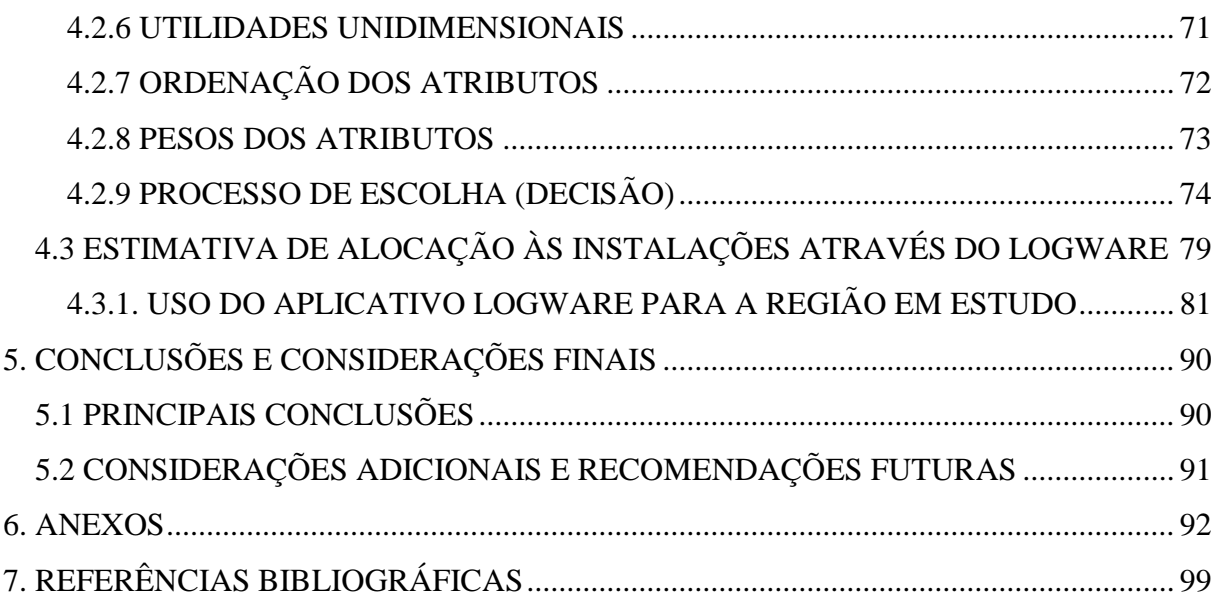

# **LISTA DE SÍMBOLOS**

<span id="page-8-0"></span>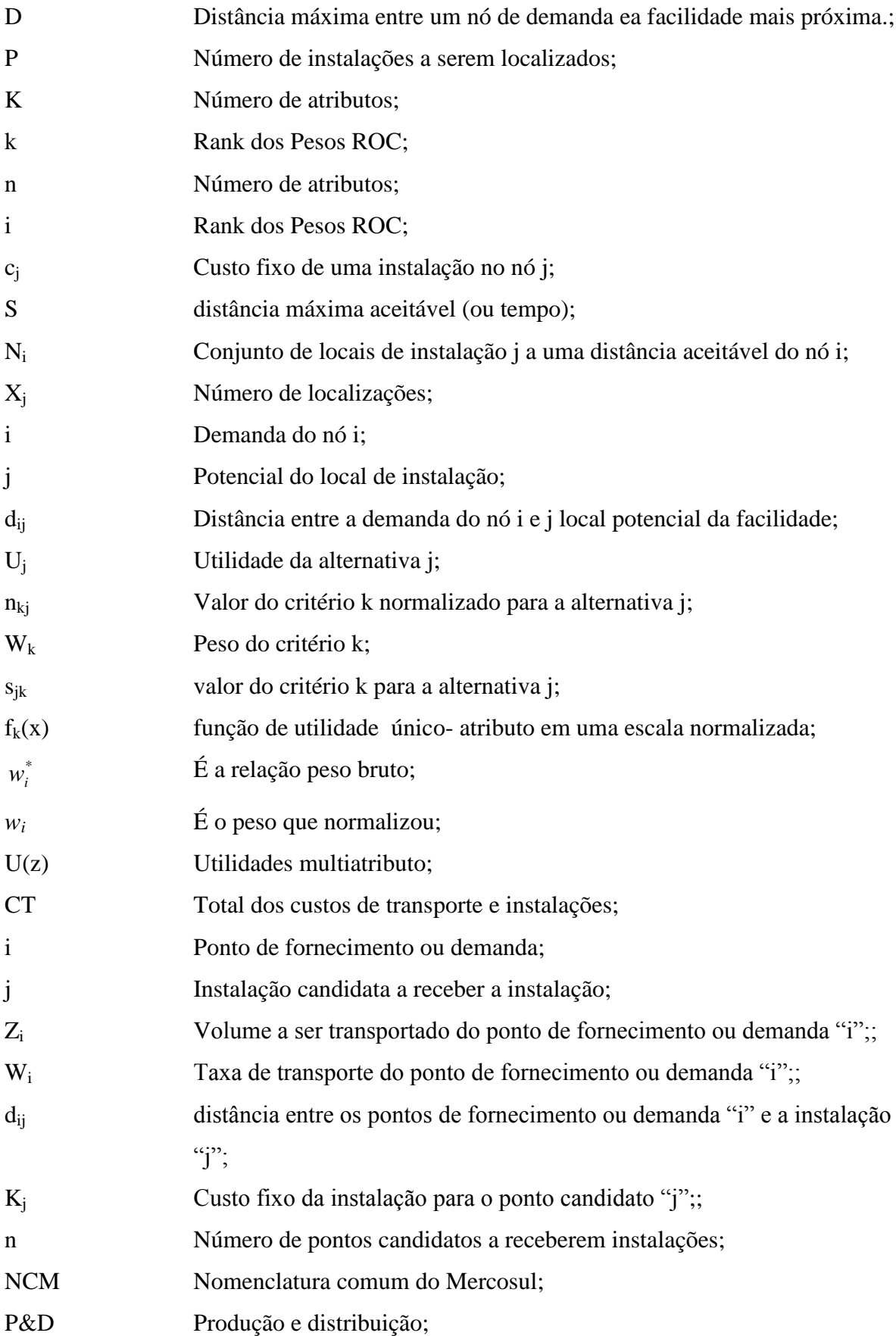

# **LISTA DE TABELAS**

<span id="page-9-0"></span>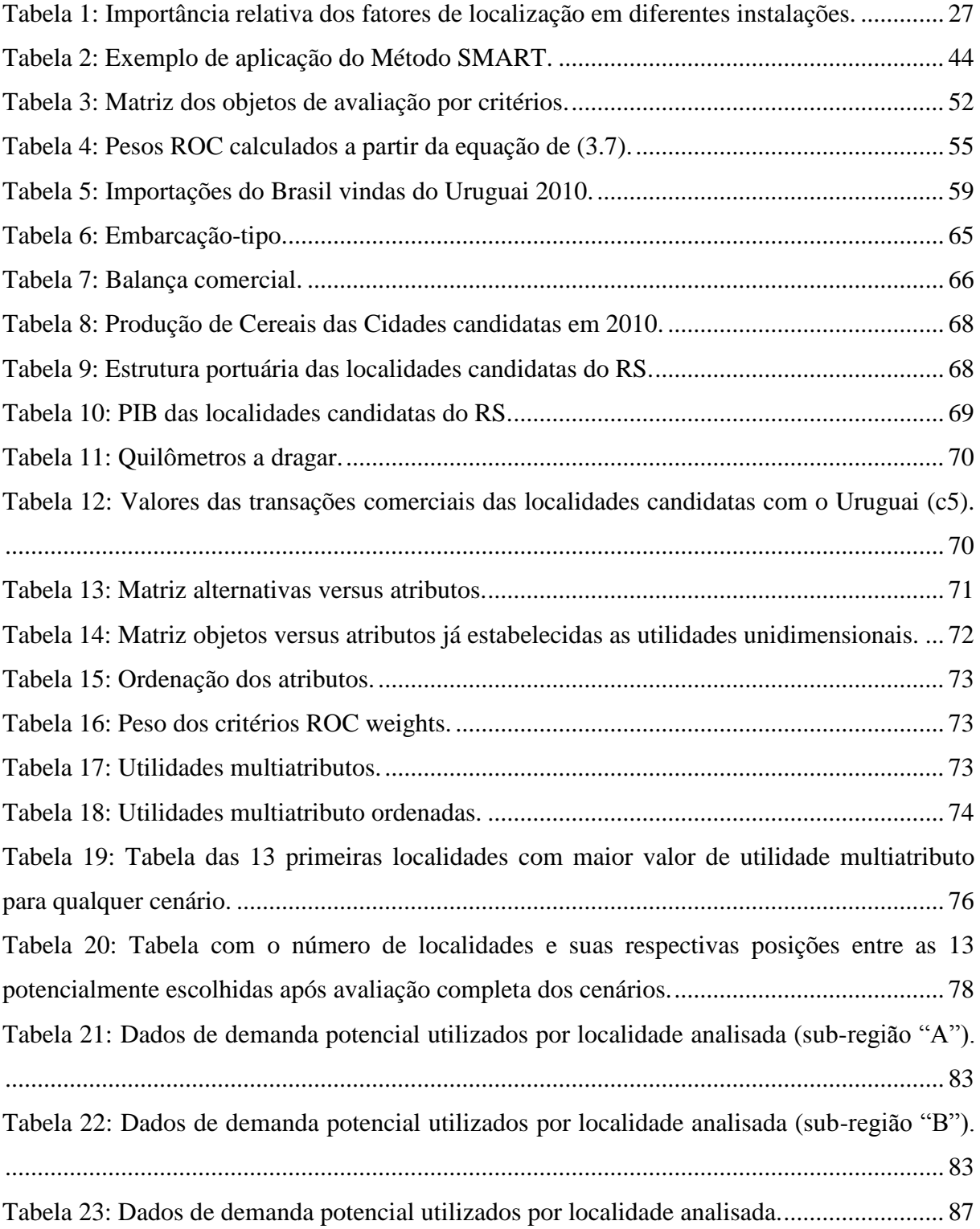

# **LISTA DE FIGURAS**

<span id="page-10-0"></span>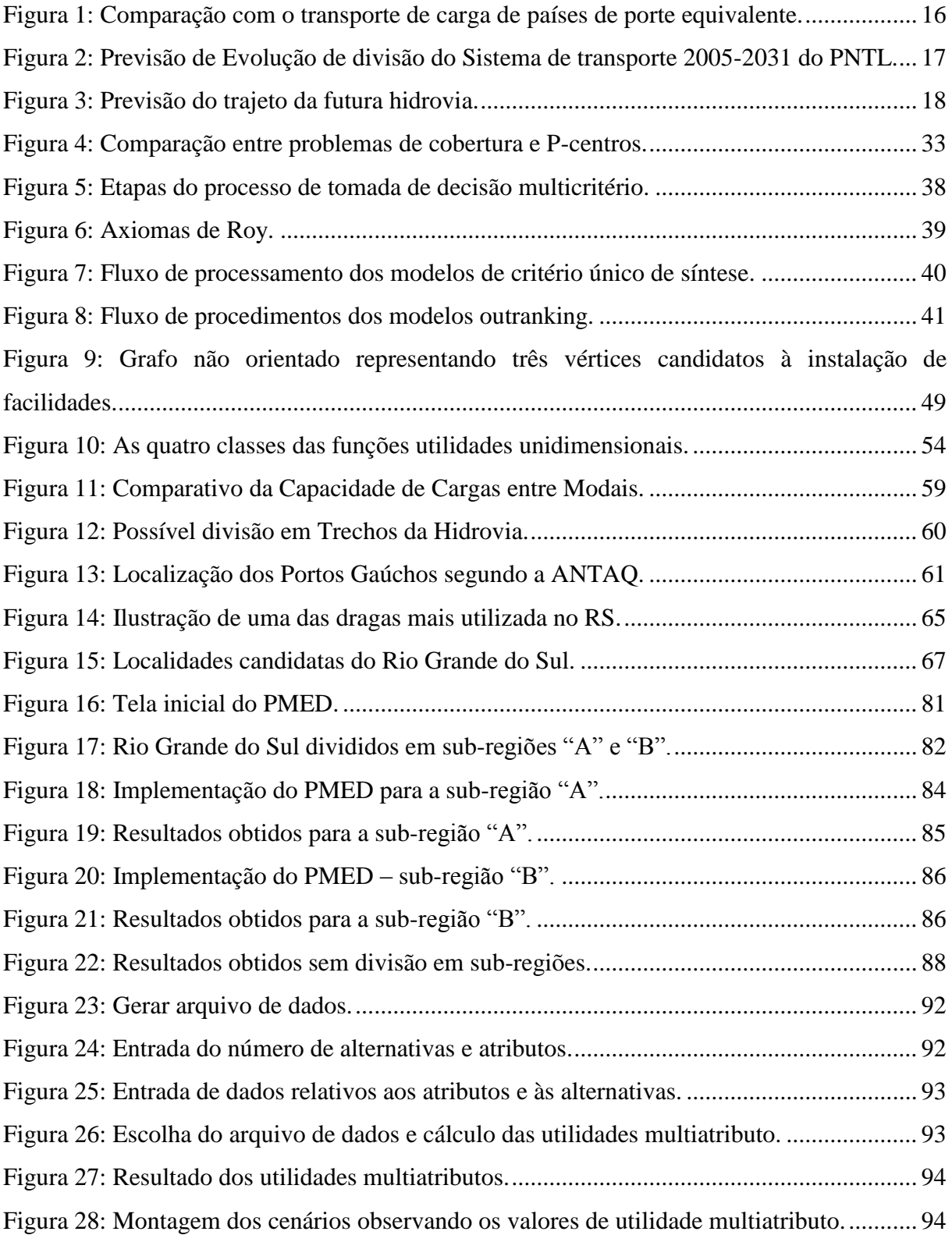

## <span id="page-11-0"></span>**1. INTRODUÇÃO**

#### <span id="page-11-1"></span>**1.1 CONSIDERAÇÕES INICIAIS**

O Brasil apresenta um imenso potencial para utilização da navegação fluvial, porém a participação das hidrovias na atual matriz de transporte de cargas é ainda modesta, cerca de 14%, quando comparada com o percentual de 58% do transporte rodoviário (Ministério dos Transportes, 2010). Naturalmente não estão computados os números relativos ao transporte de derivados de petróleo. Estes fariam aumentar circunstancialmente o percentual do transporte rodoviário na matriz nacional.

Esse quadro repete-se no Rio Grande do Sul. Embora o estado possua uma ligação consistente entre as regiões industriais e áreas de produção agrícola através da Hidrovia do Sul, observa-se que 85,3% do volume de cargas são transportados por rodovias (Atlas socioeconômico do Rio Grande do Sul, 2010). Mesmo com números pouco animadores, ainda sim, o Rio Grande do Sul é um dos Estados que mais utiliza o transporte hidroviário.

Para o Ministério dos Transportes (MT), a situação atual ainda se reporta ao quadro geral de inércia que subsistiu na navegação fluvial brasileira durante os anos 1980 e 1990, período caracterizado pela redução do corpo técnico especializado e de investimentos em infraestrutura de transportes, investimentos estes que despencaram de 2% para menos de 0,4% do PIB (BRASIL, 1990).

Em contrapartida, dados do Ministério da Agricultura, Pecuária e Abastecimento (MAPA) estimam que anualmente, o Brasil despende cerca de R\$ 1 bilhão para subsidiar o frete para escoamento da safra agrícola, que é transportada em maior proporção pelo modal rodoviário até os portos das regiões Sudeste e Sul (BRASIL, 2010).

Visando estimular o transporte hidroviário, foi prevista no PAC (Programa de Aceleração do Crescimento) a implementação da Hidrovia Brasil-Uruguai, que compreenderá uma malha fluvial de aproximadamente 900 km entre os portos de La charqueada, às margens do Rio Cebollati no Uruguai, e Estrela, no rio Taquari (RS). Além de ampliar o comércio entre os dois países, a hidrovia contribuirá de forma substancial para alavancar a navegação interior no Rio Grande do Sul e assim equilibrar a matriz de transporte. Logo, inúmeras localidades que margeiam a hidrovia teriam outra opção para transportarem suas produções, a um custo que pode chegar à metade do frete ferroviário e a um quarto do rodoviário para transportes a granel em longas distâncias, segundo o Ministério dos Transportes (BRASIL,2010).

Segundo a Agência Nacional de Transportes Aquaviários (ANTAQ), o Uruguai possui grandes centros de produção de arroz próximos à Lagoa Mirim e ao Rio Jaguarão. Portanto, poderá beneficiar-se com o transporte de cargas, via Lagoa Mirim, Canal de São Gonçalo e Lagoa dos Patos até o Porto do Rio Grande (BRASIL, 2009). Deste, por meio da navegação de cabotagem, pode percorrer a costa brasileira, ou, por navegação de longo curso atingir os mercados internacionais. Outra possibilidade é transportar por hidrovia parte da carga uruguaia até o Porto de Estrela, e deste chegar até São Paulo usando a malha ferroviária.

No sentido inverso, o MT estima que o Brasil transportará açúcar, soja, combustíveis e carga conteinerizada para o Uruguai (BRASIL, 2010). Porém, a concretização da Hidrovia Brasil-Uruguai exigirá esforços de ambos os países, incluindo investimentos em infraestrutura como dragagens, construção/adequação de terminais, balizamento, sinalização e melhorias na interconexão com outros modais.

#### <span id="page-12-0"></span>**1.2 OBJETIVOS**

#### <span id="page-12-1"></span>**1.2.1 OBJETIVO GERAL**

O objetivo geral deste trabalho é identificar, através uma metodologia multicritério, as localidades com maior potencial para receberem terminais de transporte de carga ao longo da futura hidrovia Brasil-Uruguai.

## <span id="page-12-2"></span>**1.2.2 OBJETIVOS ESPECÍFICOS**

- Elaborar um programa computacional para facilitar a aplicação do Método SMARTER (método multicritério de apoio à decisão);
- Elaborar uma aplicação da metodologia proposta à região da futura Hidrovia Brasil-Uruguai;
- Aplicar o módulo PMED (que utiliza o método exato dos problemas de p-medianas), do programa Logware, para a identificação da área de influência de cada terminal, no que diz respeito à captação de cargas;
- Comparar os resultados obtidos com a aplicação do Método SMARTER com os resultados obtidos pelo ministério dos transportes.

#### <span id="page-13-0"></span>**1.3 JUSTIFICATIVA**

O transporte hidroviário no Brasil é incipiente. Bem como estudos sobre a viabilidade técnica e ambiental deste importante modal de transporte também. Logo este trabalho propõe uma metodologia multicritério para encontrar áreas aptas para receberem terminais de transporte de carga. Para tanto se criou um programa computacional para aplicação do método SMARTER, aplicou-se esta metodologia no caso da futura hidrovia Brasil-Uruguai, observou-se através do Módulo PMED (do software LOGWARE, de Ballou) o raio de abrangência da localidade escolhida e por fim comparou-se os resultados com os dados obtidos pelo ministério dos transportes.

#### <span id="page-13-1"></span>**1.4 LIMITAÇÕES DO TRABALHO**

A principal dificuldade encontrada nesta dissertação diz respeito à escolha de critérios para aplicação do método SMARTER. Há, na literatura técnica, pouco material disponível no que tange a informações sobre que aspectos considerar quando o assunto é a instalação de terminais hidroviários. Atualmente a ANTAQ conta com uma base de dados georreferenciadas do Plano Geral de Outorgas - PGO, para auxílio à identificação das áreas destinadas à instalação de Portos Organizados ou autorização de Terminais de Uso Privativo. Sabe-se que o referido órgão público, para indicar as áreas prioritárias para a instalação de portos públicos ou áreas concentradoras de terminais de cargas, leva em consideração três etapas técnicas. A primeira visa identificar os volumes das principais cargas atuais e projetadas a serem escoadas por cada vetor logístico. A segunda etapa aponta, nas cartas náuticas, as profundidades mínimas de acordo com a carga esperada. A terceira estabelece as

malhas rodoviária, ferroviária e hidroviária implantadas ou projetadas, que atendem ou estão próximas das áreas indicadas para instalação. No decorrer da dissertação, no capítulo de aplicação, poderá ser percebido que pelo menos duas destas etapas foram utilizadas como critérios.

### <span id="page-14-0"></span>**1.5 ESTRUTURA DO TRABALHO**

O presente trabalho está estruturado na seguinte forma. No Capítulo I são apresentadas as considerações iniciais, motivação, os objetivos e a estrutura do trabalho.

O Capítulo II faz uma revisão sobre metodologias usadas em problemas de localização, fatores de localização e modelos de localização de instalações.

O Capítulo III faz uma breve revisão bibliográfica sobre os métodos SMARTER e P-medianas.

O Capítulo IV apresenta a aplicação do método SMARTER para identificação das localidades com melhor valor de utilidade multiatributo ao longo da hidrovia Brasil-Uruguai. Ainda neste capítulo se aplicará o módulo PMED do software Logware de Ballou (baseado no método das p-medianas) para aferir o raio de abrangência da localidade escolhida.

Já o Capítulo V apresenta as considerações finais bem como sugestões e recomendações para trabalhos futuros.

Além dos capítulos supracitados, o trabalho é composto por dois anexos. O anexo 1 revela como é obtido os resultados numéricos através do programa computacional elaborado para auxílio a esta dissertação. O anexo 2 aborda de maneira sucinta os modelos multicritérios citados no capítulo de revisão bibliográfica.

Finalmente, são apresentadas as referências bibliográficas utilizadas na realização do trabalho.

## <span id="page-15-0"></span>**2. REFERENCIAL TEÓRICO**

## <span id="page-15-1"></span>**2.1 INTRODUÇÃO**

O transporte apresenta um papel fundamental no desenvolvimento econômico de uma Nação. Segundo Ballou (2006) esse fato pode ser facilmente aferido confrontando as economias e a situação dos transportes de uma nação desenvolvida (D) e de outra emergente (E) (Figura 1).

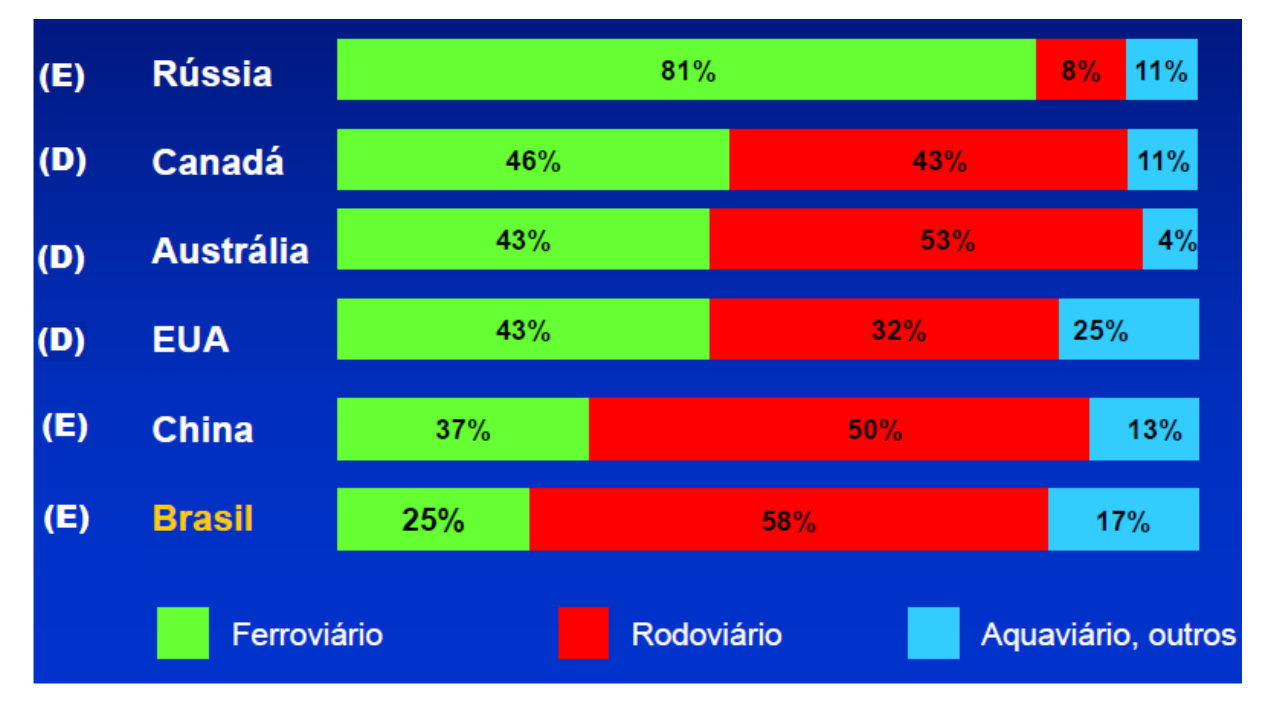

<span id="page-15-2"></span>**Figura 1: Comparação com o transporte de carga de países de porte equivalente. Fonte: Ministério dos Transportes, 2010.**

Tão embora alguns especialistas, demonstrem à inconformidade ao comparar países (pois cada um tem uma história e uma geografia particular) é possível observar, que o modal rodoviário no Brasil é responsável por grande parte do transporte de cargas. Embora privilegiado, encontra-se também sobrecarregado e com baixos níveis de investimentos em infraestrutura, o setor carece com o déficit da capacidade da malha em regiões desenvolvidas, com a inadequação de cobertura nas regiões em desenvolvimento e com níveis insuficientes de conservação e recuperação. No mesmo sentido o modal ferroviário sofre com a falta de contornos em áreas urbanas, com invasões de faixa de domínio, com extensão e cobertura insuficiente da malha e quantidades excessivas de passagens de nível. Já as hidrovias têm restrições à navegação pela existência de eclusas, deficiências de sinalização e balizamento e restrição de calado.

Com o intuito de diminuir a participação do transporte rodoviário, o Ministério dos Transportes anunciou em 2008 o Plano Nacional de Logística e Transportes - PNLT, elaborado em parceria com o Ministério da Defesa, através do Centro de Excelência em Engenharia de Transportes - CENTRAN. Este, entre outras ações, visa ampliar a participação das hidrovias no transporte interno de cargas e passageiros, instituindo uma ação global que prevê 205 intervenções hidroviárias com investimentos na ordem de 15,8 bilhões de reais em 20 anos (Figura 2).

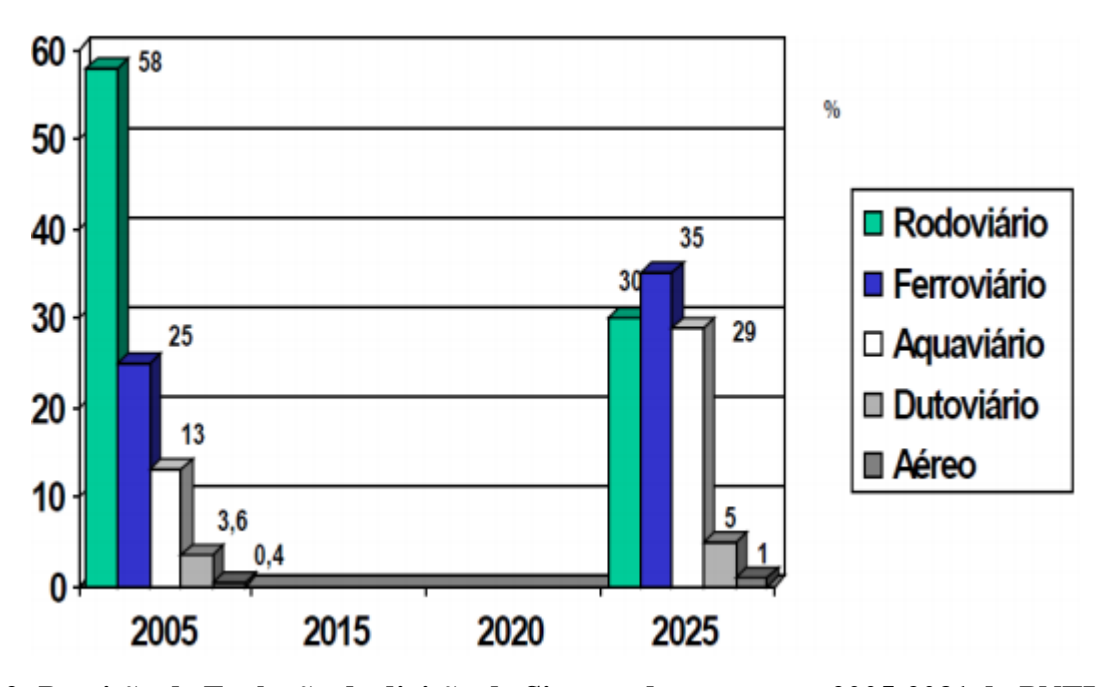

<span id="page-16-0"></span>**Figura 2: Previsão de Evolução de divisão do Sistema de transporte 2005-2031 do PNTL. Fonte: Ministério dos Transportes, 2010.**

Recentemente (Setembro de 2011), a presidenta Dilma Roussef autorizou a liberação de cerca de R\$ 1,5 bilhão para a implantação do projeto de modernização e ampliação da Hidrovia Tietê-Paraná. O programa tem como objetivo a eliminação de gargalos, com a ampliação de vãos de pontes, melhoria nas eclusas e retificação, dragagem de canais e modernização dos terminais hidroviários. Com estas ações a expectativa é que sejam atraídas para o transporte por Hidrovia cerca de 11,5 milhões de toneladas, que significam o dobro da movimentação atual. Da mesma forma, a Hidrovia Brasil-Uruguai projeta investimentos substanciais para sua efetivação. Segundo a ANTAQ (2010), serão destinados 217 milhões nos próximos cinco anos para efetiva implantação da parte brasileira da hidrovia Brasil-Uruguai.

Ainda segundo a autarquia, a hidrovia compreenderá uma malha fluvial de cerca de 900km entre os portos de La Charqueadas, às margens do rio Cebollati do Uruguai, e de Estrela, no rio Taquari, abrangerá também cinco eclusas, os portos de Pelotas , Rio Grande, Porto Alegre, Cachoeira do Sul, e outros portos fluviais a serem construídos. Esta via fluvio e Lacustre fará parte ainda de um corredor multimodal que ligará Montevideo a São Paulo (Figura 3). No PAC 2, estão previstos investimentos na ordem de R\$223 milhões para construção e melhorias em terminais de carga. Em contrapartida o cônsul-geral do Uruguai no Brasil, Jorge Camaño, assegurou investimentos privados de 30 milhões de dólares na dragagem da Laguna Merín e dos rios Yaguarón, Cebollatí e Tacuari. Logo, saber onde localizar terminais de transporte de cargas (no lado brasileiro) ao longo desse futuro corredor de transporte hidro-ferroviário é imperioso. Razão maior desse estudo.

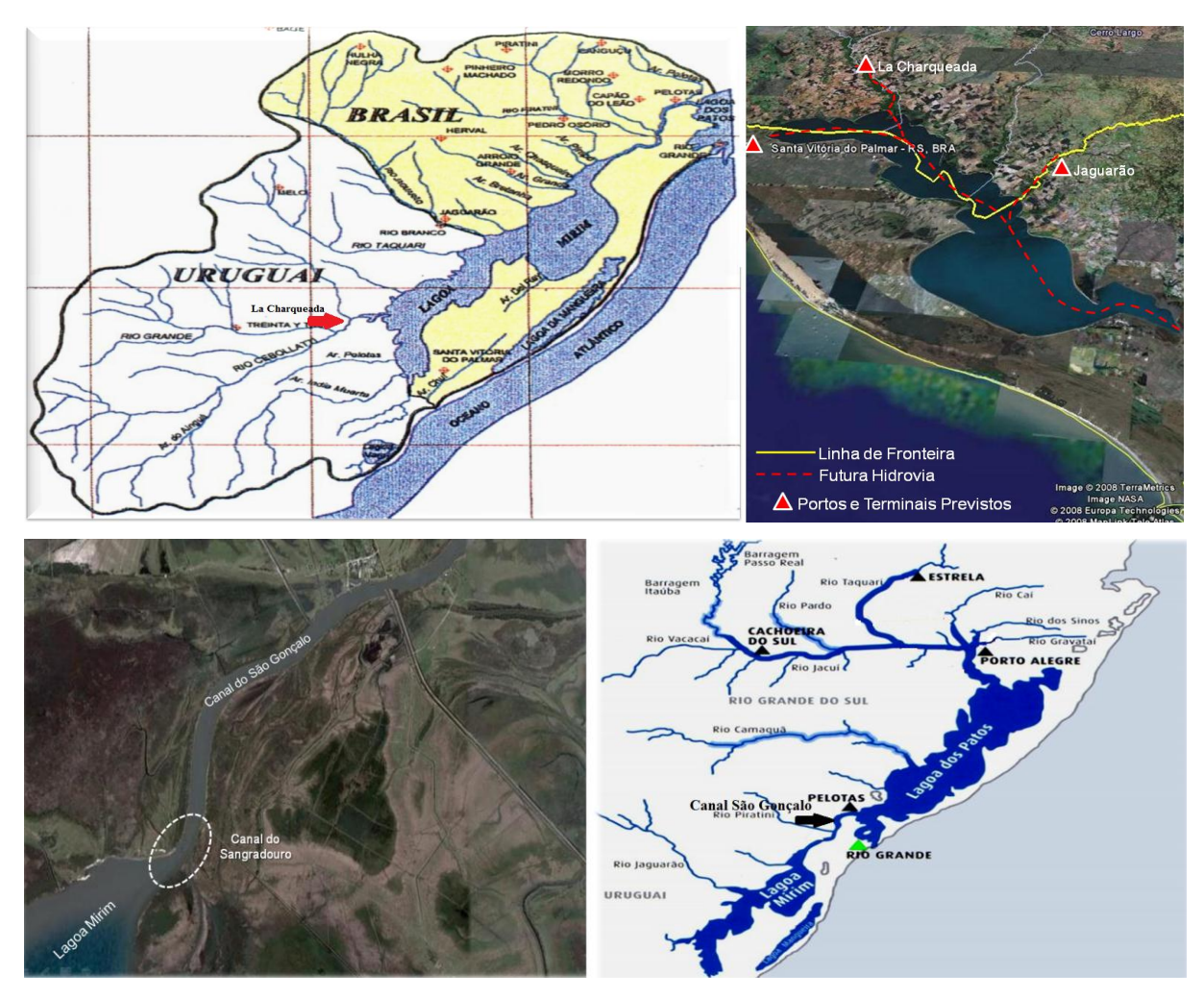

<span id="page-17-0"></span>**Figura 3: Previsão do trajeto da futura hidrovia. Fonte: Ministério dos Transportes, 2010.**

### <span id="page-18-0"></span>**2.2 O PROBLEMA DE LOCALIZAÇÃO DE INSTALAÇÕES**

Segundo Owen e Daskin (1998), a decisão sobre a localização de instalações é um elemento crítico no planejamento estratégico, tanto para o setor público quanto para o setor privado, servindo como base para inúmeras decisões no campo da Logística. Convém recordar que o ímpeto pelas atividades logísticas (sem conceituação é claro e apenas realizadas intuitivamente) – como transporte e manutenção de estoques – começou quase concomitantemente com o nascimento do homem.

Ballou (2001) lembra que a movimentação de mantimentos restringia-se a produtos passíveis de serem levados pelo próprio indivíduo. Com armazenagem deficitária, as pessoas limitavam-se a morar perto das fontes de suprimento e terem acesso reservado à diversidade de mercadorias (somente aquelas encontradas na região apta para tal). O referido autor menciona ainda que o crescimento *a posteriori* dos sistemas logísticos impulsionam o grande desenvolvimento econômico mundial. Com a eficácia dos mecanismos de armazenagem e de transporte, a produção e o consumo começaram a se dissociar geograficamente, gerando ganhos de escala e a especialização de regiões com condições produtivas melhores.

Para Gaither & Frazier (2002), a decisão sobre a localização de instalações é um processo que necessariamente deve exigir prazos menos exíguos; ou seja, demandam tempo e estudo das alternativas antes de qualquer escolha. Especialistas afirmam que não há uma melhor localização definitiva, mas sim diversas localizações boas. Se um local for visivelmente superior aos demais em todos os sentidos a decisão quanto à localização será fácil. No entanto diversos locais possíveis com suas potencialidades e fragilidades surgem como boas opções.

Owen e Daskin (1998) ressaltam também que não são somente as questões logísticas que efetivamente trazem vantagens competitivas, os tomadores de decisão devem estar atentos às mudanças relativas às questões ambientais, às tendências de evolução dos mercados, às necessidades de re-localização, expansão, adaptação, etc.

No setor privado, os modelos de localização frequentemente analisam a relação receita/despesa. As despesas de investimento e as receitas dele decorrentes são medidos em unidades monetárias. O objetivo a atingir passa pelo lucro e minimização dos custos, colocando os benefícios sociais para segundo plano. Neste caso, a dimensão dos custos é adequada para avaliar o desempenho do modelo de localização.

No setor público, os modelos incorporam fatores também não monetários e, então, são considerados benefícios e custos. Ao se localizar instalações como depósitos de lixo tóxico, por exemplo, é provável que existam custos monetários de tradução complexa. Assim também são os casos em que os benefícios de um investimento público só incidirão sobre uma faixa restrita da população, ou seja, quando se prima pela decisão política, o que dificulta mensurar a relação custo/benefício.

Gualda (1995) classifica os problemas de localização de instalações em indutivos e dedutivos. Os indutivos obtêm respostas através da análise de informações (dados e análise estatística) que foram adquiridos após pesquisa de campo (questionários) com o objetivo de possuir elementos suficientes (razões e indicações) para a melhor localização de uma indústria (no nosso caso um terminal). Os dedutivos servem para determinar a melhor localização de uma instalação, procuram projetar um modelo que represente a realidade, utilizando um tratamento matemático como ferramenta. Análises e dados estatísticos anteriores servem apenas para conferir e contrastar os resultados obtidos por este modelo.

Mais tarde, Pizzolato (2004) aprofundou a discussão ao salientar que, no caso de serviços ordinários, a preocupação maior reside na relação distância média do usuário versus instalação. Em instalações de uso contínuo como escolas, é ideal minimizar a média das distancias percorridas. Ainda segundo o autor devem-se redobrar os cuidados com os serviços extraordinários (bombeiros). Nestes a preocupação é com a maior distancia eventualmente percorrida. Para Hakimi (1964), por exemplo, a solução no caso dos serviços ordinários limita-se aos vértices de uma rede, enquanto que nos extraordinários a solução pode estar em qualquer ponto da rede, dificultando e muito que haja um modelo matemático apropriado.

Segundo Melachrinoudis e Min (2000), problemas relativos à localização de facilidades podem ter natureza conflitante uma vez que é necessário avaliar critérios tanto qualitativos e quantitativos. A questão passa por minimizar os custos, maximizando a qualidade. Torna-se imprescindível, além de considerarmos todos os fatores relevantes, que se utilize para resolver problemas deste tipo uma ferramenta de auxílio à tomada de decisão que avalie as questões referentes às relações de troca (trade-offs), ou seja, quando se ganha um tipo de benefício abrindo mão de outro.

Gaither e Frazier (2002) ainda salientam que essas relações de troca referentes à escolha de pontos estratégicos são aflitivas e normalmente resolvidas depois de uma longa e cuidadosa reflexão dos prós e contras de cada localização. Convém lembrar ainda, conforme os autores, que é necessário também ter o cuidado de não se basear exclusivamente no sentimento dos gerentes envolvidos, respeitar as peculiaridades de cada problema, buscar estruturá-lo de forma racional à tomada de decisão, definir as variáveis envolvidas, construir um modelo adequado à situação e indicar soluções pertinentes.

Já para Lopes e Almeida (2008), a concepção de tais modelos (localização) diferem entre si pelo tipo de atividade a ser realizada pela organização, seja ela fabril, de serviço ou de varejo. Há de se considerar ainda, segundo Formigoni (2005), que um problema de localização envolverá sempre uma das três possibilidades citadas a seguir:

- Localizar "x" unidades arbitrariamente, partindo da hipótese de que inexistem unidades na área;
- Localizar "y" unidades adicionais, considerando que já existem unidades na área; e
- Reorganizar a sua distribuição, dadas "x" unidades existentes, de tal forma a fechar unidades ociosas, aumentando a capacidade de unidades existentes ou instalando novas unidades.

### <span id="page-20-0"></span>**2.3 FATORES DE LOCALIZAÇÃO**

Os fatores de localização são aqueles que de alguma forma influenciam na seleção do local para implantação de uma ou mais instalações. Para Silva (2001), uma instalação é uma unidade de negócios que visa através da realização de operações (manuseio, armazenagem, manufaturas etc...) agregar valor a um determinado serviço ou produto. Por isso, Randhawa e West (1995) afirmam que a localização adequada de uma instalação não só acarreta melhoras na produtividade, como alavanca a possibilidade de negócios com novos mercados.

Em contrapartida, uma localização sub-ótima poderá suscitar um serviço de transporte ineficiente, uma mão de obra deficitária bem como gastos adicionais de capital investido. Fazse necessária então uma breve revisão da literatura vigente, sobre fatores de localização, observando sua aplicabilidade nas mais diversas áreas do conhecimento.

Para Azzoni (2000), a análise sobre os fatores de localização deve ser efetuada a partir de uma proposição ampla (macro) para uma determinada situação menor (micro) dividindo estes fatores em gerais, regionais e locais. Para os gerais ele, destaca a existência de polos industriais, urbanização e o tipo de indústria. Dos regionais destaca-se infraestrutura, comunicações viárias, comunicações não viárias, serviços disponíveis, recursos humanos e mercados. Os fatores locais são custo da terra, condições do terreno, microclima, meioambiente e incentivos governamentais.

Para Ballou (2001), as questões alusivas à localização de instalações são frequentemente pautadas pela presença de um fator que é mais crítico que os demais. O autor intitula esta característica como força direcionadora. Na localização de fábricas e armazéns, por exemplo, fatores econômicos geralmente são prioridade. Os custos com transportes são também recorrentes e significativamente relevantes no que diz respeito à determinação da localização. No caso dos centros de varejo, a análise tem que passar por fatores como acessibilidade e principalmente receitas.

Romero (2006), ressalta a importância dos fatores locacionais econômicos abordados por Ballou (2001). Discriminando-os em: custo de produção/compra, custo de estocagem e manuseio, custos fixos do armazém, custos de manutenção do estoque, custo de pedido e processamento, custos de transporte de entrada e de saída. Ainda segundo o autor, na literatura sobre o assunto fatores como transporte, mão de obra, matéria-prima, serviços, mercado, utilidades, regras governamentais e meio ambiente estão sempre presentes.

Quando a questão se refere à localização de instalações, Lopes e Henderson (1989) listam os seguintes pontos a serem avaliados:

- Disponibilidade de matéria-prima e mão-de-obra;
- Proximidade com os mercados e centros de distribuição;
- Instalações de tratamento e depósito de lixo;
- Água à disposição e de boa qualidade;
- Custo do terreno e de construção no mesmo;
- Custos anuais de adaptação às regulamentações ambientais e despejo de esgoto;
- Custo de vida na região e atratividade local;
- Existência de centros de capacitação profissional;
- Proximidade de instalações portuárias;
- Impostos em geral;
- Possibilidade da existência prévia de uma instalação.

Para Revelle *et al* (1970) *apud* Tondo (1992), a decisão quanto a localização de instalações pode ser influenciada pelos seguintes aspectos:

- Aspectos quantitativos e não quantitativos;
- Transporte;
- Restrições ambientais ou outra qualquer imposta pela sociedade local;
- Aceitação do produto e aumento da demanda pelo mesmo;
- Objeções ao horário de funcionamento da instalação quando a mesma está localizada em perímetro urbano;
- Fatores aleatórios como por exemplo, variabilidade da procura do produto devido a sazonalidade e condições climáticas;
- Comprometimento entre os custos para construção e operação a fim de satisfazer as demandas e os custos de transporte.

Para Yang e Lee (1997), os fatores que influenciam na localização de instalações, são amplamente discutidos na literatura vigente e podem assim ser agrupados nas seguintes categorias:

- Mercado;
- Mão-de-obra;
- Transporte;
- Matéria prima;
- Serviços e utilidades;
- Questões ambientais e governamentais.

Romero (2006) afirma que um fator determinante na escolha de um local para receber instalações quando o cenário é brasileiro, está relacionado na grande maioria das vezes a incentivos fiscais.

Chan (2001) afirma que tudo aquilo que torna possível o funcionamento de uma instalação é o primordial para sua determinação. Salienta aspectos físicos como:

- Fornecimento de energia;
- Canalização de água e esgoto;
- Proximidade de ferrovias, rodovias e aeroportos.

Silva (2001), em sua dissertação, adapta os critérios estabelecidos por Schmenner (1986), ordenando os fatores de localização da seguinte forma:

- Custos de transportes de produtos acabados;
- Custos de transporte de matéria-prima;
- Aspectos governamentais e ambientais;
- Impostos e taxas;
- Transportes;
- Grau de sindicalização;
- Condições de financiamento;
- Utilidades e serviços.

Outros autores como Bhatnagar, Jayaram e Phua (2003), elencam os seguintes fatores a serem observados quanto à localização de instalações. São eles:

- Custos com: terra, infra-estrutura de transporte, mão-de-obra, serviços, energia e telecomunicações;
- Governo: presença de agências reguladoras, estabilidade das políticas governamentais, estabilidade nas políticas de impostos e taxas, transparência e eficiência administrativa e proteção ao investimento estrangeiro;
- Fornecedores e recursos: proximidade e disponibilidade;
- Competição: reação dos concorrentes frente à localização.

Chaung (2001) participa da discussão, enumerando critérios e requisitos. Tais como:

- Custo de implantação e operação;
- Características do terreno;
- Condições de transporte;
- Proximidade de fornecedores e clientes;
- Leis políticas;
- Comunidade e ambiente de trabalho;
- Condições de trabalho;
- Energia e utilidades;
- Condições da tecnologia das informações.

Galvão, Cunha e Gualda (2003), estudaram a utilização do método Analytic Hierarchy Process (AHP) para a localização de um centro de distribuição. Com o objetivo de auxiliar a tomada de decisão para seleção do local, os referidos autores recomendam um *chekclist* apontando como necessárias as seguintes forças locacionais:

Área para implantação:

- Custo;

- Disponibilidade.
- Entradas:
- Águas e efluentes;
- Gás Natural;
- Energia elétrica;
- Transporte;
- Matéria-prima.
- Mercado;
- Aspectos ambientais;
- Vegetação, fauna e clima;
- Ocupação urbana e vegetação;
- Recursos humanos;
- Qualidade de vida;
- Taxas e impostos;
- Incentivos fiscais e tributários.

Ainda nesta linha, Lopes e Caixeta Filho (2000) examinaram a influência dos fatores locacionais em centros de distribuição e granjas suinícolas no Estado de Goiás. Portanto consideraram os seguintes aspectos:

- Custo do transporte de Grãos (milho e soja) até a granja;
- Custo de transporte de suínos até o abatedouro;
- Custo do transporte de carcaça de suínos até o mercado consumidor.

Saboya (2001), estudando a dinâmica locacional das empresas nos complexos de aves e suínos estabelecidos na região Centro-Oeste do país, descobriu que, apesar da matéria prima ser o principal fator locacional, há outros fatores que também são importantes na definição do local para instalação do complexo industrial. São eles:

- Incentivos fiscais;
- Infraestrutura;
- Programas de desenvolvimento regional

Randhawa e West (1995) submetem a apreciação os seguintes fatores no que tange à seleção de locais:

- Acesso a mercados;
- Acesso a matérias-primas e suprimentos;
- Disponibilidade de mão-de-obra, profissionais e executivos;
- Disponibilidade de infra-estrutura de transporte;
- Disponibilidade, qualidade e preços de utilidades e serviços;
- Consideração de aspectos de legislação e incentivos fiscais;
- Considerações ambientais e ecológicas.

Korpela e Tuominen (1996) ponderam que a decisão para escolha do local onde serão instalados armazéns, por exemplo, deve observar fatores significativos como: os tipos de transporte, os mercados a serem servidos e o nível de serviço oferecido aos clientes. Convém observar também a disponibilidade e confiabilidade dos serviços de transportes.

Para Pacheco (2006) é vital optar por lugares que possibilitem responder a futuras mudanças econômicas, demográficas, e competitivas, ou seja, a flexibilidade da localização de instalações é medida pelo grau de reação do serviço às mudanças do ambiente econômico.

Gaither (2004) sugere uma representação (tabela 1) da importância relativa dos fatores de localização em diferentes instalações.

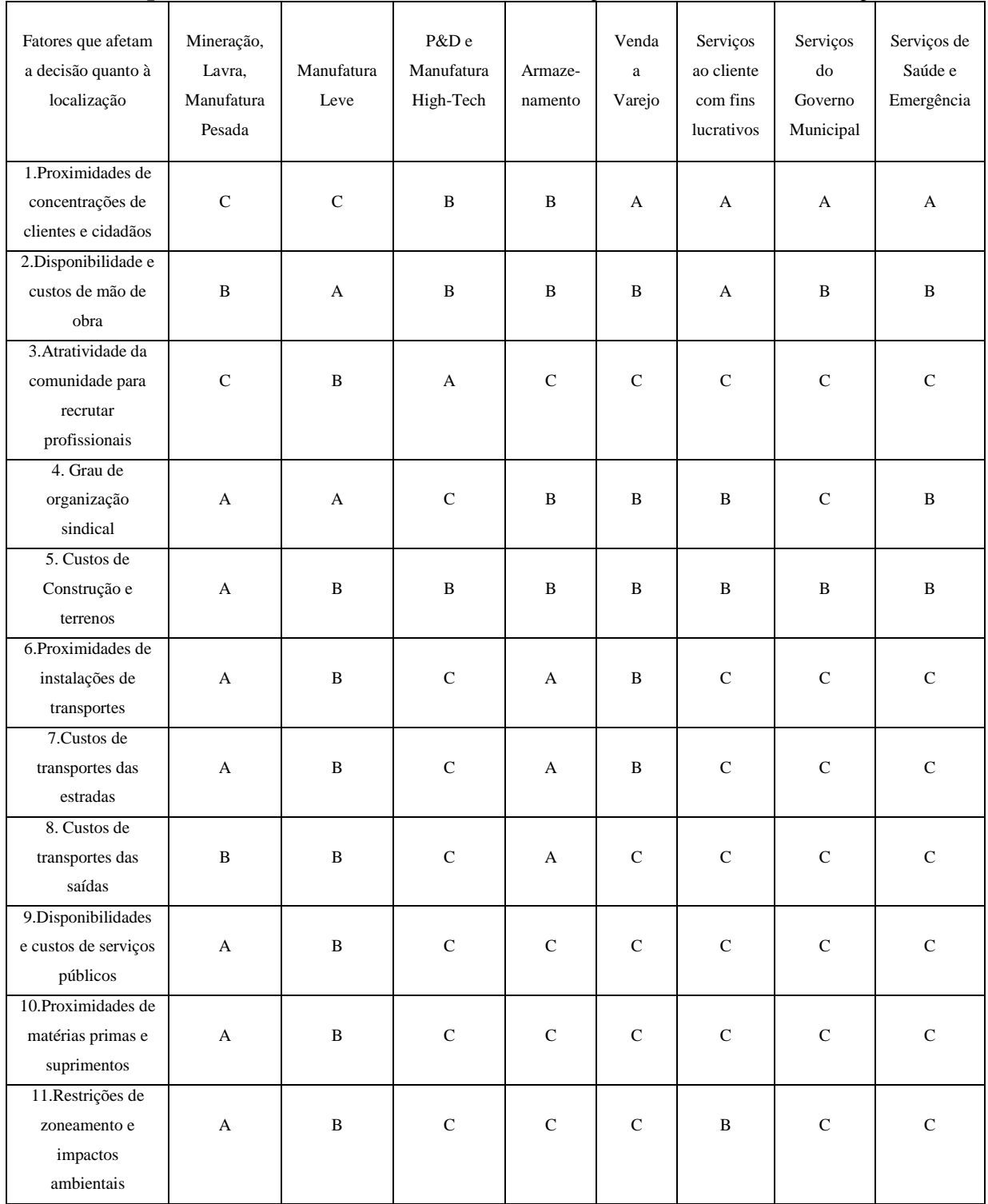

### <span id="page-26-0"></span>**Tabela 1: Importância relativa dos fatores de localização em diferentes instalações.**

**Fonte: Gaither (2004)**

Observação: A= muito importante, B= importante, C= menos importante

Ainda segundo o autor pode-se inferir da tabela acima que para a localização de armazéns, os fatores predominantes são aqueles que afetam os custos com transportes. Que a sobrevivência e o sucesso das empresas de P&D e de manufatura high-tech deve-se em grande parte por recrutar e manter cientistas e engenheiros. Que as instalações de venda a varejo e serviços, ambos com fins lucrativos, são localizados próximos a concentração de clientes alvos. Os serviços dos governos municipais estão em geral localizados próximos a concentração de cidadãos, afim que os mesmos possam economizar tempo, esforços e custos de transporte. Os serviços de saúde de igual forma necessita da proximidade com os centros populacionais, de forma a minimizar o tempo necessário para o transporte de pacientes para hospitais e centros de saúde.

Ainda segundo Gaither *et al* (2004), há passos a serem analisados quando o assunto é a decisão quanto à localização de instalações de serviços. São eles:

- Avaliar o comportamento do cliente: por que os clientes necessitam dos serviços?
- Avaliar o mercado: quem são os clientes em potencial e quais são suas características?
- Reunir informações para cada alternativa de localização: onde se concentram os potenciais clientes visados? Quais são seus padrões de gastos, as tendências de crescimento e o grau de competição atual e projetado?
- Projetar receitas para cada opção de localização: quais são as projeções econômicas relevantes, de dispêndios discricionários e a receita da localização programada no tempo?
- Projetar os lucros para cada alternativa de localização: quais são as receitas projetadas com exceção dos custos operacionais programados no tempo?

Targa (2001), em seu trabalho sobre sítios aeroportuários, lista condições determinantes para escolha dos mesmos. Vejamos alguns deles que podem ser relacionados às hidrovias.

- Condição de relacionamento urbano: distância entre pólos geradores de demanda, facilidades nas vias de acessos (pavimentação e acessibilidade) e facilidades públicas (água , esgoto, energia, energia elétrica e telecomunicações);
- Condições ambientais: fauna, flora, e impactos nos sistemas hídricos;
- Condições socioeconômicas: valor da terra, custo de desapropriação, tempo de construção e renda per capita da região no entorno.

Existem certamente outros aspectos pouco discutidos na literatura vigente (talvez por estarem relacionados a outras áreas do conhecimento), mas que certamente seriam fatores importantes, quando relacionados à escolha da localização de instalações hidroviárias. Podemos citar:

- Estudos sobre o Meio Físico;
	- Climatologia e Meteorologia;
	- Geologia, Geomorfologia e Paleontologia;
	- Recursos Hídricos.
- Estudos sobre o Meio Biótico;
	- Flora;
	- Fauna aquática;
	- Unidades de conservação;
	- impactos ambientais e medidas migratórias/compensatórias;
- Estudo sobre o Meio Socioeconômico;
	- Atividades produtivas;
	- Uso e ocupação do solo;
	- Patrimônio histórico, cultural, paisagístico e arqueológico.

O que pode ser percebido, após revisão da literatura vigente sobre o assunto, é que há rara produção de estudos sobre fatores locacionais aplicados a terminais hidroviários e que os mesmos são adaptados da literatura geral que aborda o tema. Gaither (2004) chega a conclusão que o tipo de instalação, a natureza de seus produtos e serviços e a natureza das atividades diárias afetam a importância de cada fator de localização nas decisões referentes à localização. Ou seja, cada decisão quanto a localização é única, porque a natureza de cada instalação e sua operação diária é única.

## <span id="page-28-0"></span>**2.4 MODELOS PARA LOCALIZAÇÃO DE INSTALAÇÕES.**

Os estudos sobre a teoria da localização iniciaram formalmente em 1909, com Alfred Weber (*apud* Brandeau e Chiu,1989). O objetivo era saber como posicionar um armazém de forma a minimizar as distâncias percorridas por seus clientes até o mesmo. Esta teoria foi pouco aproveitada até meados dos anos 60 mesmo com auxílio de programas computacionais.

Posteriormente, Hakimi (1964) ganhou notoriedade nesta área (teoria da localização) ao publicar trabalho sobre a localização de postos de serviço em redes e postos policiais em rodovias. O autor instituiu então dois teoremas. O primeiro diz que existe um ponto em uma rede responsável por minimizar a soma ponderada das distâncias mais curtas de todos os vértices a este ponto. O segundo busca determinar a localização ótima de "p" centros em uma rede (problema célebre intitulado como p-medianas), tendo como objetivo minimizar a soma das distâncias mínimas entre cada um dos vértices da rede e o centro mais próximo.

Mais tarde Revelle e Laporte (1997) modificaram o problema das p-medianas para ilustrar como o mesmo poderia ser utilizado em contextos de tomada de decisão estratégica. Após esta alteração, a teoria passou a inspirar pesquisadores das mais diversas áreas (apud Owen e Daskin,1998). Existem atualmente vários trabalhos sobre o assunto. Dentre eles, podemos citar Church e Revelle (1976), Brandeau e Chiu (1989), Crainic e Laporte (1996), Owen e Daskin (1998), Vallim (2004), Klouse e Drexl (2005), Romero (2006) e Pizollato e Siva (2007).

Para Crainic e Laporte (1996), os modelos de localização que merecem maior destaque são os seguintes:

#### **Problemas Medianos (***Median problems***)**

Para Church e Revelle (1976), uma forma importante de medir a eficácia de uma alternativa de localização de instalação é através da determinação da distância média percorrida por aqueles que a visitam. Com o aumento da distância média de viagem, a acessibilidade diminui e a eficácia da alternativa de localização também. Portanto faz-se necessário localizar p instalações em uma rede, de forma a minimizar o total do produto peso vezes a distância entre as instalações (facilidades) e os pontos de demanda do consumidor.

Para Crainic e Laporte (1996), é importante observar ainda se o problema é classificado como Capacited Plant Location Problem (CPLP) ou Simple Plant Location Problem(SPLP). A diferença básica entre ambas está no fato de uma ter limite superior de capacidade de atendimento (caso da primeira) e a outra ser de capacidade não assumida. Se pressupomos que a instalação é não capacitada e que temos um número fixo de instalações, chegamos ao problema das p-medianas (Hakimi, 1964). Sua formulação matemática será demonstrada posteriormente no capítulo 3.

## **Problemas de Cobertura (***Covering problems***)**

Os Problemas Medianos (P-médios) descritos anteriormente podem ser usados para localizar uma grande variedade de instalações públicas e privadas. Para algumas instalações, no entanto, selecionar locais que minimizem a distância média percorrida pode não ser apropriado; é o caso da localização de serviços de emergência, como corpo de bombeiros ou ambulâncias. Essas instalações exigem uma medida diferente de eficiência de localização.

Para localizar estes serviços, a questão-chave é cobertura. A demanda é considerada coberta se ela pode ser atendida dentro de um período de tempo especificado.

Nos problemas de cobertura, o objetivo é minimizar os custos de localização de instalações de tal forma que um determinado (máximo) nível de cobertura seja obtido. A formulação matemática deste problema requer a seguinte notação adicional para as variáveis de entrada do problema:

 $c_i$  = custo fixo de uma instalação no nó j

S = distância máxima aceitável (ou tempo)

N<sup>i</sup> = conjunto de locais de instalação j a uma distância aceitável do nó i  $(i.e., N_i = \{j | d_{ij} \le S \}$ 

Assim o problema de cobertura pode ser representado matematicamente da seguinte forma:

Minimizar  $\qquad \qquad \angle^{\mathbf{c}_j \mathbf{A}_j}$ *j*  $\sum c_j$  $X_j$  (2.1)

Sujeito a

$$
\sum_{j \in N_i} X_j \ge 1 \qquad \forall i,
$$
\n<sup>(2.2)</sup>

$$
X_j \in \{0,1\} \quad \forall j. \tag{2.3}
$$

A função objetivo (2.1) é o custo total das instalações localizadas, o qual deve ser minimizada. Em muitos casos, os custos fixos (cj) são considerados iguais para todos os potenciais locais de instalação j, sendo equivalente, neste caso,à minimização do número de instalações localizada. A restrição (2.2) exige que todos os locais de demanda "i" tenham pelo menos uma instalação localizada dentro da distância de serviço aceitável A restrição (2.3) exige a integralidade das variáveis de decisão.

Notamos que as formulações supracitadas não fazem nenhuma distinção entre nós com base no tamanho da demanda. Cada nó, mesmo se ele contém um único cliente ou uma grande parte da demanda total, irá ter que cobrir a distância especificada, independentemente do custo. Se a distância coberta por S (distância máxima aceitável) é pequena, em relação ao espaçamento dos nós de demanda, a restrição de cobertura pode levar a um grande número de instalações a serem localizadas.

Além disso, se um nó periférico tem uma demanda pequena, a relação custo/benefício de cobertura que a demanda possui pode ser elevado. Os tomadores de decisão podem descobrir também, pela utilização deste modelo, que os recursos alocados em alguns casos são insuficientes para construir as instalações necessárias para o nível de cobertura desejado.

#### **Modelos Centrais (***Center problems***)**

Nos modelos de cobertura acima citados, é atribuída pelo decisor a distância de cobertura entre cada nó de demanda (carga) e o centro (fonte) de abastecimento mais próximo. Isso segundo Owen e Daskin(1998), exige um elevado número de localização de instalações. No modelo que será visto agora será adotada uma estratégia diferente, embora seja mantida a exigência de cobertura de todos os nós que possuem demanda. Entretanto, em vez de atribuir distâncias especificadas, o modelo minimiza a distância de cobertura de tal forma que cada nó é coberto pela distância endogenamente determinada até uma das instalações. Este problema é conhecido como problema P-centro ou problema minimax, pois procura minimizar a máxima distância entre qualquer demanda (carga) e seu centro (fonte) mais próximo. Se os locais passíveis de receberem as instalações estão restritos aos nós de uma rede, o problema é conhecido como um problema de vértice central. Uma variável de decisão adicional é necessária para a formulação desse problema e é denotada por D, que é a máxima distância entre um nó que possui demanda e a instalação mais próxima. Assim o problema terá a seguinte formulação matemática:

Minimize D (2.4)

Sujeito a

$$
\sum_{j} X_{j} = P, \tag{2.5}
$$

$$
\sum_{j} Y_{ij} = 1 \quad \forall i,
$$
\n(2.6)

$$
Y_{ij} - X_j \le 0 \quad \forall i, j,
$$
\n
$$
(2.7)
$$

$$
D \ge \sum_{j} d_{ij} Y_{ij} \quad \forall i,
$$
\n(2.8)

$$
X_j \in \{0,1\} \qquad \forall j,\tag{2.9}
$$

 $Y_{ii} \in \{0,1\}$   $\forall i, j$  (2.10)

A função objetivo (2.4) é simplesmente para minimizar a máxima distância entre qualquer nó de demanda e seu centro mais próximo. A restrição (2.5) garante que o número de localizações consideradas será igual a P, que é o número de instalações a serem localizadas. A restrição (2.6) garante que toda demanda é atribuída a alguma alternativa de localização de instalação, ou seja, a cada nó j está associado um nó de demanda i. A restrição (2.7) relaciona as variáveis de localização  $X_i$  com as variáveis de alocação  $Y_{ii}$ . A restrição (2.8) define a distância máxima entre qualquer nó de demanda i e a instalação de serviço mais próxima j. Finalmente, as restrições (2.9) e (2.10) são restrições de integralidade das variáveis de decisão. Se as variáveis de decisão Y<sub>ij</sub> puderem assumir valores fracionários, então, um nó de demanda pode ser servido por várias instalações.

De forma a ilustrar o exposto há pouco sobre os problemas de cobertura e evidenciar a diferença dos mesmos em relação aos problemas de P- Centro, propomos a observação da Figura 4 apresentada a seguir.

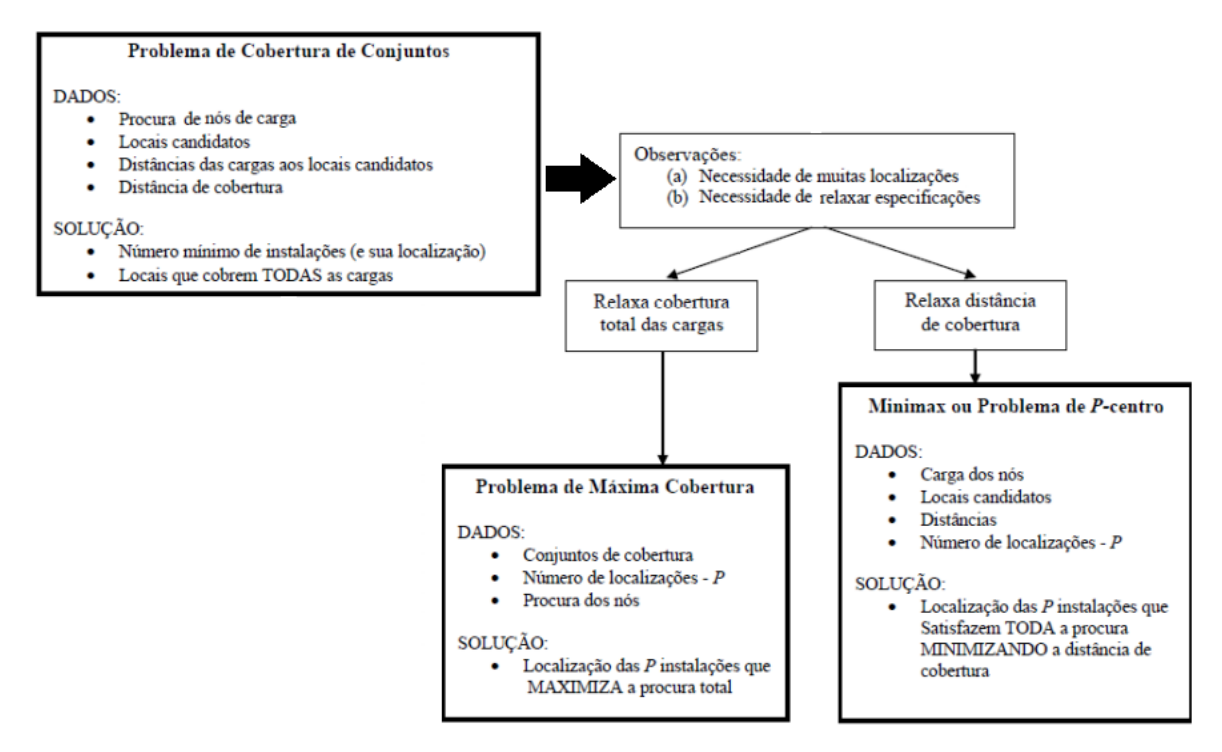

**Figura 4: Comparação entre problemas de cobertura e P-centros. Fonte: Teresa, 2007.**

<span id="page-32-0"></span>Brandeau e Chiu (1989), Owen e Daskin(1998), Hall (1999) entre outros autores, propuseram ampla revisão bibliográfica sobre o assunto (localização de instalações), apresentando mais de 50 tipos diferentes de problemas de localização que em geral se diferenciavam pelos objetivos dos modelos, as variáveis de decisão e parâmetros do sistema. Destacamos a seguir alguns destes modelos com maior notoriedade, são eles:

#### **Modelos planos (***planar***)**

Nos modelos planos existe a possibilidade de que a demanda possa ocorrer em qualquer ponto no interior de um plano de coordenadas x e y. Nele, não se admite que existam limitações de percurso, utilizando-se sempre a distância mais curta (apud Weber, 1929).

#### **Modelos de rede (***network model***)**

Segundo Klose e Drexl (2005), nos modelos de localização em rede, as distâncias são computadas seguindo os caminhos mais curtos em um grafo. Nós representam pontos de demanda e os potenciais locais de instalação correspondem a um subconjunto dos nós e pontos em arcos.

#### **Modelos de localização discretos**

Diferenciam-se dos modelos de rede pelo fato de ignorar a estrutura física da própria rede, podendo assim ser utilizadas distâncias arbitrárias entre os nós da mesma contrapondo-se aos modelos em rede que utilizavam, por exemplo, a métrica euclidiana e metropolitana. Para Daskin (1995), ao suprimir a restrição de que estas distâncias são determinadas pela rede física, é possível ampliar a classe de modelos de localização discretos.

#### **Modelos contínuos**

São similares aos modelos planos, ou seja, procuram encontrar (definir) as coordenadas (x,y) de cada uma das instalações de forma a minimizar a distância total ponderada de viagem, entre as demandas e as instalações. Este tipo de modelo assume ainda uma característica de soluções geométricas. Conforme Love (1998), quando isto acontece, á solução encontrada está geralmente limitada por um polígono. Hall(1999) assegura que por vezes, os modelos contínuos esbarram em dificuldades computacionais e práticas por se deparar (buscando a solução para mais de uma localização) com equações não-lineares com soluções práticas inviáveis.

## **Modelos estáticos e dinâmicos**

A maior parte dos modelos de localização utilizados hoje em dia não consideram o tempo como condicionante. A estes modelos denominamos estáticos. Os mesmos, em geral, utilizam um conjunto de dados que visam ser significativos para um período de tempo específico. Em contrapartida, os problemas de localização dinâmicos levam em consideração o tempo, pois, com a demora para se estabelecer o melhor lugar para se instalar um depósito, um centro de distribuição ou pontos de transbordo, dados como demanda e custos de estruturas por exemplo podem mudar. Quando a decisão passa por onde e quando localizar tendo como condicionante o tempo, temos os modelos Dinâmicos. Passa a ser então aventada a possibilidade de se aferir a questão de onde e quando se localizar. Mais informações sobre os modelos dinâmicos podem ser encontrados em Schilling(1980), Erlenkotter(1981) e Shulman (1991).

#### **Modelos probabilísticos (estocásticos) e determinísticos**

Na prática, alguns dados de entrada de modelos de localização estão sujeitos a incertezas. Bernan e Larson (1985), por exemplo, traçam um comparativo com os modelos de localização em filas. O processo de chegada do cliente, o tempo de espera e os tempos de serviço são funções de distribuições aproximadas. Podemos considerar como modelos probabilísticos aqueles sujeitos a incertezas e determinísticos aqueles não sujeitos a incertezas.

## **Modelos para um único produto (***single product***) ou Modelos para muitos produtos (***Multi-products ou Multi-commodities***)**

Em geral, grande parte dos modelos de localização são elaborados a fim de se localizar instalações que sejam alimentadas por um único produto ou serviço. Ou também podem ser caracterizados pelo fato de que a demanda, custo e capacidade para diversos produtos possam ser agregados como se fossem um único produto homogêneo. A este tipo de modelo chamamos de mono-produto. Quando os modelos permitem que as mesmas instalações possam abastecer procuras de diferentes produtos ou serviços, denominamos estes modelos de multi-produtos.

#### **Modelos com único objetivo ou múltiplos objetivos**

Segundo Revelle (1993), o primeiro tem como objetivo minimizar os custos, já o segundo visa, além disso, a maximizar a demanda coberta.

A literatura sobre os modelos de localização é vasta e apresenta várias maneiras de abordar o assunto. Inúmeros modelos são descritos nas principais revistas, periódicos e congressos nacionais e internacionais, nas mais variadas áreas do conhecimento. Ballou (2001) propõe de forma a reduzir o leque de possibilidades que se faça uma classificação dos problemas de localização em um número limitado de categorias. O mesmo sugere a classificação de tais modelos em 5 categorias:

- Por força direcionadora: fatores econômicos (indústrias/centros de distribuição) ou acessibilidade (prestadores de serviço);
- Por número de instalações: uma instalação versus várias instalações;
- Forma de escolha: discreta (maioria) ou contínua;
- Por grau de agregação de dados: precisão da análise localização precisa do local ou escolha da região;
- Por horizonte de tempo: estática ou dinâmica.

Romero (2006), ao avaliar os métodos e modelos para solução de problemas de localização, também busca sintetizar as informações, classificando os mesmos em:

- Modelos de Otimização: caracterizam-se por avaliar e encontrar a solução ótima para as condições apresentadas por meio de um modelo matemático;
- Modelos Heurísticos: é uma espécie de atalho no processo de busca para uma solução ótima, contudo não garantem o melhor caminho para a mesma;
- Modelos de Simulação: possibilitam avaliar o desempenho de diversas possibilidades bem como uma detalhada descrição do problema, tornando mais real o seu tratamento;
- Modelos Multicritérios: propõem desenvolver condições e meios nos quais possam ser baseadas as decisões.

Até o presente momento nos referimos a modelos que em geral consideram apenas distâncias e custos. Porém existem outros modelos que possibilitam agregar critérios geopolíticos e socioeconômicos**,** que também podem influenciar na decisão da localização de uma instalação.
Dentro desta linha de modelos destaca-se uma abordagem denominada Método Multicritério de Apoio à Decisão. Os métodos multicritérios, conforme Iañez (2002), são frequentemente utilizados quando uma solução ótima não pode ser obtida, devendo o decisor estimar as relações de troca existentes e escolher a melhor alternativa possível (levando em consideração vários critérios). Mello (2005) vê, na utilização desse método, uma gama de benefícios, quais sejam: incertezas sobre cada ponto de vista passam a constituir o problema; cada opção é considerada sob a perspectiva de um compromisso entre objetivos em conflito; enseja-se o diálogo entre analistas e decisores, que fazem uso de diversos pontos de vista.

## **2.5 MODELOS MULTICRITÉRIOS**

Tomar decisões é um processo presente na vida das pessoas. Quando há somente um parâmetro para se avaliar, a decisão parece não ser tão difícil. Por exemplo, escolher que carro comprar. Para a maioria das pessoas esta escolha passa preponderantemente pelo parâmetro custo. Porém há também decisões complexas, com mais parâmetros envolvidos, difíceis de serem resolvidas individualmente e que necessitam atender a múltiplos objetivos e cujos impactos podem não ser claramente identificados. Portanto o processo de decisão não é singular, ou seja, possui suas especificidades. Logo o administrador deve estar consciente das etapas envolvidas no processo decisório bem como dos meios (escolha de critérios consistentes) para se valer de uma decisão eficaz.

As primeiras pesquisas operacionais datam da segunda guerra mundial e tinham como objetivo resolver problemas logísticos militares. Em substituição as essas rígidas convicções, surgiram nas décadas de 70 e 80, técnicas de análise multicritério de apoio a decisão. Para Mello et al (2003), a base deste tipo de modelo consiste em se optar pela melhor alternativa dentro de um conjunto possível das mesmas, ou seja, é uma série de técnicas e métodos que servem de apoio à tomada de decisão, quando da presença de uma multiplicidade de critérios.

Existem autores assim como Da Motta (1993), que ponderam sobre a utilização dos métodos multicritério associados com o conceito de troca compensada (trade-off). Na visão de Gomes (2004), os problemas de tomada de decisão multicritério podem ser divididos em etapas enumeradas a seguir:

- 1. Identificar os decisores e seus objetivos;
- 2. Definir as alternativas;
- 3. Definir os critérios relevantes para o problema de decisão;
- 4. Avaliar alternativas em relação aos critérios;
- 5. Determinar a importância relativa dos critérios;
- 6. Realizar a avaliação global de cada alternativa;
- 7. Conduzir a análise de sensibilidade;
- 8. Propor recomendações; e
- 9. Decidir.

De 1 a 3 temos o período de estruturação, que aborda a formulação do problema e procura identificar, caracterizar e organizar fatos considerados relevantes no processo de apoio à decisão. É um período de debate e aprendizagem. De 4 a 7 temos o período da avaliação, cujo objetivo é a aplicação dos métodos de análise multicritério afim de apoiar a modelagem das preferências e a sua agregação. Então, temos a etapa 8, que é o período de recomendação dos cursos de ação a serem seguidos. Por último, etapa 9, aplicação das ações(decisão).

Na figura 5, Rocha Jr (2008) apresenta em seu trabalho um diagrama utilizado como referência para demonstrar as várias etapas do processo de tomada de decisão multicritério.

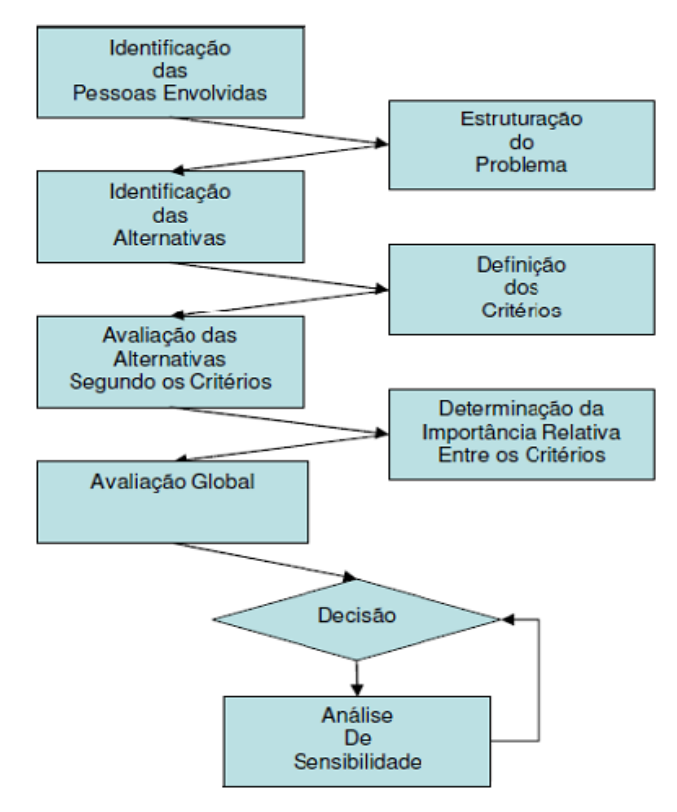

**Figura 5: Etapas do processo de tomada de decisão multicritério. Fonte: Rocha Jr, 2008**

Devemos ainda salientar que, segundo Roy e Bouyssou (1993), que o conjunto de critérios usados em uma determinada situação de decisão, deve satisfazer a três condições, denominadas "axiomas de Roy" e apresentadas na figura 6.

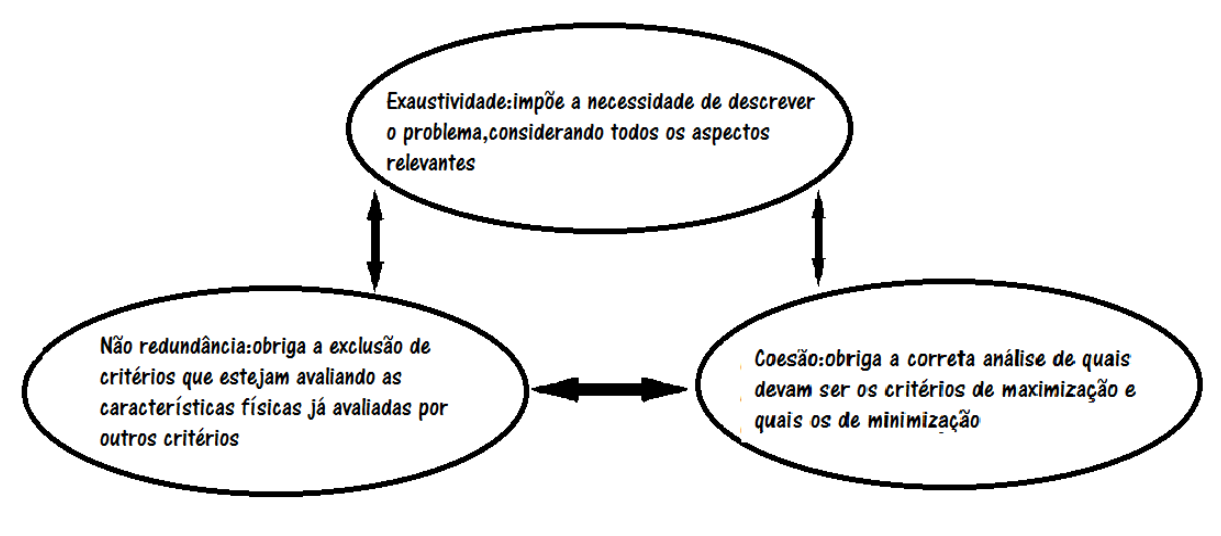

**Figura 6: Axiomas de Roy. Fonte: Roy e Bouyssou,1993.**

Outro fato importante a se salientar é que a forma de se demonstrar as estruturas de preferência do decisor variam de acordo com o método de análise multicritério escolhido. Portanto, faz-se necessário conhecer um pouco mais os métodos existentes.

## **2.5.1 CLASSIFICAÇÃO DOS MÉTODOS MULTICRITÉRIOS DE APOIO À DECISÃO (MMAD).**

Gartner (2001) *apud* Vilas Boas (2005), tomando como base o procedimento de agregação de preferências, qualifica os MMAD, de três formas distintas. São elas:

### **a) Métodos de agregação a um critério único de síntese (Escola Americana)**

Este método assume que uma função de utilidade multiatributo ou valor possa representar as preferências dos decisores. Tais funções têm como propósito agregar múltiplos critérios de forma a auxiliar o decisor na escolha das alternativas. As funções de valor são incorporadas ao modelo durante sua estruturação, podendo, segundo Gomes e Monteiro Gomes (2003), ser representações matemáticas de um julgamento humano. Ainda segundo os autores, caso um determinado critério ou atributo seja considerado menos importante em relação aos outros, este receberá um peso (ou valor atribuído) menor do que aqueles atribuídos aos critérios de maior importância. Veremos a seguir na figura 7 um esquema que organiza e ajuda a entender os caminhos que o método propõe.

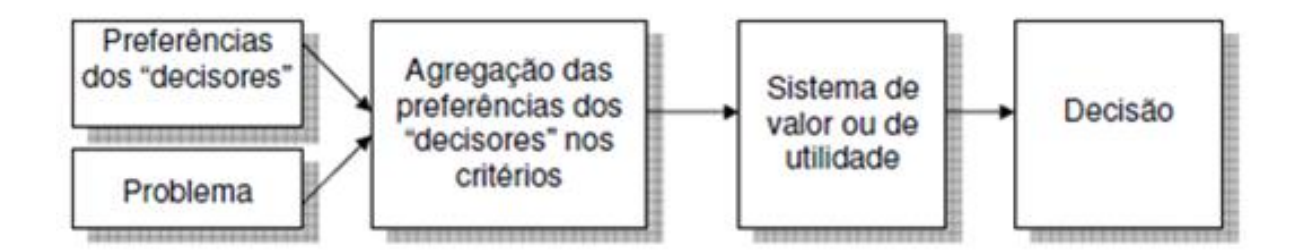

**Figura 7: Fluxo de processamento dos modelos de critério único de síntese. Fonte: Gartner (2001).**

Este método de agregação a um critério único vale-se da teoria da utilidade multiatributo e se caracteriza por ser simultaneamente descritivo e prescritivo associado à credibilidade e por apresentar os seguintes pontos em comum: todas as alternativas são comparáveis; há presunção de transitividade na relação de preferência e de indiferença; permite instituir hierarquias; e ainda possibilita estabelecer uma medida de mérito(valor) global para cada alternativa. Se continuarmos desconsiderando a incomparabilidade de alternativas, teremos mais métodos representantes desta categoria. São eles: AHP, UTA, PREFCALC, UTASTAR, MINORA, MAH, AIM, MACBETH, MAUT, SMART, EVAMIX, TODIM e TOPSIS.

#### **b) Métodos de subordinação (***outranking***) (Escola francesa)**

Em contraposição à teoria da utilidade, o método de subordinação não exige uma estruturação hierárquica dos critérios, não exige que haja transitividade de preferências e/ou indiferenças, porém possibilita que exista uma relação de prevalência entre as alternativas discretas, permitindo também que haja incomparabilidade entre as mesmas. Esta incomparabilidade surge devido às incertezas, à imprecisão dos dados utilizados e às características próprias do decisor. A utilização de tal método é motivada pela dificuldade ou até mesmo impossibilidade de se estabelecer uma função de valor ou utilidade multiatributo adicionada ao fato de que na Escola Francesa existe a facilidade da comparação a *priori* e a *posteriori* (Gomes e Monteiro Gomes, 2003). Para Vilas Boas (2005), o método de subordinação institui uma relação binária que compara os prós e contras à pressuposição que a ação "w" é no mínimo tão boa quanto à ação "z". Isto pode ser equivalente a dizer que "w" é "não pior que" "z". Podemos utilizar a notação: "w" S "z" (w outranks z). Desta forma segundo Gomes e Monteiro Gomes (2003), ao comparar duas alternativas utilizando este método, o decisor pode encontrar pelo menos uma das quatro seguintes situações: uma alternativa é melhor que a outra sem hesitação, uma alternativa é melhor que a outra com hesitação, uma alternativa é indiferente à outra e uma alternativa é incomparável com a outra. A Figura 8 a seguir, propõe uma forma organizada de se estruturar os modelos *outranking* tendo como objetivo um melhor entendimento do mesmo.

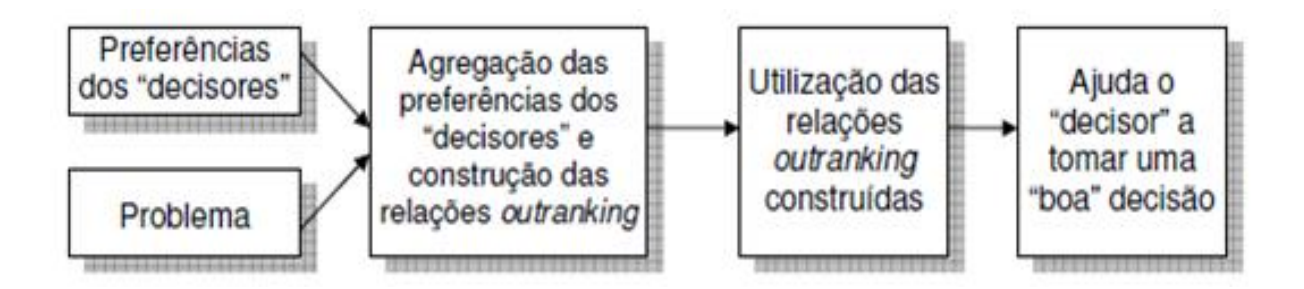

**Figura 8: Fluxo de procedimentos dos modelos outranking. Fonte: Gartner (2001).**

Nos métodos de subordinação da Escola Francesa, são empregadas como base as seguintes convicções:

- Presença da subjetividade em todos os momentos do processo decisório;
- Crença no construtivismo;
- Convicção de que o aprendizado vem pela participação.

Admissão de que o processo de busca do ótimo matemático possui restrições, optando-se por não pré-estabelecer condições, mas sim proporcionar a construção de um modelo que capacite os decisores a evoluir dentro do próprio processo de decisão, tomando como base seus próprios sistemas de valores.

Vilas Boas (2005) cita alguns métodos *outranking* importantes: QUALIFLEX, ORESTE, MELCHIOR, PROMETHEE, TACTIC, MAPPAC, PRAGMA, N-TOMIC, ELECTRE, REGIME e NAIADE.

#### **c) Métodos interativos**

Têm como objetivo sustentar e ampliar os processos de decisão que requerem tarefas mais complexas e mal embasadas. Também são conhecidos como *Multi-Objective Decision*  Making (MODM), e requerem técnicas de programação matemática , apreciação crítica e julgamento dos agentes de decisão. Estes métodos alternam passos computacionais e reuniões com os tomadores de decisão, para injeção de novas informações, permitindo a melhora do processo e construção de uma nova solução.

A seguir, propomos uma breve revisão de como evoluíram os métodos muticritérios de apoio à tomada de decisão da escola americana até a chegada do método proposto nesta dissertação, o SMARTER. A maioria dos modelos desta escola, tem suas raízes originárias no MUAT.

#### **MAUT ( Multi-Attribute Utility Theory).**

O MAUT é uma metodologia estruturada para lidar com os trade-offs entre os vários critérios (objetivos ou atributos). Uma das primeiras aplicações deste modelo envolveu um estudo de localizações alternativas para um novo aeroporto na cidade do México no início de 1970. Fatores relevantes como custos, tempo de acesso ao aeroporto, segurança e poluição sonora foram considerados.

Para Rocha Jr (2008), a Teoria da Utilidade Multiatributo (MAUT) consiste em atribuir uma função de valor (utilidade) específica para cada um dos atributos em relação a cada uma das alternativas, bem como ponderar através de pesos esses valores de acordo com a importância relativa entre os atributos. O resultado é uma função matemática que calcula o valor agregado de cada alternativa.

Para Zietsman e Kin (2006), a abordagem MAUT pode ser resumida nas seguintes etapas:

Passo 1: Identificar os vários critérios e subcritérios a serem utilizados no processo de avaliação;

Passo 2: Classificar os diferentes critérios e subcritérios em ordem de importância; Passo 3: Classificar os diferentes critérios e subcritérios em uma escala de zero a um, refletindo o grau de importância de um critério em relação aos demais;

Passo 4: Normalizar estes pesos em uma escala de zero a um;

Passo 5: Determinar os valores dos critérios para cada alternativa usando funções de utilidade único-atributo;

Passo 6: Calcular as utilidades para as alternativas de forma a obter a soma linear ponderada para os critérios.

Consideremos as equações a seguir:

$$
U_{j} = \sum_{k=1}^{n_{k}} w_{k} . n_{kj}
$$
  
\n
$$
n_{kj} = f_{k}(s_{kj})
$$
\n(2.11)

Onde

 $U_j =$  utilidade da alternativa j

 $W_k$  = peso do critério k

 $n_{ki}$  = valor do critério k normalizado para a alternativa j

 $s_{ik}$  = valor do critério k para a alternativa j

fk(x) = função de utilidade único- atributo (*single-attribute*) em uma escala normalizada

Equação (2.11) mostra como podem ser determinados os valores de utilidade para cada alternativa e a equação (2.12) mostra que os valores dos critérios já normalizados são determinados a partir de funções de utilidade unico-atributo (*single-attribute*) em escalas normalizadas. Estas funções de utilidade podem ser lineares ou não lineares, dependendo do critério específico.

Em Meireles (2009), a referida autora ratifica o que foi observado por Rocha Jr (2008), ao afirmar que no MAUT, para cada alternativa a ser estimada, há um conjunto de atributos que a distingue e, para cada um dos atributos, existe uma função de utilidade característica que associa uma medida de valor a esse atributo.

Os militares são os principais usuários desta técnica, pois em um projeto de sistemas de armas, por exemplo que envolve vantagens e desvantagens como custo, peso, durabilidade, letalidade e sobrevivência, a procura pela melhor alternativa recai sempre sobre alguma forma de avaliação da compensação (trade-off).

#### **SMART (Simple Multi-Attribute Rating Technique)**

De acordo com Edwards e Barron (1994), o SMART é uma forma mais simplificada dos métodos MAUT, bem como a mais utilizada no mundo quando se diz respeito a decisões baseadas nas utilidades multiatributo. Sendo a decisão sobre os pesos parte indispensável na metodologia MAUT, técnicas foram desenvolvidas para facilitar essa decisão de forma que os pesos definidos representem as preferências dos tomadores de decisão. Surgiu assim o SMART.

No método SMART para conseguir obter os pesos de cada um dos critérios, Edwards (1977) explorou a noção intuitiva de importância e a ideia de que num modelo aditivo os pesos representam a importância relativa de um atributo em relação aos outros. Existem várias maneiras de implementar esta noção intuitiva. Em Roberts e Goodwin (2002), encontramos pelo menos uma dessas abordagens.

O tomador de decisão lista em ordem decrescente de preferência os atributos. Em seguida, atribui uma importância arbitrária, por exemplo 10, ao atributo menos importante. Os demais critérios serão avaliados em relação àquele atributo, atribuindo-se valores que devem ser maiores do que 10 e proporcionais à preferência na comparação entre elas (tabela 2). Após, os pesos atribuídos então são normalizados utilizando a fórmula:

$$
w_i = w_i^* / \sum_{i=1}^n w_i^*
$$
 (2.13)

Onde

\* *wi* : é a relação peso bruto;

*wi* : é o peso que normalizou.

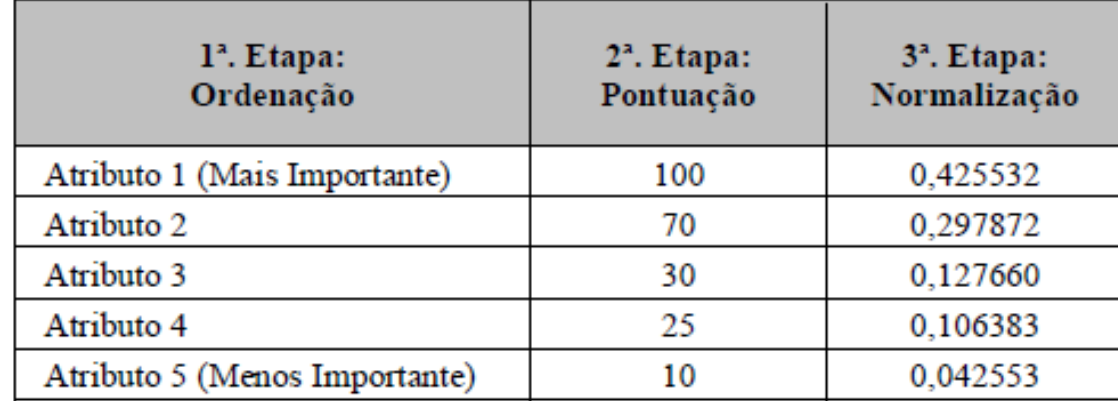

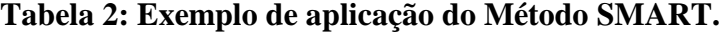

**Fonte: Woitowicz (2009).**

Em seguida é calculada uma função utilidade para cada alternativa considerando os critérios (atributos) com seus [respectivos](http://www.google.com.br/search?hl=pt-BR&biw=1024&bih=677&&sa=X&ei=m2o0Te2jFsX7lwexqsmlCg&ved=0CCUQBSgA&q=respectivos&spell=1) pesos normalizados. A simples escolha de uma função utilidade como uma função linear, é na maioria dos casos suficiente. No entanto, às

vezes para captar melhor a psicologia humana na tomada de decisões é vantajoso usar funções não-lineares.

Uma função utilidade faz a relação entre os aceitáveis níveis que uma alternativa pode adquirir, com as utilidades para os referidos níveis. A função utilidade divide-se em: Função de utilidade cardinal: que deve ter informações da intensidade das preferências;e Função de utilidade ordinal: estabelece-se uma listagem de classificação, em ordem crescente, das preferências.

Para Valiris et al. (2005), a grande vantagem deste modelo é a sua independência em relação às alternativas, ou seja, mesmo alterando o número de alternativas consideradas, a pontuação das alternativas originais não mudaria. Esta característica é particularmente importante e útil, pois não é preciso um recomeço toda vez que avaliações complementares são necessárias. O processo continua a partir da pontuação anterior obtida. Ainda segundo o autor, o SMART é simples, direto e requer menos tempo na tomada decisão. Tem como limitação o fato de ignorar as inter-relações dos parâmetros.

### **SMARTS (Simple Multi-attribute Rating Technique Using Swings)**

Oriundo do SMART, o SMARTS foi concebido em 1971 e posteriormente aperfeiçoado. O SMARTS adota como base a seguinte metodologia:

Passo 1. Identifica o propósito e os tomadores de decisão;

Passo 2. Lista valores;

Passo 3. Identifica as alternativas a serem avaliadas;

Passo 4. Formula uma matriz alternativa-atributos;

Passo 5. Elimina as opções dominadas;

Passo 6. Reformula os dados da matriz no passo 4 com valores unidimensionais (assumindo que todas as funções unidimensionais são lineares);

Passo 7. Implementa a primeira etapa do *swing weights* (pesos balanceados);

Passo 8. Efetua a segunda etapa do *swing weights,* normaliza os pesos e calcula a pontuação final;

Passo 9. Decide.

Para Edwards e Barron (1994), tanto o SMARTS quanto o SMARTER, entre outras melhorias, vieram para reparar um equívoco intelectual do seu antecessor (descrito abaixo). O problema segundo os autores residia na forma se obter (desvendar e/ou elicitar) os pesos dos atributos.

No SMART os valores dos pesos dados na equação (2.14) estão relacionados a valores de utilidade unidimensional.

$$
U_h = \sum_{k=1}^{k} W_k u_h(x_{hk})
$$
 (2.14)

Nota-se, por exemplo, que ao reduzir-se pela metade o valor de  $u_h(x_{hk})$  para algum específico valor de dimensão k é possível haver uma compensação se duplicarmos o valor do peso para o k. Renormalizando o vetor peso das novas utilidades, estes serão idênticos aos antigos valores.

No SMARTS é utilizado para solucionar tal problema o chamado *swing weigths* (balanço ou oscilação dos pesos).

O *swing weighting* consiste em imaginar uma alternativa fictícia, onde todos os critérios (atributos) serão conduzidos ao pior nível possível (zero-0), sendo esta alternativa utilizada para comparação. Logo após, os critérios (atributos) serão qualificados segundo sua ordem de importância respondendo à seguinte interrogação: qual critério (atributo) que, se alterado do pior resultado (nível) para o melhor ocasionaria o maior impacto na alternativa fictícia. Repetiremos o processo até que todos os critérios sejam ordenados.

A partir daí, atribuiremos 100 ao critério (atributo) considerado mais relevante. Observe que uma troca de 0 para100 pontos é relevante. Numa mesma escala pergunta-se: Qual o peso de uma troca de 100 pontos na segunda dimensão mais importante? E assim sucessivamente. Os demais critérios serão valorados mediante a comparação direta relativa à mudança do atributo do seu pior nível para o melhor nível em relação ao primeiro, podendo receber pontuação entre 0 e 100 Winterfield e Edwards,1986.

Em suma, o SMARTS considera o fato de que os pesos imputados a cada critério (atributo) reflitam sobre a faixa de valores do atributo mais "pesado", assim como na sua importância. Institui-se então uma espécie de compensação intercritérios assim denominada "swing weights" (oscilação dos pesos).

Segundo Valois e Almeida (2009), a grande vantagem do SMARTS em relação à maioria dos métodos que são oriundos do MAUT é que ele não necessita de que sejam evidenciadas preferências ou indiferenças entre as alternativas, tornando para o decisor o processo mais simplificado, com menor chance de errar e dando uma maior estabilidade às preferências obtidas. Ainda segundo Valois e Almeida (2009), o método SMARTS faz uso de aproximações lineares para funções de utilidade de única dimensão (unidimensionais), de um modelo de agregação aditivo e do *swing weights* (oscilação dos pesos).

### **SMARTER (Simple Multi-attribute Rating Technique Exploiting Ranks)**

Aperfeiçoado do SMARTS, o SMARTER é similar ao anterior do passo 1 ao 7 e no passo 9. Diferem, portanto, no que diz respeito ao 8° passo. Edwards e Barron (1994) salientam ainda que o SMARTER é uma excepcional melhoria no que diz respeito à facilidade de se obter as melhores alternativas. No SMARTER não há a necessidade por parte do decisor de realizar a segunda parte do "swing weights", ou seja, a parte do processo em que o decisor atribui pesos ou constantes de escala. Após classificar (ordenar) os critérios, são usados valores pre-definidos de pesos chamados de ROC weights (Rank Order Centroid weights), facilitando muito a tarefa de se obter as utilidades multiatributo. O "peso ROC" do i-ésimo atributo pode ser assím determinado:

$$
w_i(ROC) = \frac{1}{n} \sum_{j=i}^{n} \frac{1}{j}
$$
 (2.15)

No próximo capítulo abordaremos aprofundadamente este modelo que será base para realização deste trabalho.

### **2.6 CONSIDERAÇÕES FINAIS DO CAPÍTULO**

Neste capítulo foram apresentados com abordagem sucinta de suas características básicas, fatores, métodos e modelos sobre localização de instalações. Pode-se perceber que os autores em geral têm por objetivo, minimizar custos e maximizar lucros, considerando fatores

como distância e tempo, os mais relevantes. Porém para o objeto de estudo em questão (localização de terminais de transporte de cargas ao longo da futura hidrovia Brasil-Uruguai), serão incorporadas incertezas ao processo decisório. Torna-se assim o MMAD (método multicritério de apoio à decisão) o modelo mais adequado à consecução deste estudo.

Inclusos ao MMDA, dois modelos de agregação de preferências se destacam: a Escola Americana e a Francesa. A opção pela Escola Americana para a consecução desta dissertação está associada ao fato desta, valer-se de uma função de utilidade multiatributo para representar as preferências dos decisores. Tal procedimento na Escola Francesa é considerado inviável. Dentro da Escola Americana foi selecionado o método SMARTER. Esta opção justifica-se, pelo fato de o mesmo adaptar-se de forma pertinente em situações em que há poucos critérios para serem utilizados e/ou adaptados (falta de dados) além de empregar técnicas simples de modelagem, análise e atribuição de pesos.

Uma vez identificados, os locais com potencial para receberem terminais de transporte de carga ao longo da hidrovia, irá ser utilizado como complemento o módulo PMED, do programa Logware (que utiliza o método exato dos problemas de p-medianas), com a intenção de verificar a região de abrangência destas instalações.

# **3. METODOLOGIA ADOTADA: O MÉTODO DAS P-MEDIANAS E MÉTODO MULTICRITÉRIO SMARTER**

# **3.1 MÉTODO DAS P-MEDIANAS**

De acordo com Pereira (2005), o problema das p-medianas é um problema de localizaçãoalocação, que visa determinar a configuração de custo mínimo de instalação de facilidades e de atendimento da demanda de cada cliente em uma rede conectada por um número finito de caminhos. Os dados relevantes do problema das p-medianas são: o número finito de pontos de demanda, o número finito de candidatos à instalação de facilidades, a distância entre os pontos de demanda e o número p de facilidades a serem instaladas.

Ballou (2006) afirma que este tipo de problema é abordado como sendo de programação linear inteira combinada. Apresentado como principal diferencial, em relação aos demais, a sua capacidade de lidar com custos de maneira ótima.

Este método é modelado através de uma estrutura matemática denominada grafo e denotada por *G*(*X, A*), onde *X* é o conjunto de n pontos ou vértices e *A* é o conjunto de m arcos ou ligações. Os grafos podem ser orientados, não orientados ou mistos. A figura 9 ilustra um grafo não orientado. Nesse grafo os nós 2, 7 e 0 são candidatos a receberem a instalação de facilidade e os demais nós não são candidatos.

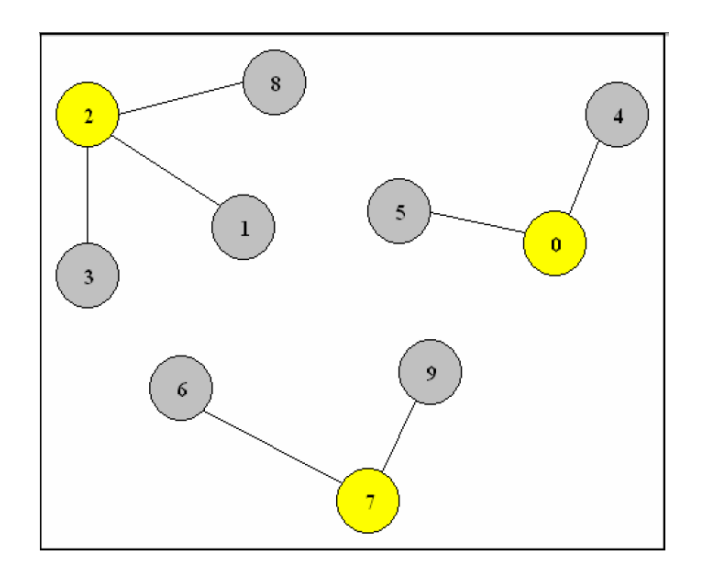

**Figura 9: Grafo não orientado representando três vértices candidatos à instalação de facilidades. Fonte: Pesquisa Direta, 2008.**

Para formular o problema matematicamente, a seguinte notação é considerada para as variáveis de entrada:

i = local que possui uma determinada demanda

j = alternativa de localização da instalação

 $h_i$  = demanda do nó i

 $d_{ij}$  = distância entre a demanda do nó "i" e a alternativa de localização da instalação "j".

P = número de instalações a serem localizadas

Também devem ser consideradas as seguintes variáveis de decisão, as quais são variáveis binárias:

$$
X_j = \begin{cases} \n1 & \text{Se a alternativa de localização } j \text{ é usada;} \\ \n0 & \text{Caso contrário;} \n\end{cases}
$$

$$
Y_{ij} = \begin{cases} 1 & \text{Se as exigências do nó i são satisfeitas com à instalação no nó j;} \\ & \text{Case contrário;} \end{cases}
$$

Com base nas definições anteriores, o problema P-medianas pode ser escrito matematicamente como um Problema de Programação Linear:

$$
\sum_{i} \sum_{j} h_{i} d_{ij} Y_{ij} \tag{3.1}
$$

Sujeito a

Minimizar

$$
\sum_{j} X_{j} = P \tag{3.2}
$$

$$
\sum_{j} Y_{ij} = 1 \quad \forall i,
$$
\n(3.3)

$$
Y_{ij} - X_j \le 0 \quad \forall i, j,
$$
\n
$$
(3.4)
$$

$$
X_j \in \{0,1\} \quad \forall j,\tag{3.5}
$$

 $Y_{ij} \in \{0,1\}$   $\forall i, j$  (3.6)

A função objetivo representada pela equação (3.1) visa minimizar o somatório das distâncias entre cada ponto de demanda a sua mediana mais próxima. A restrição (3.2) garante que o número de localizações consideradas será igual a P, ou seja, indica o número de instalações a serem localizadas.

A restrição (3.3) garante que toda demanda é atribuída a alguma alternativa de localização de instalação, ou seja, a cada nó j está associado um nó de demanda i. A restrição (3.4) relaciona as variáveis de localização  $X_i$  com as variáveis de alocação  $Y_{ii}$ . As restrições (3.5) e (3.6) são requisitos para as variáveis binárias do problema.

Modelos do tipo dado pelas equações de (3.1) a (3.6) geralmente visam minimizar o custo total da distribuição. Com um número fixo de instalações, procura-se maximizar a acessibilidade e efetividade do problema utilizando uma função objetivo que é o produto das distâncias pelas demandas.

### **3.2 MÉTODO MULTICRITÉRIO SMARTER**

A partir deste momento, faremos uma descrição das ideias chaves presentes no método SMARTER que difere do método SMARTS apenas no oitavo passo. Para Edwards & Barron (1994) estes dois métodos são utilizados para mensurar a utilidade multiatributo ficando instituídos os seguintes passos.

- Passo 1: *Identificação do intento da decisão e dos decisores.* Nesse passo procura-se identificar a intenção do levantamento de valores (elicitação de valores), bem como o indivíduo, organização ou organizações cujos valores devem ser elicitados (obtidos ou descobertos). Este passo estará completo quando for formulada uma lista que mostra, após exaustiva procura, todos os itens a serem elicitados ou que especifiquem procedimentos para identificar os itens a serem elicitados. Também torna-se necessário preparar instruções explícitas especificando a natureza do problema, os números a serem gerados, bem como a maneira que eles serão utilizados (o caminho a ser seguido).

- Passo 2: *Árvore de valor.* Este passo concerne a estabelecer uma estrutura, ou seja, uma hierarquia de objetivos (árvore de valores) ou uma lista de atributos potencialmente relevantes com a finalidade do levantamento de valores de cada um desses objetivos e atributos feito por um decisor ou grupo de decisores, primando por haver, entre as pessoas envolvidas no processo decisório, um consenso quanto à estrutura dos critérios relevantes. Segundo Edwards & Barron (1994) deve-se evitar muitos atributos. Se existirem dezesseis (16) ou mais, é interessante reduzi-los. Pode-se fazer isso eliminando aqueles atributos com baixo peso relativo, combinando atributos relacionados ou redefinindo atributos muito específicos.

- Passo 3: *Objetos de Avaliação.* Os objetos de avaliação nada mais são do que as alternativas e suas consequências. Uma vez não identificadas as alternativas reais ou hipotéticas, usa-se a estrutura de atributos do passo 2 para estabelecê-las.

- Passo 4: *Matriz de objetos(alternativas) por atributos(critérios).* Visa-se aqui formular uma matriz para avaliação de objetos ( alternativas) por atributos, conforme a tabela 3, suas entradas (dados) devem ter scores (pontuações) ou medidas físicas das alternativas. Se tais pontuações não podem ser obtidas, as entradas poderão ser determinadas por utilidades unidimensionais discutidas posteriormente no passo 6.

| Alternativas     | Critérios (k) |          |          |          |  |  |  |
|------------------|---------------|----------|----------|----------|--|--|--|
| $(\mathrm{A_h})$ |               |          |          |          |  |  |  |
| ${\rm A}{}_{1}$  | $x_{11}$      | $x_{12}$ | $x_{13}$ | $x_{1k}$ |  |  |  |
| ${\rm A}_2$      | $x_{21}$      | $x_{22}$ | $x_{23}$ | $x_{2k}$ |  |  |  |
| A3               | $x_{31}$      | $x_{32}$ | $x_{33}$ | $x_{3k}$ |  |  |  |
| Aħ               | $x_{h1}$      | $x_{h2}$ | $x_{h3}$ | $x_{hk}$ |  |  |  |

**Tabela 3: Matriz dos objetos de avaliação por critérios.**

**Fonte: Chen** *et al.* **(2009).**

- Passo 5: *Opções Dominadas.* Busca-se eliminar ordinalmente as opções dominadas. É possível reconhecer uma dominância ordinal através de uma simples inspeção visual. Ao perceber durante o mesmo processo uma os mais dominâncias cardinais, essas devem ser eliminadas. Assim o número de opções será reduzido. Porém é muito pouco provável que a escala de atributos seja afetada. Deve-se checar, a fim de certificar-se, se a eliminação de uma opção dominada não reduziu substancialmente a escala de atributos. Caso isso aconteça, é importante verificar a necessidade de utilização do atributo ou não. Se não for possível de ser utilizado, retorna-se ao passo 2 para eliminá-lo.

- Passo 6: *Utilidades unidimensionais.* Consiste em transformar as entradas da matriz de objetos (alternativas) por atributos para utilidades unidimensionais. A fim de atingir tal intento, deve-se fazer primeiro o teste de linearidade das utilidades unidimensionais para cada atributo, para os quais escores físicos (pontuações) estão disponíveis. Justifica-se o uso da linearidade como aproximação, quando uma escala de classificação for utilizada ou quando se requerer uma faixa mais ampla para especificar os limites inferiores e superiores da função utilidade unidimensional. A partir daí, devem ser calculado as utilidades unidimensionais, valendo-se de equações lineares para estas funções ou da representação sob forma de gráficos, verificando pontos de interesse sobre o mesmo. Falhando o teste de linearidade, mas estando disponíveis os escores, podemos utilizar os métodos propostos por Von Winterfeldt & Edwards (1996) para obtenção das utilidades unidimensionais. Não estando disponível nenhuma medida física relevante para o atributo (ou seu equivalente na etapa 4), este passo irá requerer elicitação (um novo levantamento). Este processo poderá ser feito com o auxílio de um decisor ou de uma pessoa dotada de conhecimento e responsabilidade sobre o problema em questão.

Edwards e Barron (1994) anexam ao SMARTS e por consequência ao SMARTER a Estratégia de Aproximação Heroica (Strategy of heroic approximation). Esta foi concebida porque no SMART, os julgamentos de indiferença entre os pares de opções hipotéticas exigidos por Keeney e Raiffa (1976) pareciam difíceis e instáveis. O referido autor acreditava que as avaliações mais diretas das quantidades desejadas são mais fáceis e menos propensas a produzir erros de elicitação. Chamamos esse ponto de vista de Estratégia de Aproximação Heroica. Esta estratégia tem como propósito fundamentar as aproximações lineares das funções de utilidades unidimensionais e do modelo de agregação aditivo. Através dessa aproximação, passa-se a tratar as funções utilidades como lineares em x.

Ainda segundo Edwards e Barron (1994), há quatro formas diferentes para determinar a função de utilidade unidimensional  $u_h(x_{hk})$ , conforme a figura 10.

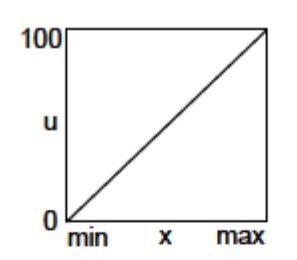

Tipo a: quanto maior o valor de x. maior é a utilidade (u)

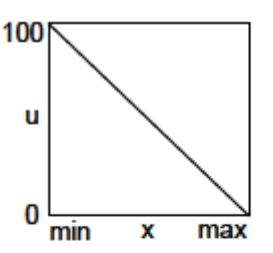

Tipo b: quanto maior o valor de x. menor é a utilidade (u)

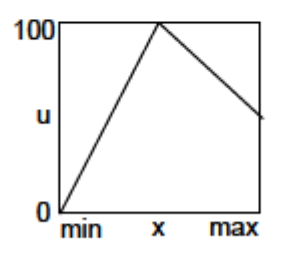

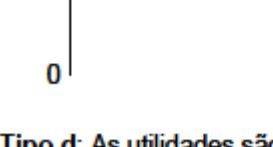

100

u

Tipo c: Função utilidade que possui um ponto de máximo interior

Tipo d: As utilidades são avaliadas por julgamentos sem a especificação de variáveis físicas.

**Figura 10: As quatro classes das funções utilidades unidimensionais. Fonte: Edwards e Barron (1994).**

Três funções de utilidade estão voltadas para alternativas que incorporem medidas físicas, e a última é utilizada para o caso de se obter a utilidade unidimensional para medidas não físicas (qualitativas).

- Passo 7: Ordenação dos atributos. Aqui neste passo está a principal diferença entre o SMART e o SMARTS. A introdução do termo "S" na palavra tem o firme propósito de corrigir o equívoco intelectual outrora descoberto. O referido termo, que no inglês significa "swing", faz neste caso alusão à troca de pontuação dos critérios possibilitando assim definir uma ordem de importância para os mesmos. Neste estágio os analistas devem fazer a seguinte pergunta aos decisores: "Imagine uma alternativa que tivesse o pior escore em todos os critérios analisados. Imagine também que fosse oportunizado a você alterar da pior para a melhor pontuação um único critério. Qual deles você escolheria para melhorar a pontuação da alternativa?"Esta pergunta deve ser repetida até que todos os critérios sejam ordenados. É importante salientar que o mesmo critério não pode ser utilizado por duas ou mais vezes.

- Passo 8: *Exploração da ordenação dos critérios.* Baron e Barrett (1996) desenvolveram um procedimento a fim de atribuir peso aos critérios de maneira simples e eficiente. Os pesos são estabelecidos diretamente através da ordem de importância dos atributos, os quais já foram aferidos na etapa 7. Este tipo de abordagem é designada como ROC – Rank Order Centroid ou simplesmente de ROC weights (pesos ROC). Conforme proposta pelos autores, segue abaixo a equação utilizada para calcular os pesos diretamente.

Se  $w_1, w_2 \geq w_3 \geq ... \geq w_K$ , então:

$$
w_1 = (1 + \frac{1}{2} + \frac{1}{3} + \dots + \frac{1}{K}) / K
$$
  
\n
$$
w_2 = (0 + \frac{1}{2} + \frac{1}{3} + \dots + \frac{1}{K}) / K
$$
  
\n
$$
w_3 = (0 + 0 + \frac{1}{3} + \dots + \frac{1}{K}) / K
$$
  
\n
$$
w_K = (0 + 0 + 0 + \dots + \frac{1}{K}) / K
$$

Mais genericamente, se K é o número de atributos, então o peso do k-ésimo atributo é:

$$
w_k = \frac{1}{K} \sum_{i=k}^{K} \left(\frac{1}{i}\right)
$$
 (3.7)

Na tabela 3 estão contidos os pesos ROC computados por meio da equação (3.7), nelas estão indicados os valores, que variam de 2 a 16 critérios.

| <i>Rank</i> dos Pesos |        | Número de Critérios (K) |        |        |        |        |        |        |  |  |  |  |
|-----------------------|--------|-------------------------|--------|--------|--------|--------|--------|--------|--|--|--|--|
| $ROC(w_k)$            | 9      | 8                       |        | 6      | 5      |        | 3      | 2      |  |  |  |  |
|                       | 0.3143 | 0,3397                  | 0,3704 | 0,4083 | 0,4567 | 0,5208 | 0,6111 | 0,7500 |  |  |  |  |
| 2                     | 0,2032 | 0,2147                  | 0,2276 | 0,2417 | 0,2567 | 0,2708 | 0,2778 | 0,2500 |  |  |  |  |
| 3                     | 0,1477 | 0,1522                  | 0,1561 | 0,1583 | 0,1567 | 0,1458 | 0,1111 |        |  |  |  |  |
| 4                     | 0,1106 | 0,1106                  | 0,1085 | 0,1028 | 0,0900 | 0,0625 |        |        |  |  |  |  |
| 5                     | 0,0828 | 0,0793                  | 0,0728 | 0,0611 | 0,0400 |        |        |        |  |  |  |  |
| 6                     | 0,0606 | 0,0543                  | 0,0442 | 0,0278 |        |        |        |        |  |  |  |  |
|                       | 0,0421 | 0,0335                  | 0,0204 |        |        |        |        |        |  |  |  |  |
| 8                     | 0,0262 | 0.0156                  |        |        |        |        |        |        |  |  |  |  |
| 9                     | 0,0123 |                         |        |        |        |        |        |        |  |  |  |  |

**Tabela 4: Pesos ROC calculados a partir da equação de (3.7).**

| <b>Rank dos Pesos</b> |        |        |        |        |        |        |        |
|-----------------------|--------|--------|--------|--------|--------|--------|--------|
| $ROC(w_k)$            | 16     | 15     | 14     | 13     | 12     | 11     | 10     |
| ı                     | 0,2113 | 0,2212 | 0,2323 | 0,2446 | 0,2586 | 0,2745 | 0,2929 |
| 2                     | 0,1488 | 0,1545 | 0,1608 | 0,1677 | 0,1753 | 0,1836 | 0,1929 |
| 3                     | 0,1175 | 0,1212 | 0,1251 | 0,1292 | 0,1336 | 0,1382 | 0,1429 |
| 4                     | 0,0967 | 0,0990 | 0,1013 | 0,1036 | 0,1058 | 0,1079 | 0,1096 |
| 5                     | 0,0811 | 0,0823 | 0,0834 | 0,0844 | 0,0850 | 0,0851 | 0,0846 |
| 6                     | 0,0686 | 0,0690 | 0,0692 | 0,0690 | 0,0683 | 0,0670 | 0,0646 |
| 7                     | 0,0582 | 0,0579 | 0,0573 | 0,0562 | 0,0544 | 0,0518 | 0,0479 |
| 8                     | 0,0492 | 0,0484 | 0,0471 | 0,0452 | 0,0425 | 0,0388 | 0,0336 |
| 9                     | 0,0414 | 0,0400 | 0,0381 | 0,0356 | 0,0321 | 0,0275 | 0,0211 |
| 10                    | 0,0345 | 0,0326 | 0,0302 | 0,0270 | 0,0229 | 0,0174 | 0,0100 |
| 11                    | 0,0282 | 0,0260 | 0,0230 | 0,0193 | 0,0145 | 0,0083 |        |
| 12                    | 0,0226 | 0,0199 | 0,0165 | 0,0123 | 0,0069 |        |        |
| 13                    | 0,0173 | 0,0143 | 0,0106 | 0,0059 |        |        |        |
| 14                    | 0,0125 | 0,0092 | 0,0051 |        |        |        |        |
| 15                    | 0,0081 | 0,0044 |        |        |        |        |        |
| 16                    | 0,0039 |        |        |        |        |        |        |

**Tabela 4 – Continuação**

**Fonte: Roberts e Goodwin (2003).**

Barron & Barrett (1996) chegaram após exaustivos testes de suscetibilidades na geração de inconsistências, à conclusão de que os pesos ROC levam a reconhecer a melhor escolha entre 75 e 87% das vezes, dependendo dos detalhes de tais simulações. Segundo os autores, foram analisadas todas as situações, ficando evidenciado que a perda no valor da utilidade global é abaixo de 2%. Os pesos ROC, quando não selecionam a melhor opção, não adotam uma muito ruim. Determinados os ROC weights, deve-se calcular as utilidades multiatributos pela equação

$$
U(z) = \sum_{k} w_k u_k(z)
$$
 (3.8)

- Passo 9: *Decisão.* Deve-se decidir pela a alternativa que apresentar a melhor utilidade multiatributo.

É importante salientar que, o método SMARTER, presume que o decisor, em comum acordo com o analista, já tenha listado a ordem de importância dos critérios, ou seja, que os trade-off já estejam definidos e não necessitem serem descobertos, escolhendo-se os ROC weights para constantes de escala entre critérios.

# **4. APLICAÇÃO DA METODOLOGIA PROPOSTA: MÉTODO SMARTER E P-MEDIANAS**

### **4.1 CONSIDERAÇÕES INICIAIS**

Primeiramente será aplicado o método SMARTER de forma a se obter uma lista das principais localidades com melhor valor de utilidade multiatributo (para tal foi desenvolvido um programa em Visual Basic, para auxiliar na determinação das utilidades unidimensionais e utilidades multiatributo, diretamente). Posteriormente, de posse dos resultados obtidos, e com as melhores localidades já identificadas, será utilizado o módulo PMED, do programa Logware. Esse aplicativo permite que o usuário entre com as p-localizações (ou seja, as instalações já determinadas pelo método SMARTER) a fim de fazer a alocação. A finalidade da utilização desse aplicativo é identificar a área de influência de cada terminal, no que diz respeito à captação de cargas.

### **4.2 APLICAÇÃO DO MÉTODO SMARTER**

### **4.2.1 ESCOLHA DO OBJETIVO**

Os métodos multicritérios de apoio à decisão requerem que sejam estabelecidos de forma contundente o objetivo ou objetivos a ser(em) alcançado(s). O propósito deste estudo visa ajudar a identificar (apontar) localidades às margens da futura hidrovia Brasil-Uruguai com potencial para receberem terminais de transporte de carga, de forma a possibilitar a estas localidades, bem como às localidades próximas às eleitas, outra forma de alcançar os mercados interno (Brasil) e externo (Uruguai) mediante utilização da hidrovia.

### **4.2.2 ESCOLHA DOS CRITÉRIOS**

O segundo momento foi pautado pela escolha dos critérios e pelo levantamento dos dados relativos a estes critérios. Os critérios escolhidos, para cada um dos municípios considerados, foram:

**Produção agrícola (c1):** A escolha deste critério deve-se ao fato de ser a **agricultura** umas das principais bases da [economia do País.](http://pt.wikipedia.org/wiki/Economia_do_Brasil) Este é um critério tipo "a" (vide Capítulo 3);

**Estrutura portuária (c2):** A escolha deste critério justifica-se pelo fato de que a préexistência de uma estrutura física na localidade candidata poderá trazer entre outras vantagens a redução dos custos para sua implantação ou melhoria. É um critério tipo "d";

**PIB da localidade (c3):** Sua escolha como critério está pautada pelo fato de o mesmo ser um importante indicador da atividade econômica de uma região, representando, por exemplo, o seu crescimento econômico. É um critério tipo "a";

**Extensão a dragar (c4):** Critério necessário, uma vez que os custos de dragagem por km são significativos. É um critério tipo "b";

**Valores das transações comerciais das localidades candidatas com o Uruguai (c5):** critério relevante visto que aponta a relação custo benefício de investir em um terminal portuário entre os dois países. Portanto, instalar unidades de carga ao longo da hidrovia em localidades que já possuam vínculo com o país vizinho pode ajudar a estreitar ainda mais esta relação. Este é um critério tipo "a".

Atualmente a UFSC (Universidade Federal de Santa Catarina) é parceira da ANTAQ na elaboração do PGOH (Plano Nacional de Integração Hidroviária). Este consiste na macrolocalização de áreas para instalação de novos Terminais Hidroviários e indicará Hidrovias com potencial para auxiliar no escoamento das produções agrícolas através da Navegação Interior. Este convênio firmado em Setembro de 2010 e cuja duração será de dois anos possibilitará a sociedade no final deste processo ter maior conhecimento dos critérios utilizados para indicação de localidades aptas para receberem terminais.

### 4.2.2.1 **JUSTIFICATIVA DA ESCOLHA DOS CRITÉRIOS**

O critério **Produção agrícola** foi escolhido pelo fato de o RS se destacar neste setor e também porque, segundo dados do Ministério do Desenvolvimento, Indústria e Comércio Exterior, 30,09% (maior porcentagem) das importações do brasileiras de mercadorias vindas do Uruguai é de cereais, conforme Tabela 5.

| <b>NCM</b> | <b>PELO BRASIL DO URUGUAI (2010)</b>                        | US\$        | Part. % |
|------------|-------------------------------------------------------------|-------------|---------|
| 10         | Cereais                                                     | 473.688.115 | 30.09   |
| 39         | Veículos automóveis, tratores, etc.suas partes/acessórios.  | 161.710.088 | 10.27   |
| 11         | Máquinas, aparelhos e material elétricos, suas partes, etc. | 151.217.099 | 9.61    |
| 04         | Produtos químicos orgânicos                                 | 90.822.976  | 5.77    |
| 02         | Produtos farmacêuticos                                      | 87.594.506  | 5.56    |
| 40         | Instrumentos e aparelhos de óptica, fotografía, etc.        | 85.400.913  | 5.43    |
| 87         | <b>Plásticos</b>                                            | 61.387.322  | 3,90    |

**Tabela 5: Importações do Brasil vindas do Uruguai 2010.**

#### **Fonte: MDIC/ALICEWEB**

Atualmente, esse transporte é essencialmente feita por rodovias. No caso do arroz, por exemplo, este vem do Uruguai (por Santa Vitória do Palmar) até Pelotas para beneficiamento e de Pelotas, também por rodovia, para o mercado do centro do País. Então um volume de cargas ainda maior, ocasionaria um aumento de caminhões nas estradas. Se o transporte fosse feito por hidrovia esse problema seria atenuado (vide figura 11).

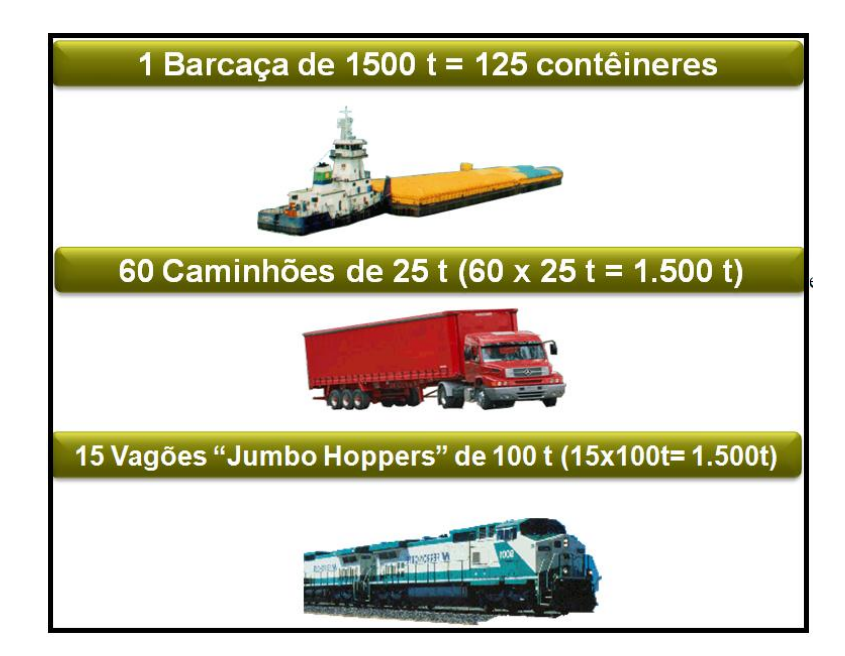

**Figura 11: Comparativo da Capacidade de Cargas entre Modais. Fonte: Ministério dos Transportes, 2009.**

Logo o Uruguai, bem como vários municípios do Rio Grande do Sul deverão beneficiar-se da utilização da hidrovia Brasil-Uruguai à medida que suas produções (das localidades escolhidas ou das regiões próximas a estas) possam valer-se do futuro corredor Hidro-ferroviário (Montevideo - São Paulo) para alcançarem os mercados do centro do País a um custo de transporte razoavelmente menor.

Dados do ministério dos transportes (MT) apontam que o tipo de carga a ser transportada na hidrovia Brasil-Uruguai pode variar, mas produtos como madeira e cereais sempre estariam presentes. Se fosse possível dividir a hidrovia por trechos, conforme estima a figura 12, o tipo de carga a ser transportada em cada um estaria relacionado ao perfil da região atendida:

Trecho I - Cachoeira do Sul / Estrela / Porto Alegre: Com uma extensão navegável de 459km, a atividade produtiva da região está baseada em fumo, madeira, fertilizantes, arroz, soja, farelos e óleos vegetais, carnes, areia e carvão e carga geral conteinerizável.

Trecho II - Porto Alegre / Rio Grande (Tapes, Mostardas, Tavares, Guaíba, São Jose do Norte, Palmares do Sul): Com uma extensão navegável de 341 km a atividade produtiva da região está baseada em fertilizantes, celulose, derivados de soja, trigo, derivados de petróleo, cebola, madeira, arroz, carne e carga geral conteinerizável.

Trecho III - Lagoa Mirim: Com uma extensão navegável de 302 km a atividade produtiva da região está baseada em arroz, leite e laticínios, malte e cevada, farinha de trigo, fertilizantes, madeira e clínquer. O município de Santa Vitória do Palmar é o segundo produtor de arroz no Estado do Rio Grande do Sul.

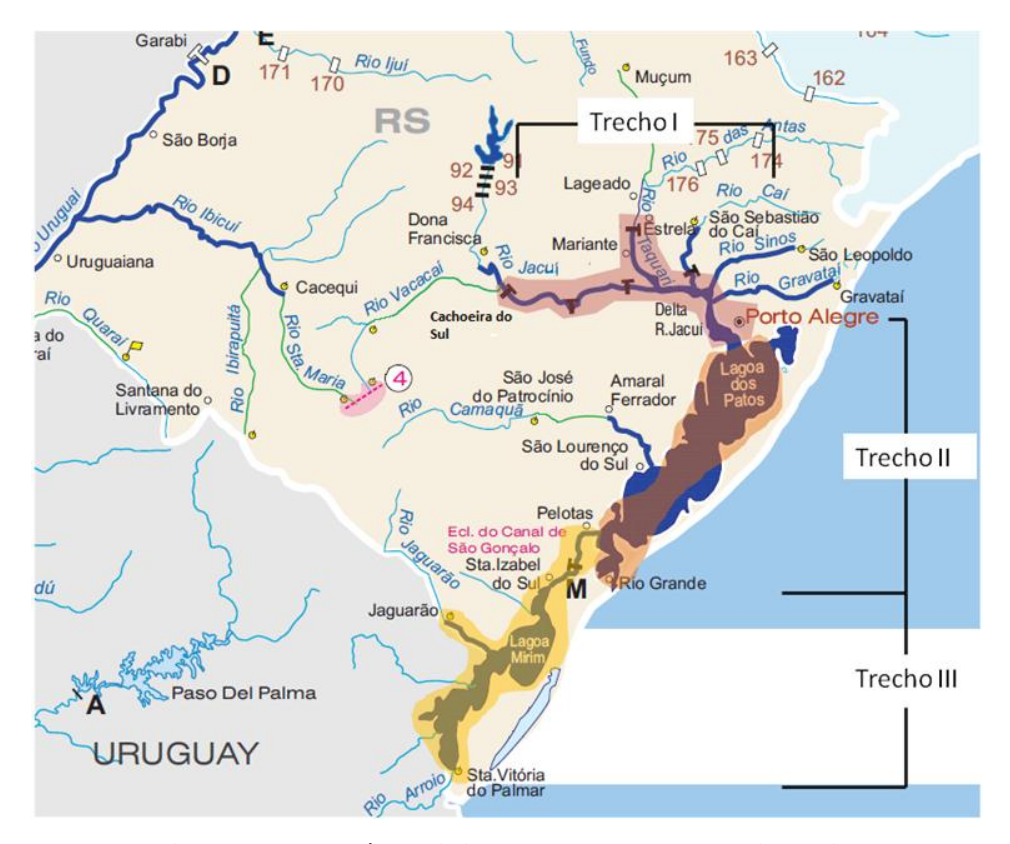

**Figura 12: Possível divisão em Trechos da Hidrovia. Fonte: DNIT-MT, 2009.**

Portanto, saber onde instalar uma unidade de transporte de carga às margens da hidrovia, de forma estratégica, a fim de atender às demandas deste mercado, é vital dentro deste contexto.

A **Estrutura Portuária das localidades candidatas** foi incorporada à lista de critérios, devido à sua importância dentro do objetivo traçado, pois a pré-existência de uma estrutura física facilitaria e muito a implantação de um terminal de transporte de carga. A ANTAQ em seu site [\(www.antaq.gov.br\)](http://www.antaq.gov.br/) relaciona os principais portos brasileiros citando, dentre os do RS os Portos de Charqueadas, Estrela, Pelotas, Porto Alegre e Rio Grande.

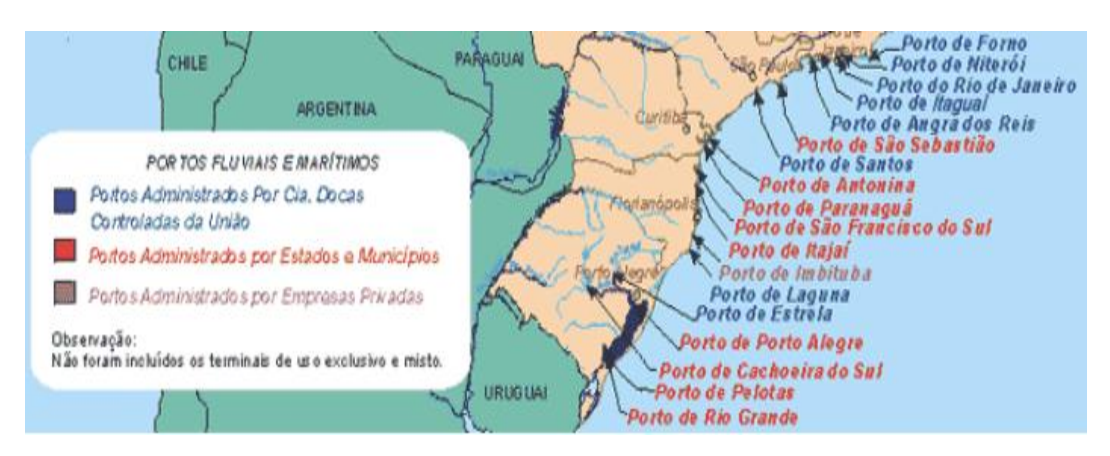

**Figura 13: Localização dos Portos Gaúchos segundo a ANTAQ. Fonte: ANTAQ, 2009.**

O Ministério dos Transportes também em seu site [\(www.transportes.gov.br\)](http://www.transportes.gov.br/) relaciona os terminais hidroviários existentes. Lista do Rio Grande do Sul os seguintes: O terminal de Cachoeira do Sul, Porto de Charqueadas, Porto de Estrela, o Porto de Rio Pardo, Porto de Mariante, Porto de Santa Vitória do Palmar e Jaguarão. Pode-se perceber que existe um pequeno descompasso entre o Ministério dos Transportes e Agência Nacional de Transportes Aquaviários (ANTAQ) acerca das informações sobre as cidades gaúchas que possuem Portos ou Terminais.

Provavelmente a falta de sincronia entre as informações, sobre os portos existentes, seja meramente de caráter conceitual. A LF 8630/93, que aborda o assunto, conceitua como área do porto organizado, aquela compreendida pelas instalações portuárias, quais sejam: ancoradouros, docas, cais, pontes e piers de atracação e acostagem, terrenos, armazéns, edificações e vias de circulação interna, bem como pela infraestrutura de proteção e acesso aquaviário. Porém para o objeto de estudo desta dissertação, é pouco esclarecedora.

Decorrentes da falta de clareza acerca dos portos existentes no Rio Grande do Sul, agora residem dúvidas sobre a diferença entre Portos e Terminais. Embora existam discussões a respeito dos conceitos de portos organizados e terminais, adotou-se a descrição da ANTAQ, que possui os seguintes esclarecimentos sobre esses dois conceitos.

- **Terminal:** área que serve para carregamento ou descarregamento de mercadorias, ponto de transferência de armazenagem, localizada nos portos, áreas secas, servida por rede ferroviária, rodoviária, etc. Ponto de mudança de modal de transporte ou local de linha, equipada com escritório, instalações de reparo e equipamentos de movimentação.
- **Porto organizado:** área construída e aparelhada para atender às necessidades da navegação e movimentação de mercadorias e que é concedida ou explorada pela União, cujo tráfego e operações portuárias estejam sob jurisdição de uma autoridade portuária.

De posse das informações obtidas pela ANTAQ, irá ser considerada nesta dissertação como **estrutura portuária** todas as instalações terrestres e de acesso aquaviário, que estão sob a administração de alguma "Autoridade Portuária", e que exercem suas funções em harmonia com as demais autoridades (aduaneira, marítima, etc.). A seguir, de forma breve irá ser relatado a situação atual dos Portos que possuem terminais com alguma infraestrutura, segundo informações da ANTAQ.

**Porto de Charqueadas:** Administrado pela CODOMAR (Companhia de Docas do Maranhão) sob a jurisdição da AHSUL (Administração das Hidrovias do Sul) e vinculada ao DNIT (Departamento Nacional de Infra Estrutura de Transportes). O Porto possui acesso rodoviário e fluvial (pelo rio Jacuí com largura de 40m e profundidade de 3,5 m) e instalação composta por donfins, uma boia de amarração e uma plataforma central localizada na extremidade de um píer por onde é carregado carvão. Além disso, existem terminais de uso privativo.

**Porto de Cachoeira do Sul**: Executado pela SPH-RS (Superintendência de Portos e Hidrovias, antigo Departamento Estadual de Portos) com recursos federais e cedido aquele órgão. Sua estrutura é composta por uma plataforma de 70m de comprimento por 30m de largura, um armazém com capacidade de noventa mil toneladas e calado de 8,2 pés. Possibilita a conexão do centro do Estado aos Portos de Porto Alegre, Pelotas e Rio Grande por meio de um entroncamento rodo-ferro-hidroviário na região.

**Porto de Estrela:** Possui administração própria, vinculada à Companhia Docas do Estado de São Paulo (Codesp). Possui acesso rodoviário, ferroviário e fluvial (pelo rio Taquari até a confluência com o rio Jacuí, ligando-se por esse à Lagoa dos Patos). Conforme Portaria-MT nº1.042 de 20/12/1993, a área do porto organizado de Estrela compreende todos os pontos quilométricos (PKs) de 140 a 145, incluindo todos os cais, docas, pontes e píeres de atracação e de acostagem, armazéns, edificações em geral bem como terrenos ao longo dessas áreas.

**Porto de Pelotas:** É administrado pela Superintendência de Portos e Hidrovias do Rio Grande do Sul (SPH). Está localizado à margem esquerda do canal de São Gonçalo, que liga as lagoas Mirim e dos Patos. Possui acesso rodoviário, ferroviário, marítimo, fluvial e lacustre. Segundo a Portaria-MT nº94 de 21/03/1997, a área do Porto organizado de Pelotas é constituído pelas instalações portuárias terrestres existentes na margem esquerda do Canal do Engenho, desde o Arroio Santa Bárbara até o Arroio Pepino absorvendo todos os cais, docas, pontes, píeres de atracação e de acostagem, armazéns, pátios, edificações em geral, assim como as vias internas de circulação e os terrenos ao longo dessas faixas marginais.

**Porto de Porto Alegre: A**dministrado pela Superintendência de Portos e Hidrovias do Rio Grande do Sul (SPH). Possui acesso rodoviário, ferroviário, marítimo e lacustre. Consta em suas instalações um cais acostável, com extensão de 8.028m, subdividido em três trechos. Pela Portaria–MT nº1099 de 16/12/1993, a área do Porto organizado de Porto Alegre possui instalações portuárias existentes na margem esquerda do rio Guaíba, estendendo-se desde a extremidade sul do Cais comercial, junto a ponta da Cadeia até a extremidade Norte, junto ao saco Cabral, abrangendo todos os cais, docas, pontes, píeres de atracação e de acostagem, armazéns, silos, rampas ro-ro, pátios, edificações em geral, assim como as vias internas de circulação e os terrenos ao longo dessas faixas marginais.

**Porto do Rio Grande:** É administrado pela Superintendência do Porto de Rio Grande (SUPRG). Tem acesso rodoviário, ferroviário, fluvial, lacustre e marítimo. Atualmente está distribuído em quatro áreas. São elas: **Porto Velho:** Parte histórica, composta de cinco armazéns (que hospedam Festa do Mar, o Acervo Histórico do Porto, o Museu Náutico e a unidade do Serviço de Apoio às Micro e Pequenas Empresas – Sebrae) e um cais que hoje é utilizado para atividades de turismo e lazer e para atracação de barcos pesqueiros e frota de apoio e pesquisa (embarcações da Suprg, Furg e Marinha)além de lanchas e balsas com destino a São José do Norte. **Porto Novo**: Composto de 16 armazéns, com um cais de 1.950 metros, mais o prédio da administração, entre outras estruturas. Opera como cais comercial, com 25 empresas movimentando fertilizantes, contêineres, congelados, madeira, celulose, veículos, entre outras cargas. A estrutura possui cinco zonas de atracação: granéis líquidos, fertilizantes, cargas em geral, contêineres e veículos. **Superporto:** Abrange uma área significativa, desde a ponte dos Franceses até o início dos Molhes da Barra, incluindo oito terminais de administração privada. Estes terminais são especializados nas cargas de contêineres, granéis agrícolas, petrolíferas, petroquímicas e fertilizantes. Além disso, abriga o Dique Seco, local destinado a construção de plataformas de prospecção de petróleo. **Área de expansão:** Área situada na vizinha cidade de São José do Norte, nas margens da Laguna dos Patos, e que está hoje incluída na área do Porto Organizado do Rio Grande. O local destina-se a instalação de novos terminais portuários.

**Outros Portos:** Segundo a Administração das Hidrovias do Sul (AHSUL) os Portos de Jaguarão, Rio Pardo, Santa Vitória do Palmar e Mariante estão cedidos aos municípios. Servindo na maior parte do tempo como ancoradouro. Ainda segundo a AHSUL o Ministério dos Transportes deve contratar em breve uma empresa ou instituição que realize estudos que definam as melhorias necessárias para as instalações já existentes bem como a determinação do melhor local para se implementar novas instalações, com vistas a incentivar a navegação e equilibrar a matriz de transportes.

O **PIB** foi escolhido como critério por representar o somatório (em valores monetários) de todos os bens e serviços finais produzidos em uma determinada região (países, estados ou cidades), durante um período determinado (mês, trimestre, ano, etc). O PIB é um dos indicadores mais utilizados na macroeconomia, como objetivo de medir a atividade econômica de uma região. Critério valioso, é utilizado neste trabalho para complementar o leque de bens e serviços que não estão contemplados nos critérios estabelecidos.

O termo **dragagem,** segundo a Compton's Encyclopedia (1998), diz respeito à escavação ou remoção de solo ou rochas do fundo de rios, lagos, e outros corpos d'água com a ajuda de um equipamento denominado "draga", a qual é, geralmente, uma embarcação ou plataforma flutuante.

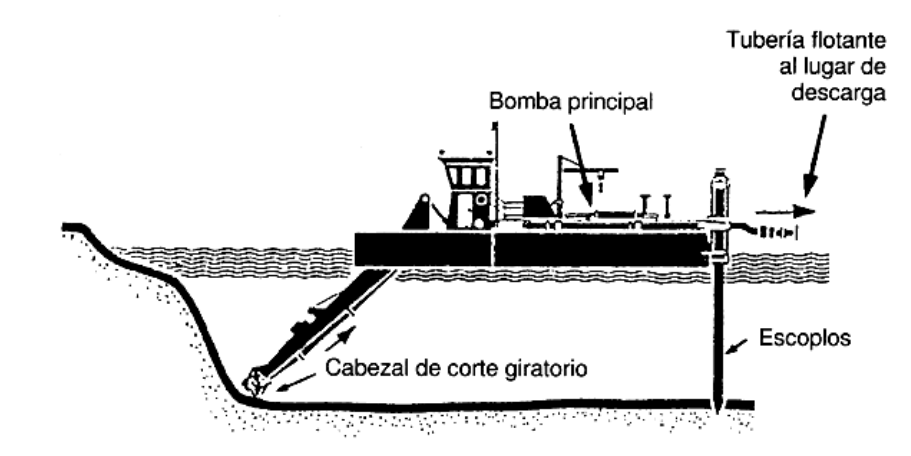

**Figura 14: Ilustração de uma das dragas mais utilizada no RS. Fonte: Compton's Encyclopedia 1998**

A dragagem tem por finalidade o aprofundamento e alargamento de canais em rios, portos e baías; bem como a construção de diques e também a preparação de fundações para pontes e outras estruturas. Para se estabelecer o quanto é necessário dragar é preciso definir previamente o calado. Aqui vamos assumir a hipótese viável, que é a da navegação interior para uma embarcação-padrão, de 2,5m de calado em uma hidrovia tipo Jacuí/Taquari, cuja profundidade é de 3m.

**Tabela 6: Embarcação-tipo.**

|                         | Comprimento         | 90,00 m               |
|-------------------------|---------------------|-----------------------|
| Autopropulsadas - CHATA | Boca                | $15,50 \; \mathrm{m}$ |
|                         | Calado              | $2,50 \text{ m}$      |
|                         | Capacidade de Carga | 2.800 t               |

**Fonte: MT**

Ou seja, o **critério a dragar** diz respeito ao quanto deve ser "desobstruído" tomando-se uma isóbata de ±3 metros, próximo da linha de navegação comercial (cota 6 metros), até a margem (onde a profundidade é menor). Pode-se inferir que quanto mais quilômetros a serem dragados, mais difícil (oneroso) torna-se a escolha da localidade como candidata.

As despesas com dragagem dividem-se basicamente da seguinte forma:

- Custos de mobilização e desmobilização dos equipamentos e mão- de- obra;
- Custos do trabalho propriamente dito.

Os custos operacionais listados por Bray et al. (1997), como Combustível e lubrificantes; Itens de consumo; Tripulação; Planejamento e supervisão; Manutenção e

reparos rotineiros; Desgaste; Seguro; Despesas gerais; Implicações financeiras (depreciação, amortização e taxas de juros sobre o capital empregado), são em geral fáceis de serem estimados, já os de mobilização dependem do tempo de execução do trabalho e de sua localização, dificultando assim calcular com antecedência o preço. Ou seja, o quanto deverá ser dragado ou não para a implantação de futuro terminal é um critério importantíssimo.

O critério **Valores das transações comerciais das localidades candidatas com o Uruguai** foi selecionado, pois segundo o governo do Estado do Rio Grande do Sul, através do seu Departamento de Articulação Internacional, nas relações entre o Uruguai e o mundo no ano de 2010, o Brasil é o 1º no ranking de destino das exportações uruguaias e o 1º no ranking de origem das importações uruguaias.

#### **Tabela 7: Balança comercial.**

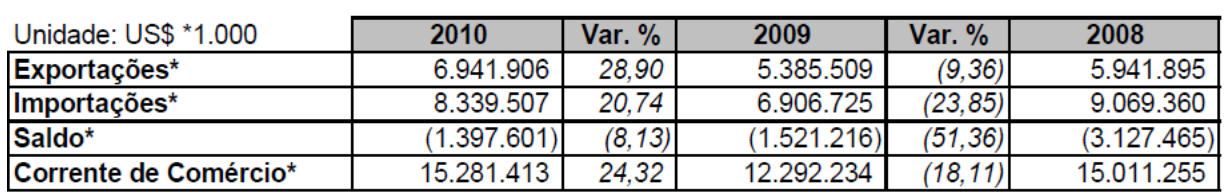

Balança Comercial Uruguai x Mundo

**Fonte: TradeMap.**

Balança Comercial Brasil x Uruguai

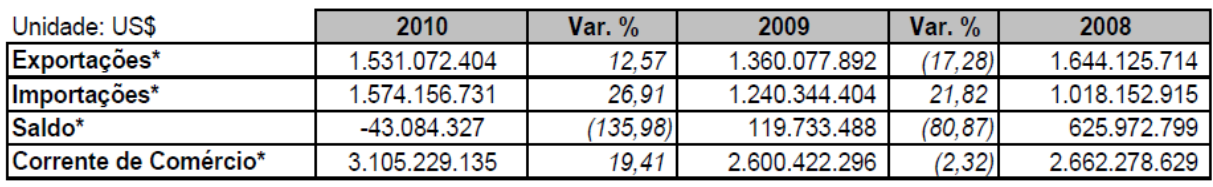

**Fonte: MDIC/ALICE WEB.**

### Balança Comercial RS xUruguai

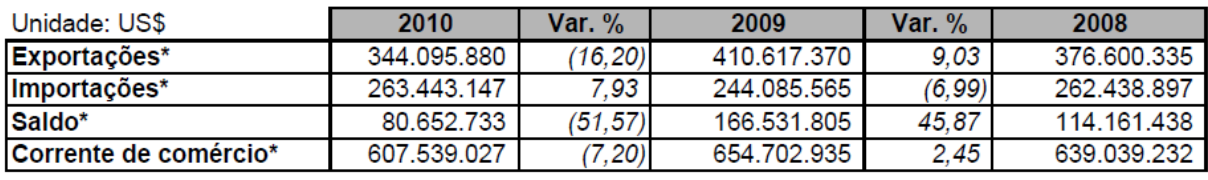

**Fonte: MDIC/ALICE WEB.**

Acresce-se a isso o fato de que, nas relações comerciais do Rio Grande Do Sul no ano de 2010, o Uruguai é 10º colocado no ranking de destinos das exportações gaúchas e 14º colocado no ranking de origens das importações gaúchas. Logo, a futura Hidrovia Brasil-Uruguai, além de ajudar a ampliar esse percentual em nível nacional, possibilitaria também estreitar e evidentemente potencializar a participação do Estado (RS) na economia do País vizinho e vice-versa. Portanto um critério a se considerar.

### **4.2.3 OBJETOS DE AVALIAÇÃO**

Os objetos de avaliação desta dissertação são as localidades (municípios) que margeiam as Lagoas Mirim, dos Patos e Lago Guaíba e os Rios Jacuí e Taquari. Foram considerados como localidades candidatas: Arambaré, Barra do Ribeiro, Cachoeira do Sul, Camaquã, Canoas, Charqueadas, Cruzeiro do Sul, Estrela, General Câmara, Guaíba, Jaguarão, Mostardas, Pelotas, Porto Alegre, Rio Grande, Rio Pardo, Santa Vitória do Palmar, São Jerônimo, São José do Norte, São Lourenço do Sul, Tapes, Taquari, Tavares, Triunfo e Turuçu.

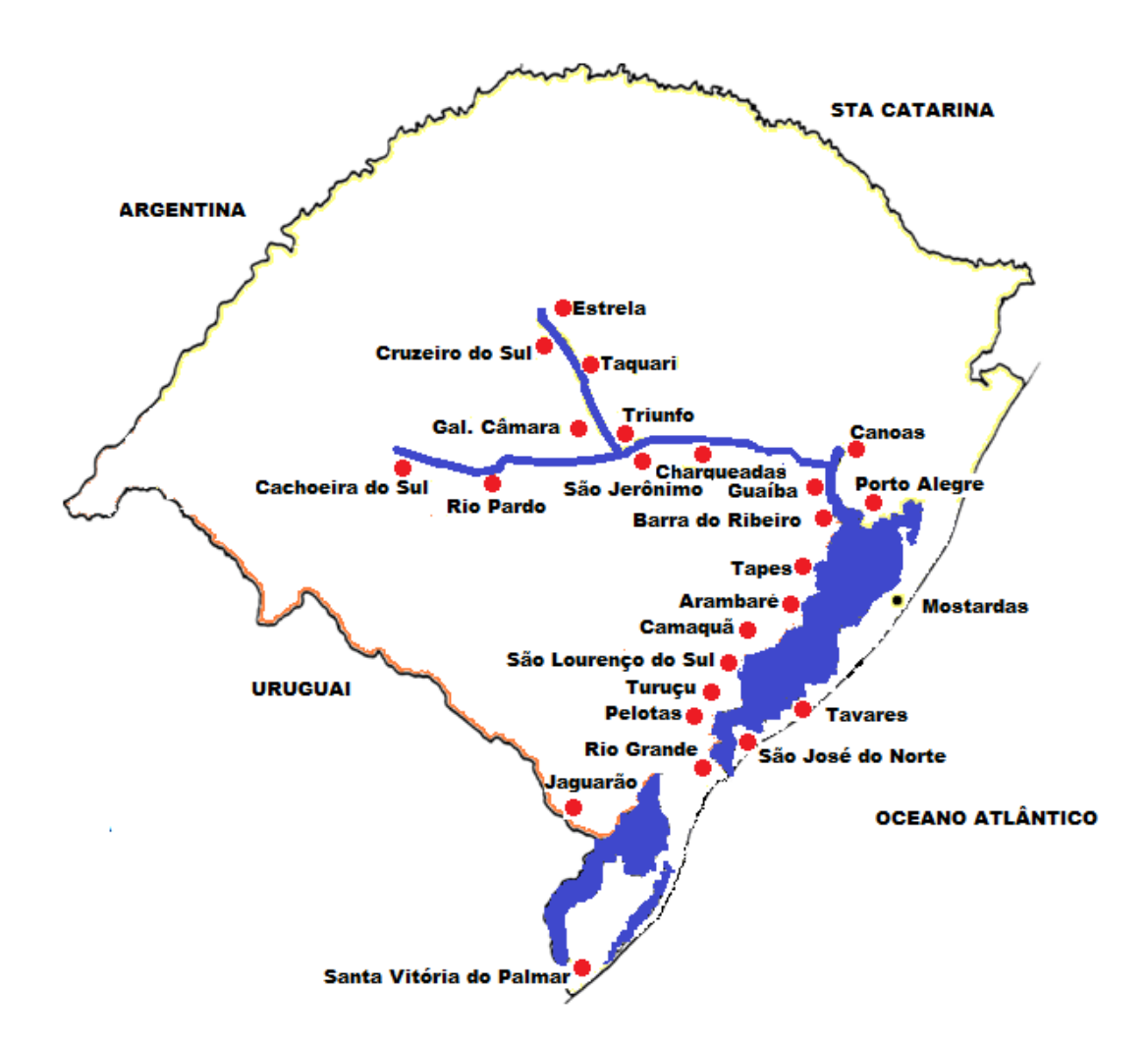

**Figura 15: Localidades candidatas do Rio Grande do Sul.**

# **4.2.3.1 VALORES DOS CRITÉRIOS NOS OBJETOS DE AVALIAÇÃO**

Para o critério **Produção agrícola (c1)** foram considerados dados do IBGE, relativo aos principais produtos comercializados pelas localidades candidatas como soja, arroz, trigo e milho, em toneladas, conforme Tabela 8.

|     |                         | c1                  |     |                         | c1                  |
|-----|-------------------------|---------------------|-----|-------------------------|---------------------|
|     | <b>CIDADES</b>          | <b>VOLUME</b> (ton) |     | <b>CIDADES</b>          | <b>VOLUME</b> (ton) |
|     |                         |                     |     |                         |                     |
| Α1  | <b>Arambaré</b>         | 90.143,00           | A14 | <b>Porto Alegre</b>     | 2.875,00            |
| А2  | <b>Barra do Ribeiro</b> | 93.534.00           | A15 | <b>Rio Grande</b>       | 160.111,00          |
| А3  | Cachoeira do Sul        | 306.492,00          | A16 | <b>Rio Pardo</b>        | 139.228,00          |
| Α4  | Camaquã                 | 197.779,00          | A17 | Santa Vitória do Palmar | 445.664,00          |
| А5  | <b>Canoas</b>           | 4.800,00            | A18 | São Jerônimo            | 17.827,00           |
| А6  | <b>Charqueadas</b>      | 26.428,00           | A19 | São José do Norte       | 13.818,00           |
| Α7  | Cruzeiro do sul         | 27.180,00           | A20 | São Lourenço do Sul     | 92.783,00           |
| Α8  | Estrela                 | 13.890,00           | A21 | <b>Tapes</b>            | 114.179,00          |
| Α9  | Gal. Câmara             | 22.896,00           | A22 | Taquari                 | 23.736,00           |
| A10 | Guaíba                  | 25.924,00           | A23 | <b>Tavares</b>          | 13.758,00           |
| A11 | Jaguarão                | 201.284,00          | A24 | Triunfo                 | 57.750,00           |
| A12 | <b>Mostardas</b>        | 213.630,00          | A25 | <b>Turucu</b>           | 23.822,00           |
| A13 | <b>Pelotas</b>          | 129.523,00          |     |                         |                     |

**Tabela 8: Produção de Cereais das Cidades candidatas em 2010.**

**Fonte: IBGE 2009**

Para o critério **Estrutura "Portuária" das localidades candidatas do RS** foram feitas análises qualitativas observando-se o conceito de porto organizado e os esclarecimentos sobre o que é terminal. Assim, as localidades candidatas foram classificada de acordo com o indicado na Tabela 9.

**Tabela 9: Estrutura portuária das localidades candidatas do RS.**

|    |                  | c2                    |    |                         | c2                    |
|----|------------------|-----------------------|----|-------------------------|-----------------------|
|    | <b>CIDADES</b>   | <b>INFRAESTRUTURA</b> |    | <b>CIDADES</b>          | <b>INFRAESTRUTURA</b> |
|    |                  |                       |    |                         |                       |
| 1. | Arambaré         | <b>INEXISTENTE</b>    | 14 | Porto Alegre            | <b>BOA</b>            |
| 2  | Barra do Ribeiro | <b>INEXISTENTE</b>    | 15 | <b>Rio Grande</b>       | <b>ÓTIMA</b>          |
| 3  | Cachoeira do Sul | BOA                   | 16 | Rio Pardo               | <b>INEXISTENTE</b>    |
| 4  | Camaquã          | <b>INEXISTENTE</b>    | 17 | Santa Vitória do Palmar | <b>INEXISTENTE</b>    |
| 5  | Canoas           | <b>INEXISTENTE</b>    | 18 | São Jerônimo            | <b>INEXISTENTE</b>    |
| 6  | Charqueadas      | <b>REGULAR</b>        | 19 | São José do Norte       | <b>INEXISTENTE</b>    |
| 7  | Cruzeiro do sul  | <b>INEXISTENTE</b>    | 20 | São Lourenço do Sul     | <b>INEXISTENTE</b>    |
| 8  | Estrela          | BOA                   | 21 | Tapes                   | <b>INEXISTENTE</b>    |
| 9  | Gal. Câmara      | <b>INEXISTENTE</b>    | 22 | Taquari                 | <b>INEXISTENTE</b>    |
| 10 | Guaíba           | <b>INEXISTENTE</b>    | 23 | <b>Tavares</b>          | <b>INEXISTENTE</b>    |
| 11 | Jaguarão         | <b>INEXISTENTE</b>    | 24 | Triunfo                 | <b>INEXISTENTE</b>    |
| 12 | Mostardas        | <b>INEXISTENTE</b>    | 25 | Turuçu                  | <b>INEXISTENTE</b>    |
| 13 | Pelotas          | BOA                   |    |                         |                       |

Partindo do princípio que Portos são elementos que possibilitam o transbordo de cargas entre a modalidadede transporte hidroviário e o terrestre. **Consideramos elementos fundamentais (Infraestrutura) os seguintes fatores** 

### **a) Para as embarcações:**

- canais de acesso;
- área de estacionamento e espera;
- estrutura de acostagem;
- $\bullet$  instalações para abastecimento;
- estaleiros para reparos (eventualmente).

#### **b) Para os veículos terrestres:**

- acessos;
- pátio de manobras;
- pátio de carga e descarga.

### **c) Para as cargas:**

- equipamentos de carga e descarga;
- área de armazéns e depósitos.

Não necessariamente todos os elementos citados estão presentes, principalmente nos portos especializados. Porém esta avaliação que resulta na Tabela 9 elaborada pelos decisores levou em consideração estes aspectos.

Para o **PIB (c3)**, dados sobre as localidades candidatas foram obtidos através de pesquisa realizada na Federação de Recursos Humanos do Estado do Rio Grande do Sul e representados na Tabela 10, em mil reais.

**Tabela 10: PIB das localidades candidatas do RS.**

|                |                  | c3             |    |                         | c3             |
|----------------|------------------|----------------|----|-------------------------|----------------|
|                | <b>CIDADES</b>   | PIB(mil reais) |    | <b>CIDADES</b>          | PIB(mil reais) |
|                |                  |                |    |                         |                |
| 1              | Arambaré         | 62.284,00      | 14 | Porto Alegre            | 36.774.704.00  |
| $\overline{2}$ | Barra do Ribeiro | 129.344.00     | 15 | <b>Rio Grande</b>       | 5.402.761,00   |
| 3              | Cachoeira do Sul | 1.073.509,00   | 16 | <b>Rio Pardo</b>        | 430.999,00     |
| 4              | Camaguã          | 924.043,00     | 17 | Santa Vitória do Palmar | 405.030,00     |
| 5              | Canoas           | 12.580.262,00  | 18 | São Jerônimo            | 276.578,00     |
| 6              | Charqueadas      | 970.717,00     | 19 | São José do Norte       | 194.460.00     |
| 7              | Cruzeiro do sul  | 149.627,00     | 20 | São Lourenço do Sul     | 483.616,00     |
| 8              | Estrela          | 570.708,00     | 21 | <b>Tapes</b>            | 177.744,00     |
| 9              | Gal. Câmara      | 87.875,00      | 22 | Taquari                 | 371.660,00     |
| 10             | Guaíba           | 1.744.502.00   | 23 | <b>Tavares</b>          | 51.672,00      |
| 11             | Jaguarão         | 325.783,00     | 24 | Triunfo                 | 4.550.725,00   |
| 12             | Mostardas        | 192.112,00     | 25 | Turuçu                  | 42.467,00      |
| 13             | Pelotas          | 3.564.296,00   |    |                         |                |

**Fonte: FDRH, 2009.**

Para o critério **Extensão a dragar (c4),** são representados na Tabela 11, em "grandes números", os quilômetros a serem desobstruídos levando-se em consideração regiões próximas à linha de navegação comercial até as margens das localidades candidatas.

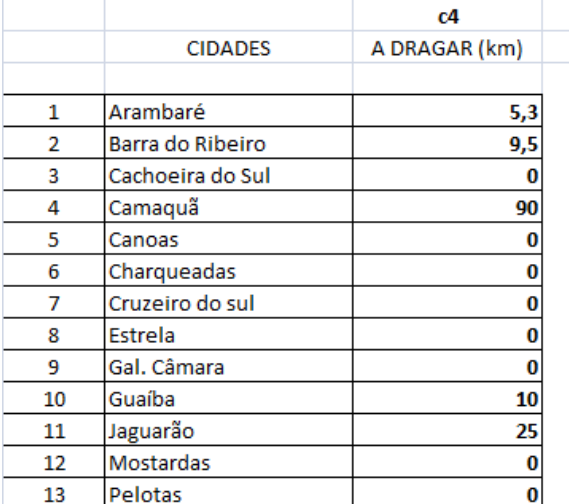

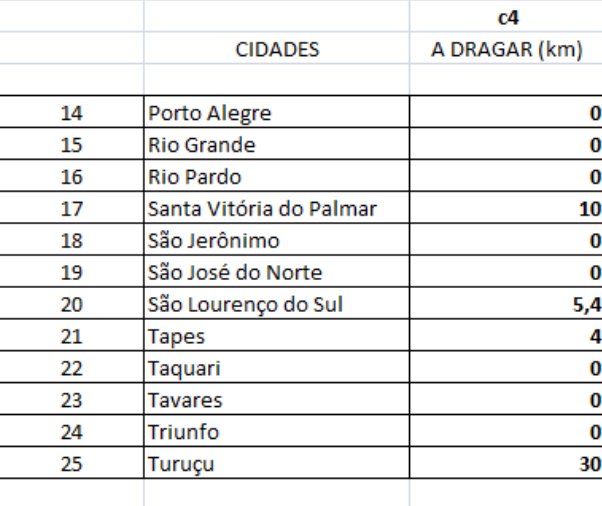

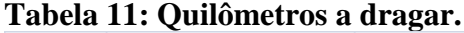

**Fonte: Hidrovias Interiores, 2011.**

Para o critério **Valores das transações comerciais das localidades candidatas com o Uruguai (c5)** foram levados em consideração dados do ministério das relações exteriores, sobre valores comercializados (exportação e importação) entre Uruguai e as localidades candidatas, desconsiderando os valores de frete. A Tabela 12 indica estes valores em dólares.

**Tabela 12: Valores das transações comerciais das localidades candidatas com o Uruguai (c5).**

|    |                  | c5                |    |                         | c5                |
|----|------------------|-------------------|----|-------------------------|-------------------|
|    | <b>CIDADES</b>   | total em US\$ fob |    | <b>CIDADES</b>          | total em US\$ fob |
|    |                  |                   |    |                         |                   |
| 1  | Arambaré         |                   | 14 | Porto Alegre            | 88.695.709,00     |
| 2  | Barra do Ribeiro | 39.574,00         | 15 | Rio Grande              | 14.467.772.00     |
| 3  | Cachoeira do Sul | 374.619,00        | 16 | Rio Pardo               |                   |
| 4  | Camaquã          | 7.008.568,00      | 17 | Santa Vitória do Palmar | 56.139,00         |
| 5  | Canoas           | 28.770.485,00     | 18 | São Jerônimo            | 79.670,00         |
| 6  | Charqueadas      | 2.358.001,00      | 19 | São José do Norte       |                   |
| 7  | Cruzeiro do sul  | 34.984,00         | 20 | São Lourenco do Sul     | 1.506.986,00      |
| 8  | Estrela          | 722.008.00        | 21 | <b>Tapes</b>            | 343.137,00        |
| 9  | Gal. Câmara      | 1.062.780.00      | 22 | Taquari                 | 66.337.00         |
| 10 | Guaíba           | 4.023.218,00      | 23 | <b>Tavares</b>          |                   |
| 11 | Jaguarão         |                   | 24 | Triunfo                 | 35.751.220,00     |
| 12 | Mostardas        |                   | 25 | Turuçu                  |                   |
| 13 | Pelotas          | 16.265.062,00     |    |                         |                   |

**Fonte: Ministério das Relações Exteriores 2010**

# **4.2.4 MATRIZ OBJETOS DE AVALIAÇÃO VERSUS ATRIBUTOS**

A Tabela 13 apresenta a listagem das 25 alternativas em potencial (Localidades Candidatas) e os cinco critérios considerados para análise das mesmas.

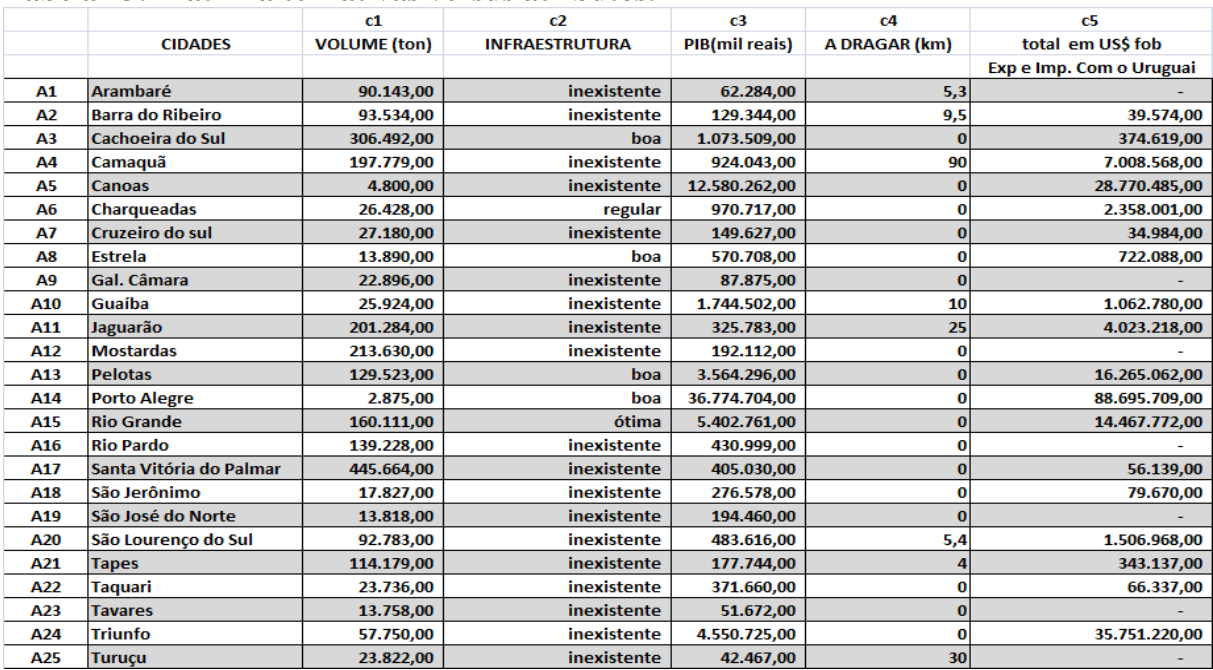

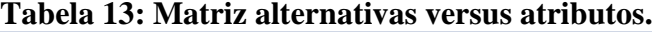

# **4.2.5 DOMINÂNCIA**

A *priori* não serão analisadas as opções dominadas tendo em vista o número já restrito de alternativas. Esta análise poderá ser realizada posteriormente, se necessário for, ao aplicarmos o método e constatarmos utilidades multiatributo muito similares entre localidades próximas geograficamente.

### **4.2.6 UTILIDADES UNIDIMENSIONAIS**

Usando-se o programa desenvolvido, foram calculadas as utilidades unidimensionais para cada localidade, as quais são apresentadas na Tabela 14.

|                |                         | c1                  | c2                    | c3             | c4            | c5                       |
|----------------|-------------------------|---------------------|-----------------------|----------------|---------------|--------------------------|
|                | <b>CIDADES</b>          | <b>VOLUME</b> (ton) | <b>INFRAESTRUTURA</b> | PIB(mil reais) | A DRAGAR (km) | total em US\$ fob        |
|                |                         |                     |                       |                |               | Exp e Imp. Com o Uruguai |
| A1             | Arambaré                | 0,197               | 0,000                 | 0,001          | 0,941         | 0,000                    |
| A <sub>2</sub> | <b>Barra do Ribeiro</b> | 0,205               | 0,000                 | 0,002          | 0,894         | 0,000                    |
| A3             | Cachoeira do Sul        | 0,686               | 0,800                 | 0,028          | 1,000         | 0,004                    |
| A4             | Camaquã                 | 0,440               | 0,000                 | 0,024          | 0,000         | 0,079                    |
| A5             | canoas                  | 0,004               | 0,000                 | 0,341          | 1,000         | 0,324                    |
| A <sub>6</sub> | Charqueadas             | 0,053               | 0,300                 | 0,025          | 1,000         | 0,027                    |
| A7             | <b>Cruzeiro do sul</b>  | 0,055               | 0,000                 | 0,003          | 1,000         | 0,000                    |
| A8             | <b>Estrela</b>          | 0,025               | 0,800                 | 0,014          | 1,000         | 0,008                    |
| A9             | Gal. Câmara             | 0,045               | 0,000                 | 0,001          | 1,000         | 0,000                    |
| A10            | Guaíba                  | 0,052               | 0,000                 | 0,046          | 0,889         | 0,012                    |
| A11            | Jaguarão                | 0,448               | 0,000                 | 0,008          | 0,722         | 0,045                    |
| A12            | <b>Mostardas</b>        | 0,476               | 0,000                 | 0,004          | 1,000         | 0,000                    |
| A13            | Pelotas                 | 0,286               | 0,800                 | 0,096          | 1,000         | 0,183                    |
| A14            | <b>Porto Alegre</b>     | 0,000               | 0,800                 | 1,000          | 1,000         | 1,000                    |
| A15            | <b>Rio Grande</b>       | 0,355               | 1,000                 | 0,146          | 1,000         | 0,163                    |
| A16            | <b>Rio Pardo</b>        | 0,308               | 0,000                 | 0,011          | 1,000         | 0,000                    |
| A17            | Santa Vitória do Palmar | 1,000               | 0,000                 | 0,010          | 1,000         | 0,001                    |
| A18            | São Jerônimo            | 0,034               | 0,000                 | 0,006          | 1,000         | 0,001                    |
| A19            | São José do Norte       | 0,025               | 0,000                 | 0,004          | 1,000         | 0,000                    |
| A20            | São Lorenço do Sul      | 0,203               | 0,000                 | 0,012          | 0,940         | 0,017                    |
| A21            | <b>Tapes</b>            | 0,251               | 0,000                 | 0,004          | 0,956         | 0,004                    |
| A22            | Taquari                 | 0,047               | 0,000                 | 0,009          | 1,000         | 0,001                    |
| A23            | <b>Tavares</b>          | 0,025               | 0,000                 | 0,000          | 1,000         | 0,000                    |
| A24            | <b>Triunfo</b>          | 0,124               | 0,000                 | 0,123          | 1,000         | 0,403                    |
| A25            | <b>Turuçu</b>           | 0,047               | 0,000                 | 0,000          | 0,667         | 0,000                    |

**Tabela 14: Matriz objetos versus atributos já estabelecidas as utilidades unidimensionais.**

# **4.2.7 ORDENAÇÃO DOS ATRIBUTOS**

Encontra-se aqui, a primeira parte do *swing* weights descrita no capítulo 3. Na qual há uma interação com aos decisores: "Imagine uma alternativa que tivesse o pior escore em todos os critérios analisados. Imagine também que fosse oportunizado a você alterar da pior para a melhor pontuação um único critério. Qual deles você escolheria para melhorar a pontuação da alternativa?" Esta pergunta deve ser repetida até que todos os critérios sejam ordenados. Obtendo a ordem de importância descrita na Tabela 15. Tal ordenação é levada em conta para o cálculo dos pesos dos critérios. A ordem de importância "1" corresponde ao atributo mais importante.
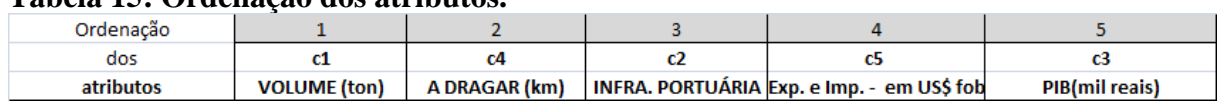

#### **Tabela 15: Ordenação dos atributos.**

### **4.2.8 PESOS DOS ATRIBUTOS**

Podem ser obtidos a partir da utilização da equação (3.7) ou da tabela 4. Tal equação foi usada no programa desenvolvido e os resultados obtidos estão colocados na Tabela 16.

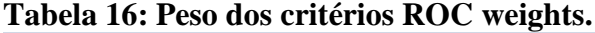

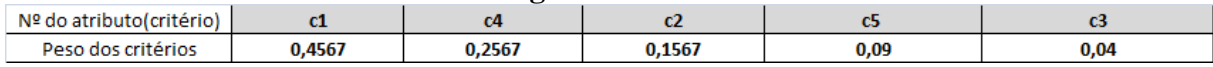

# **4.2.8.1 CÁLCULO DAS UTILIDADES MULTIATRIBUTOS**

Uma vez estabelecidos os pesos, são calculadas as utilidades multiatributo para cada alternativa. Para este passo, também foi usado o programa desenvolvido e os resultados estão apresentados na Tabela 17.

|                 | <b>CIDADES</b>          | $U(a) = \sum_{j} w_{j}, u_{j}.(a)$ |
|-----------------|-------------------------|------------------------------------|
|                 |                         |                                    |
| A1              | <b>Arambaré</b>         | 0,332                              |
| A <sub>2</sub>  | <b>Barra do Ribeiro</b> | 0,323                              |
| А3              | Cachoeira do Sul        | 0,697                              |
| A4              | Camaquã                 | 0,209                              |
| А5              | <b>Canoas</b>           | 0,301                              |
| A6              | Charqueadas             | 0,331                              |
| Α7              | <b>Cruzeiro do sul</b>  | 0,282                              |
| Α8              | <b>Estrela</b>          | 0,395                              |
| Α9              | Gal. Câmara             | 0,277                              |
| A10             | Guaíba                  | 0,255                              |
| A11             | Jaguarão                | 0,394                              |
| A12             | <b>Mostardas</b>        | 0,474                              |
| A <sub>13</sub> | <b>Pelotas</b>          | 0,533                              |
| A14             | <b>Porto Alegre</b>     | 0,512                              |
| A <sub>15</sub> | <b>Rio Grande</b>       | 0,596                              |
| A <sub>16</sub> | <b>Rio Pardo</b>        | 0,398                              |
| A17             | Santa Vitória do Palmar | 0,714                              |
| A <sub>18</sub> | São Jerônimo            | 0,272                              |
| A <sub>19</sub> | São José do Norte       | 0,268                              |
| A20             | São Lorenço do Sul      | 0,336                              |
| A21             | <b>Tapes</b>            | 0,361                              |
| A22             | <b>Taquari</b>          | 0,279                              |
| A23             | <b>Tavares</b>          | 0,268                              |
| A24             | <b>Triunfo</b>          | 0,354                              |
| A <sub>25</sub> | <b>Turucu</b>           | 0.193                              |

**Tabela 17: Utilidades multiatributos.**

# **4.2.9 PROCESSO DE ESCOLHA (DECISÃO)**

Considerando a ordenação dos critérios atribuída na tabela 14, a decisão consistirá na escolha das localidades com maior valor de utilidade multiatributo, conforme a tabela 18.

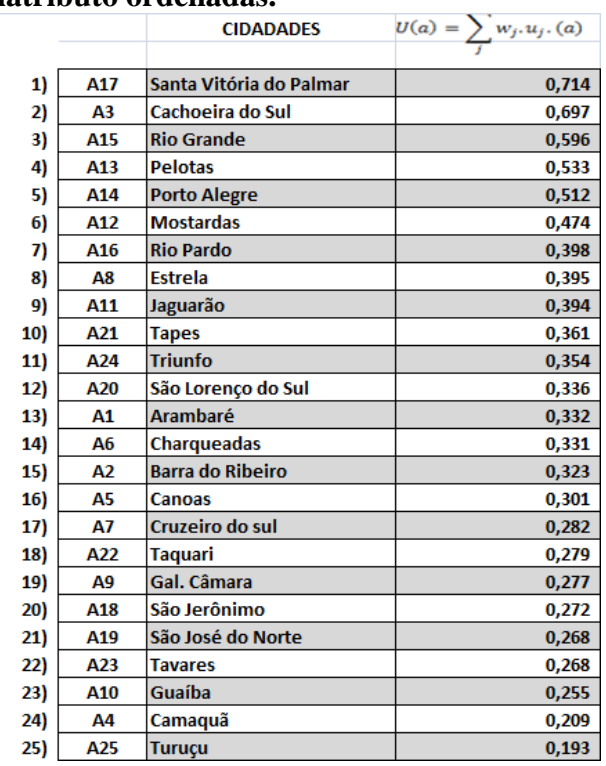

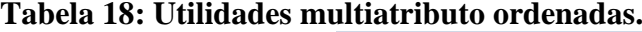

# **4.2.9.1 DISCUSSÃO SOBRE A DECISÃO**

Neste momento, tão embora não faça mais parte da aplicação do método, é necessário que seja feita uma análise mais detalhada dos resultados obtidos. Uma pergunta natural que surge é: quantas localidades deverão ser escolhidas? A decisão sobre quantas localidades deverão ser escolhidas para efetiva utilização da hidrovia (Brasil-Uruguai), ficará a cargo do decisor, grupo de decisores, órgão público ou iniciativa privada que será responsável por sua implantação. Estudos do Ministério dos Transportes apontam 13 alternativas locacionais prováveis, considerando terminais já existentes ou não. São eles:

- Porto de Porto Alegre (inclusive terminais particulares);
- Guaíba;
- Porto de Estrela;
- Cachoeira do Sul;
- Rio Pardo;
- Triunfo:
- Charqueadas;
- Porto de Pelotas;
- Porto de Rio Grande (terminal de barcaças);
- Tapes;
- São Lourenço do Sul;
- Jaguarão; e
- Porto de Santa Vitória do Palmar.

Percebe-se, de acordo com a ordenação dos critérios escolhidos na tabela 14, que são contempladas 11 das 13 localidades apontadas pelo Ministério dos Transportes, chegando bem próximo ao requerido pelo mesmo. Existindo assim uma coincidência de 77% (porcentagem admitida pelo método SMARTER). A diferença existente está em apenas duas localidades, Guaíba e Charqueadas.

Porém se o decisor, observando a Tabela 18, considerar que Tapes e Arambaré estão demasiadamente próximos geograficamente, para receberem um terminal cada, e preterir Arambaré escolhendo a localidade posterior que é Charqueadas essa porcentagem poderá aumentar para 85%.

O fato de o método apontar Tapes e Arambaré pode ser um indicativo que aquela região necessitaria efetivamente de um terminal. Porém, esta conclusão é alusiva a uma determinada ordenação dos atributos. Poderia um outro grupo de decisores, colocar em *check* tal ordenação. Pensando-se nesta possibilidade, usou-se o programa desenvolvido para analisar outros cenários a partir da reordenação dos atributos feita através do *swing weights*. Por exemplo, ao ser escolhido 5 critérios, poderão ser obtidas e posteriormente verificadas 120 possibilidades de cenários. Como forma de ilustrar esta provável situação, serão descritas, de acordo com a Tabela 19, as 120 possibilidades de cenários, obtidas a partir da mudança na ordem de importância dos critérios e considerando somente as 13 primeiras localidades com maior valor de utilidade multiatributo.

|                  |                                                                                                    | Ordenação das alternativas (localidades) em ordem decrescente de utilidade multiatributo |                |                 |            |                |            |              |            |            |                |            |            |                |
|------------------|----------------------------------------------------------------------------------------------------|------------------------------------------------------------------------------------------|----------------|-----------------|------------|----------------|------------|--------------|------------|------------|----------------|------------|------------|----------------|
| <b>Situações</b> | ordem dos critérios                                                                                                    | $\mathbf{1}$                                                                             | $\overline{2}$ | 3               | 4          | 5              | 6          | $\mathbf{7}$ | 8          | 9          | 10             | 11         | 12         | 13             |
| $\mathbf{1}$     | C1, C2, C3, C4, C5                                                                                                    | A3                                                                                       | A17            | A15             | A14        | A13            | Α8         | A12          | A11        | A16        | A4             | A21        | A6         | A24            |
| $\overline{2}$   | C1,C2,C3,C5,C4                                                                                                    | A3                                                                                       | A17            | A15             | A14        | A13            | A8         | A12          | A11        | A4         | A16            | A21        | A24        | A6             |
| 3                | C <sub>1</sub> ,C <sub>2</sub> ,C <sub>4</sub> ,C <sub>3</sub> ,C <sub>5</sub>                                                                                       | A3                                                                                       | A17            | A15             | A13        | A14            | Α8         | A12          | A11        | A16        | A21            | A6         | A20        | A24            |
| 4                | C1, C2, C4, C5, C3                                                                                                    | A3                                                                                       | A17            | A15             | A13        | A14            | A8         | A12          | A11        | A16        | A21            | A6         | A24        | A20            |
| 5                | C1,C2,C5,C3,C4                                                                                                    | A3                                                                                       | A17            | A15             | A14        | A13            | A8         | A12          | A11        | A4         | A16            | A24        | A21        | A6             |
| 6                | C1, C2, C5, C4, C3                                                                                                    | A3                                                                                       | A17            | A15             | A14        | A13            | A8         | A12          | A11        | A16        | A24            | A4         | A21        | A6             |
| $\overline{7}$   | C1,C3,C2,C4,C5                                                                                                    | A17                                                                                      | A3             | A14             | A15        | A13            | A12        | A11          | A16        | A8         | A4             | A21        | A24        | A5             |
| 8                | C1,C3,C2,C5,C4                                                                                                    | A14                                                                                      | A17            | A3              | A15        | A13            | A12        | A11          | A4         | A16        | A8             | A24        | A5         | A21            |
| 9                | C <sub>1</sub> ,C <sub>3</sub> ,C <sub>4</sub> ,C <sub>2</sub> ,C <sub>5</sub>                                                                                       | A17                                                                                      | A <sub>3</sub> | A14             | A15        | A13            | A12        | A11          | A16        | A21        | A24            | A5         | A8         | A20            |
| 10               | C1,C3,C4,C5,C2                                                                                                    | A17                                                                                      | A14            | A3              | A15        | A12            | A13        | A11          | A16        | A24        | A5             | A21        | A20        | A1             |
| 11               | C1,C3,C5,C2,C4                                                                                                    | A14                                                                                      | A17            | A3              | A15        | A13            | A12        | A11          | A4         | A24        | A16            | A5         | A21        | A20            |
| 12               | C1,C3C5,C4,C2                                                                                                    | A17                                                                                      | A14            | A3              | A15        | A12            | A13        | A11          | A24        | A16        | A <sub>5</sub> | A4         | A21        | A20            |
| 13               | C1, C4, C2, C3, C5                                                                                                    | A17                                                                                      | A3             | A15             | A13        | A14            | A12        | A16          | A8         | A11        | A21            | A24        | A20        | A1             |
| 14               | C1, C4, C2, C5, C3                                                                                                    | A17                                                                                      | A3             | A15             | A13        | A14            | A12        | A16          | A8         | A11        | A21            | A24        | A20        | A1             |
| 15               | C1, C4, C3, C2, C5                                                                                                    | A17                                                                                      | A3             | A <sub>15</sub> | A14        | A13            | A12        | A16          | A11        | A21        | A24            | A8         | A20        | A1             |
| 16               | C1, C4, C3, C5, C2                                                                                                    | A17                                                                                      | A3             | A14             | A15        | A12            | A13        | A16          | A11        | A24        | A21            | A5         | A20        | A1             |
| 17               | C <sub>1</sub> , C <sub>4</sub> , C <sub>5</sub> , C <sub>2</sub> , C <sub>3</sub>                                                                                   | A17                                                                                      | A <sub>3</sub> | A15             | A14        | A13            | A12        | A16          | A11        | A24        | A21            | A8         | A20        | Α1             |
| 18               | C1, C4, C5, C3, C2                                                                                                    | A17                                                                                      | A3             | A14             | A15        | A12            | A13        | A16          | A11        | A24        | A21            | A5         | A20        | A1             |
| 19               | C1,C5,C2,C3,C4                                                                                                    | A14                                                                                      | A17            | A3              | A15        | A13            | A12        | A11          | A4         | A24        | A16            | A8         | A5         | A21            |
| 20               | C <sub>1</sub> ,C <sub>5</sub> ,C <sub>2</sub> ,C <sub>4</sub> ,C <sub>3</sub>                                                                                       | A17                                                                                      | A3             | A14             | A15        | A13            | A12        | A11          | A24        | A16        | A8             | A4         | A21        | A <sub>5</sub> |
| 21               | C1, C5, C3, C2, C4                                                                                                    | A14                                                                                      | A17            | A3              | A15        | A13            | A12        | A11          | A4         | A24        | A16            | A5         | A21        | A20            |
| 22               | C1, C5, C3, C4, C2                                                                                                    | A17                                                                                      | A14            | A3              | A15        | A13            | A12        | A11          | A24        | A16        | A <sub>5</sub> | A4         | A21        | A20            |
| 23               | C1, C5, C4, C2, C3                                                                                                    | A17                                                                                      | A <sub>3</sub> | A14             | A15        | A13            | A12        | A11          | A24        | A16        | A21            | A5         | A20        | A8             |
| 24               | C1, C5, C4, C3, C2                                                                                                    | A17                                                                                      | A14            | A3              | A15        | A13            | A12        | A11          | A24        | A16        | A5             | A21        | A20        | A1             |
| 25               | C <sub>2</sub> ,C <sub>1</sub> ,C <sub>3</sub> ,C <sub>4</sub> ,C <sub>5</sub>                                                                                       | A15                                                                                      | A14            | A3              | A13        | A8             | A17        | A6           | A12        | A11        | A16            | A5         | A24        | A21            |
| 26               | C <sub>2</sub> ,C <sub>1</sub> ,C <sub>3</sub> ,C <sub>5</sub> ,C <sub>4</sub>                                                                                       | A14                                                                                      | A15            | A3              | A13        | A8             | A17        | A6           | A12        | A11        | A24            | A4         | A5         | A16            |
| 27<br>28         | C <sub>2</sub> ,C <sub>1</sub> ,C <sub>4</sub> ,C <sub>3</sub> ,C <sub>5</sub>                                                                                       | A15                                                                                      | A3             | A14             | A13        | A8             | A17        | A6           | A12        | A16        | A11            | A24        | A21        | A5             |
| 29               | C <sub>2</sub> ,C <sub>1</sub> ,C <sub>4</sub> ,C <sub>5</sub> ,C <sub>3</sub>                                                                                       | A15                                                                                      | A3             | A14             | A13        | A8             | A17        | A6           | A12        | A16        | A11            | A24        | A21        | A20            |
| 30               | C2,C1,C5,C3,C4                                                                                                    | A14<br>A15                                                                               | A15<br>A14     | A3<br>A3        | A13<br>A13 | A8<br>A8       | A17<br>A17 | A6           | A12<br>A12 | A11<br>A24 | A24<br>A11     | A4<br>A16  | A5<br>A5   | A16<br>A21     |
| 31               | C <sub>2</sub> ,C <sub>1</sub> ,C <sub>5</sub> ,C <sub>4</sub> ,C <sub>3</sub><br>C <sub>2</sub> , C <sub>3</sub> , C <sub>1</sub> , C <sub>4</sub> , C <sub>5</sub> | A14                                                                                      | A15            | A3              | A13        | A8             | A17        | A6<br>A6     | A5         | A12        | A24            | A16        | A11        | A21            |
| 32               | C <sub>2</sub> ,C <sub>3</sub> ,C <sub>1</sub> ,C <sub>5</sub> ,C <sub>4</sub>                                                                                       | A14                                                                                      | A15            | A3              | A13        | A8             | A17        | A6           | A5         | A24        | A12            | A11        | A16        | A4             |
| 33               | C <sub>2</sub> , C <sub>3</sub> , C <sub>4</sub> , C <sub>1</sub> , C <sub>5</sub>                                                                                   | A14                                                                                      | A15            | A3              | A13        | A <sub>8</sub> | A6         | А5           | A17        | A24        | A12            | A16        | A21        | A20            |
| 34               | C <sub>2</sub> ,C <sub>3</sub> ,C <sub>4</sub> ,C <sub>5</sub> ,C <sub>1</sub>                                                                                       | A14                                                                                      | A15            | A13             | ΑЗ         | A8             | A6         | А5           | A24        | A17        | A12            | A16        | A21        | A22            |
| 35               | C2,C3,C5,C1,C4                                                                                                    | A14                                                                                      | A15            | A13             | ΑЗ         | A8             | A6         | A5           | A24        | A17        | A12            | A11        | A16        | A21            |
| 36               | C2,C3,C5,C4,C1                                                                                                    | A14                                                                                      | A15            | A13             | A3         | A8             | A6         | A5           | A24        | A17        | A12            | A16        | A20        | A21            |
| 37               | C <sub>2</sub> , C <sub>4</sub> , C <sub>1</sub> , C <sub>3</sub> , C <sub>5</sub>                                                                                   | A15                                                                                      | A14            | A3              | A13        | A8             | A17        | A6           | A12        | A16        | A24            | A5         | A21        | A20            |
| 38               | C2,C4,C1,C5,C3                                                                                                    | A15                                                                                      | A14            | A3              | A13        | A8             | A17        | A6           | A12        | A24        | A16            | A5         | A21        | A20            |
| 39               | C <sub>2</sub> , C <sub>4</sub> , C <sub>3</sub> , C <sub>1</sub> , C <sub>5</sub>                                                                                   | A14                                                                                      | A15            | A3              | A13        | A8             | A6         | A17          | A5         | A24        | A12            | A16        | A21        | A22            |
| 40               | C2, C4, C3, C5, C1                                                                                                    | A14                                                                                      | A15            | A13             | A3         | A8             | A6         | A5           | A24        | A17        | A12            | A16        | A22        | A7             |
| 41               | C2, C4, C5, C1, C3                                                                                                    | A14                                                                                      | A15            | A3              | A13        | A8             | A6         | A17          | A24        | A5         | A12            | A16        | A21        | A20            |
| 42               | C <sub>2</sub> , C <sub>4</sub> , C <sub>5</sub> , C <sub>3</sub> , C <sub>1</sub>                                                                                   | A14                                                                                      | A15            | A13             | A3         | A8             | A6         | A5           | A24        | A17        | A12            | A16        | A22        | A7             |
| 43               | C2,C5,C1,C3,C4                                                                                                    | A14                                                                                      | A15            | A3              | A13        | A8             | A17        | A6           | A24        | A5         | A12            | A11        | A4         | A16            |
| 44               | C <sub>2</sub> , C <sub>5</sub> , C <sub>1</sub> , C <sub>4</sub> , C <sub>3</sub>                                                                                   | A14                                                                                      | A15            | A3              | A13        | A8             | A17        | A6           | A24        | A5         | A12            | A11        | A16        | A21            |
| 45               | C2, C5, C3, C1, C4                                                                                                    | A14                                                                                      | A15            | A13             | A3         | A8             | A6         | A5           | A24        | A17        | A12            | A11        | A16        | A4             |
| 46               | C2, C5, C3, C4, C1                                                                                                    | A14                                                                                      | A15            | A13             | A3         | A8             | A6         | A5           | A24        | A17        | A12            | A16        | A20        | A21            |
| 47               | C <sub>2</sub> , C <sub>5</sub> , C <sub>4</sub> , C <sub>1</sub> , C <sub>3</sub>                                                                                   | A14                                                                                      | A15            | A13             | A3         | A8             | A6         | A24          | A5         | A17        | A12            | A16        | A21        | A20            |
| 48               | C <sub>2</sub> , C <sub>5</sub> , C <sub>4</sub> , C <sub>3</sub> , C <sub>1</sub>                                                                                   | A14                                                                                      | A15            | A13             | A3         | A8             | A6         | A24          | A5         | A17        | A12            | A16        | A21        | A20            |
| 49               | C3, C1, C2, C4, C5                                                                                                    | A14                                                                                      | A15            | A3              | A17        | A13            | A5         | A8           | A12        | A24        | A11            | A16        | A6         | A21            |
| 50               | C3, C1, C2, C5, C4                                                                                                    | A14                                                                                      | A15            | A3              | A17        | A13            | A5         | A8           | A24        | A12        | A11            | A4         | A16        | A6             |
| 51               | C3, C1, C4, C2, C5                                                                                                    | A14                                                                                      | A17            | A3              | A15        | A13            | A5         | 12           | A24        | A8         | A16            | A11        | A21        | A6             |
| 52               | C3,C1,C4,C5,C2                                                                                                    | A14                                                                                      | A17            | A3              | A15        | A <sub>5</sub> | A13        | A24          | A12        | A16        | A11            | A21        | A20        | A8             |
| 53               | C3, C1, C5, C2, C4                                                                                                    | A14                                                                                      | 15             | A3              | A17        | A13            | A5         | A24          | A12        | A11        | A4             | A8         | A16        | A21            |
| 54               | C3,C1,C5,C4,C2                                                                                                    | A14                                                                                      | A17            | A15             | A3         | A5             | A13        | A24          | A12        | A11        | A16            | A21        | A20        | A4             |
| 55               | C3, C2, C1, C4, C5                                                                                                    | A14                                                                                      | A15            | A3              | A13        | A8             | A5         | A17          | A6         | A24        | A12            | A16        | A11        | A21            |
| 56               | C3,C2,C1,C5,C4                                                                                                    | A14                                                                                      | A15            | A3              | A13        | A8             | А5         | A17          | A24        | А6         | A12            | A11        | A16        | A4             |
| 57<br>58         | C3,C2,C4,C1,C5                                                                                                    | A14                                                                                      | A15            | A13             | A3         | A8             | A5         | A17          | A6         | A24        | A12            | A16        | A21        | A20            |
| 59               | C3,C2,C4,C5,C1                                                                                                    | A14                                                                                      | A15            | A13             | A3         | A8             | А5         | A24          | A6         | A17        | A12            | A16        | A10        | A22            |
| 60               | C3, C2, C5, C1, C4<br>C3, C2, C5, C4, C1                                                                                                    | A14<br>A14                                                                               | A15<br>A15     | A13<br>A13      | ΑЗ<br>ΑЗ   | A8<br>A8       | А5<br>А5   | A24<br>A24   | A6<br>A6   | A17<br>A17 | A12<br>A12     | A11<br>A16 | A16<br>A10 | A20<br>A20     |
|                  |                                                                                                    |                                                                                          |                |                 |            |                |            |              |            |            |                |            |            |                |

**Tabela 19: Tabela das 13 primeiras localidades com maior valor de utilidade multiatributo para qualquer cenário.**

**Tabela 19: Continuação.**

|                  |                     |              |                |                |     | Ordenação das alternativas (localidades) em ordem decrescente de utilidade multiatributo |                |                |                |     |     |     |                |     |
|------------------|---------------------|--------------|----------------|----------------|-----|------------------------------------------------------------------------------------------|----------------|----------------|----------------|-----|-----|-----|----------------|-----|
| <b>Situações</b> | ordem dos critérios | $\mathbf{1}$ | $\overline{2}$ | 3              | 4   | 5                                                                                        | $6\phantom{1}$ | 7              | 8              | 9   | 10  | 11  | 12             | 13  |
| 61               | C3,C4,C1,C2,C5      | A14          | A15            | A3             | A5  | A13                                                                                      | A17            | A24            | A8             | A12 | A16 | A6  | A21            | A20 |
| 62               | C3, C4, C1, C5, C2  | A14          | A5             | A15            | A17 | A3                                                                                       | A13            | A24            | A12            | A16 | A8  | A6  | A21            | A20 |
| 63               | C3,C4,C2,C1,C5      | A14          | A15            | A13            | A3  | A5                                                                                       | A8             | A17            | A24            | A6  | A12 | A16 | A21            | A20 |
| 64               | C3,C4,C2,C5,C1      | A14          | A15            | A13            | A5  | A3                                                                                       | A8             | A24            | A6             | A17 | A12 | A16 | A22            | A18 |
| 65               | C3, C4, C5, C1, C2  | A14          | A <sub>5</sub> | A15            | A24 | A13                                                                                      | A3             | A17            | A12            | A8  | A16 | A6  | A21            | A20 |
| 66               | C3, C4, C5, C2, C1  | A14          | A <sub>5</sub> | A15            | A13 | A24                                                                                      | A <sub>3</sub> | A8             | A <sub>6</sub> | A17 | A12 | A16 | A22            | A18 |
| 67               | C3, C5, C1, C2, C4  | A14          | A15            | A5             | A13 | A <sub>3</sub>                                                                           | A24            | A17            | A8             | A12 | A11 | A4  | A6             | A16 |
| 68               |                     |              |                |                |     |                                                                                          |                |                |                |     |     |     |                |     |
| 69               | C3,C5,C1,C4,C2      | A14          | A <sub>5</sub> | A15            | A24 | A13                                                                                      | A17            | A3             | A12            | A11 | A16 | A8  | A6             | A21 |
|                  | C3, C5, C2, C1, C4  | A14          | A15            | A13            | A5  | A <sub>3</sub>                                                                           | A24            | A8             | A17            | A6  | A12 | A11 | A16            | A4  |
| 70               | C3, C5, C2, C4, C1  | A14          | A15            | A5             | A13 | A3                                                                                       | A24            | A8             | A6             | A17 | A12 | A16 | A10            | A20 |
| 71               | C3, C5, C4, C1, C2  | A14          | A5             | A15            | A24 | A13                                                                                      | A3             | A17            | A12            | A8  | A6  | A16 | A20            | A21 |
| 72               | C3, C5, C4, C2, C1  | A14          | A5             | A15            | A13 | A24                                                                                      | A3             | A8             | A6             | A17 | A12 | A16 | A10            | A20 |
| 73               | C4,C1,C2,C3,C5      | A3           | A15            | A17            | A14 | A13                                                                                      | A8             | A12            | A16            | A6  | A24 | A5  | A21            | A20 |
| 74               | C4, C1, C2, C5, C3  | A3           | A15            | A17            | A14 | A13                                                                                      | A8             | A12            | A16            | A24 | A6  | A21 | A <sub>5</sub> | A20 |
| 75               | C4,C1,C3,C2,C5      | A14          | A17            | A <sub>3</sub> | A15 | A13                                                                                      | A12            | A8             | A16            | A5  | A24 | A6  | A21            | A20 |
| 76               | C4,C1,C3,C5,C2      | A14          | A17            | A3             | A15 | A13                                                                                      | A12            | A24            | A <sub>5</sub> | A16 | A21 | A8  | A6             | A20 |
| 77               | C4,C1,C5,C2,C3      | A14          | A17            | A3             | A15 | A13                                                                                      | A12            | A24            | A8             | A16 | A5  | A6  | A21            | A20 |
| 78               | C4, C1, C5, C3, C2  | A14          | A17            | A3             | A15 | A13                                                                                      | A12            | A24            | A <sub>5</sub> | A16 | A21 | A8  | A6             | A20 |
| 79               | C4,C2,C1,C3,C5      | A14          | A15            | A3             | A13 | A8                                                                                       | A17            | A6             | A12            | A24 | A16 | A5  | A21            | Α7  |
| 80               | C4,C2,C1,C5,C3      | A14          | A15            | A3             | A13 | A8                                                                                       | A17            | A6             | A12            | A24 | A16 | A5  | A21            | Α7  |
| 81               | C4,C2,C3,C1,C5      | A14          | A15            | A3             | A13 | A8                                                                                       | A17            | A6             | A5             | A24 | A12 | A16 | A22            | А7  |
| 82               | C4,C2,C3,C5,C1      | A14          | A15            | A13            | A3  | A8                                                                                       | A6             | A5             | A24            | A17 | A12 | A16 | A22            | Α7  |
| 83               | C4,C2,C5,C1,C3      | A14          | A15            | A3             | A13 | A8                                                                                       | A17            | A6             | A24            | A5  | A12 | A16 | A7             | A22 |
| 84               | C4,C2,C5,C3,C1      | A14          | A15            | A13            | A3  | A <sub>8</sub>                                                                           | A6             | A5             | A24            | A17 | A12 | A16 | A22            | Α7  |
| 85               | C4,C3,C1,C2,C5      | A14          | A15            | A3             | A17 | A13                                                                                      | A5             | A8             | A12            | A24 | A16 | A6  | A21            | A22 |
| 86               | C4,C3,C1,C5,C2      | A14          | A17            | A15            | A3  | A13                                                                                      | A5             | A24            | A12            | A16 | A8  | A6  | A21            | A22 |
| 87               | C4,C3,C2,C1,C5      | A14          | A15            | A3             | A13 | A8                                                                                       | A <sub>5</sub> | A17            | A6             | A24 | A12 | A16 | A22            | А7  |
| 88               | C4,C3,C2,C5,C1      | A14          | A15            | A13            | A3  | A8                                                                                       | A <sub>5</sub> | A24            | A6             | A17 | A12 | A16 | A22            | A18 |
| 89               | C4,C3,C5,C1,C2      | A14          | A <sub>5</sub> | A15            | A13 | A24                                                                                      | A <sub>3</sub> | A17            | A12            | A8  | A16 | A6  | A22            | А7  |
| 90               |                     | A14          | A15            | A5             | A13 | A3                                                                                       | A24            | A8             | A17            | A6  | A12 | A16 | A22            | A18 |
| 91               | C4,C3,C5,C2,C1      |              |                | A <sub>3</sub> |     |                                                                                          | A24            |                |                | A12 |     |     | A21            |     |
| 92               | C4,C5,C1,C2,C3      | A14          | A15            |                | A13 | A17                                                                                      |                | A5             | A8             |     | A16 | A6  |                | A20 |
|                  | C4, C5, C1, C3, C2  | A14          | A17            | A15            | A3  | A24                                                                                      | A13            | A5             | A12            | A16 | A8  | A6  | A21            | A20 |
| 93               | C4, C5, C2, C1, C3  | A14          | A15            | A13            | ΑЗ  | A8                                                                                       | A24            | A5             | A17            | A6  | A12 | A16 | A7             | A22 |
| 94               | C4,C5,C2,C3,C1      | A14          | A15            | A13            | A3  | A8                                                                                       | A24            | A5             | A6             | A17 | A12 | A16 | A22            | А7  |
| 95               | C4, C5, C3, C1, C2  | A14          | A5             | A15            | A24 | A13                                                                                      | A3             | A17            | A12            | A8  | A16 | A6  | A22            | Α7  |
| 96               | C4, C5, C3, C2, C1  | A14          | A15            | A13            | A5  | A24                                                                                      | A3             | A8             | A17            | A6  | A12 | A16 | A22            | А7  |
| 97               | C5,C1,C2,C3,C4,     | A14          | A15            | ΑЗ             | A13 | A17                                                                                      | A24            | A5             | A8             | A11 | A12 | A4  | A16            | A6  |
| 98               | C5,C1,C2,C4,C3      | A14          | A15            | A3             | A13 | A17                                                                                      | A24            | A5             | A8             | A12 | A11 | A16 | A6             | A21 |
| 99               | C5, C1, C3, C2, C4  | A14          | A15            | A17            | A3  | A13                                                                                      | A24            | A5             | A11            | A12 | А4  | A8  | A16            | A21 |
| 100              | C5,C1,C3,C4,C2      | A14          | A17            | A24            | A15 | A3                                                                                       | A13            | A5             | A12            | A11 | A16 | A21 | A4             | A20 |
| 101              | C5,C1,C4,C2,C3      | A14          | A15            | A17            | A3  | A13                                                                                      | A24            | A5             | A12            | A11 | Α8  | A16 | A21            | A6  |
| 102              | C5, C1, C4, C3, C2  | A14          | A17            | A24            | A15 | A <sub>3</sub>                                                                           | A13            | A <sub>5</sub> | A12            | A11 | A16 | A21 | A20            | A8  |
| 103              | C5,C2,C1,C3,C4      | A14          | A15            | A13            | A3  | A24                                                                                      | A8             | A5             | A17            | A6  | A11 | A12 | A4             | A16 |
| 104              | C5,C2,C1,C4,C3      | A14          | A15            | A13            | ΑЗ  | A8                                                                                       | A24            | A5             | A17            | A6  | A12 | A11 | A16            | A21 |
| 105              | C5, C2, C3, C1, C4  | A14          | A15            | A13            | ΑЗ  | A24                                                                                      | A8             | A5             | A6             | A17 | A11 | A12 | A4             | A16 |
| 106              | C5,C2,C3,C4,C1      | A14          | A15            | A13            | A3  | A8                                                                                       | A24            | A5             | A6             | A17 | A12 | A11 | A16            | A20 |
| 107              | C5,C2,C4,C1,C3      | A14          | A15            | A13            | A3  | A8                                                                                       | A24            | A5             | А6             | A17 | A12 | A16 | A11            | A21 |
| 108              | C5,C2,C4,C3,C1      | A14          | A15            | A13            | A3  | A8                                                                                       | A24            | A5             | A6             | A17 | A12 | A16 | A20            | A21 |
| 109              | C5,C3,C1,C2,C4      | A14          | A15            | A5             | A24 | A13                                                                                      | A3             | A17            | A8             | A11 | A12 | A4  | A6             | A16 |
| 110              | C5, C3, C1, C4, C2  | A14          | A <sub>5</sub> | A24            | A15 | A13                                                                                      | A17            | A3             | A12            | A11 | A16 | A8  | A6             | A20 |
| 111              | C5, C3, C2, C1, C4  | A14          | A15            | A13            | А5  | A24                                                                                      | A3             | A8             | A17            | A6  | A11 | A12 | A4             | A16 |
| 112              | C5,C3,C2,C4,C1      | A14          | A15            | A13            | A5  | A24                                                                                      | A3             | A8             | A6             | A17 | A12 | A11 | A16            | A20 |
| 113              | C5, C3, C4, C1, C2  | A14          | A5             | A24            | A15 | A13                                                                                      | A3             | A17            | A12            | A8  | A6  | A16 | A20            | A11 |
| 114              | C5,C3,C4,C2,C1      | A14          | A <sub>5</sub> | A24            | A15 | A13                                                                                      | A3             | A8             | A6             | A17 | A12 | A16 | A20            | A21 |
| 115              | C5,C4,C1,C2,C3      | A14          | A15            | A24            | A13 | A <sub>3</sub>                                                                           | A5             | A17            | A8             | A12 | A16 | A6  | A21            | A20 |
| 116              | C5,C4,C1,C3,C2      | A14          | A24            | A15            | A5  | A13                                                                                      | A17            | A3             | A12            | A16 | A8  | A6  | A21            | A20 |
| 117              | C5,C4,C2,C1,C3      | A14          | A15            | A13            | A24 | A3                                                                                       | A5             | A8             | A17            | A6  | A12 | A16 | A21            | A20 |
| 118              | C5,C4,C2,C3,C1      | A14          | A15            | A13            | A24 | A5                                                                                       | A3             | A8             | A6             | A17 | A12 | A16 | A22            | А7  |
| 119              |                     | A14          | A24            | A5             | A15 | A13                                                                                      | A3             | A17            | A12            | A8  | A6  |     | A21            | A20 |
| 120              | C5, C4, C3, C1, C2  |              |                |                |     |                                                                                          |                |                |                |     |     | A16 |                |     |
|                  | C5, C4, C3, C2, C1  | A14          | A24            | A5             | A15 | A13                                                                                      | A3             | A8             | A6             | A17 | A12 | A16 | A22            | А7  |

Este estudo possibilita a avaliação de cada cenário, por um decisor ou grupo de decisores. Isto é de suma importância pelo fato de poder ser contrastado com outras possibilidades. Como tal cotejo demanda tempo, o que será proposto aqui, a partir de então, é que seja efetuada uma análise geral das informações da Tabela 19. Nela, ao serem observadas as 13 primeiras localidades (em ordem decrescente de utilidade multiatributo), chega-se à conclusão de que, mesmo reordenando todos os critérios, Cachoeira do Sul (A3), Pelotas (A13), Porto Alegre (A14), Rio Grande (A15), Santa Vitória do Palmar (A17) e Triunfo (A24), Mostradas (A12) e Rio Pardo (A16) estiveram presentes 100% entre as 13 localidades escolhidas.

Estrela (A8) esteve presente entre as 13 localidades escolhidas 91,67% das vezes, Canoas(A5) 90,83%, Charqueadas (A5) 80%, Tapes (A21) 65,83%, Jaguarão (A11) 54,17%, São Lourenço do Sul (A20) 46,67%, Camaquã (A4) 25%, Taquari(A22) 19,17%, Cruzeiro do Sul 13,33%, Guaíba (A10) 10% e São Jerônimo 3,33%. Fato este que pode ser comprovado observando-se a Tabela 20.

**Tabela 20: Tabela com o número de localidades e suas respectivas posições entre as 13 potencialmente escolhidas após avaliação completa dos cenários.**

|                | 1 <sup>2</sup> | 2 <sup>2</sup> | 3 <sup>a</sup> | 4ª             | 58 | 6 <sup>2</sup> | 7 <sup>2</sup> | 8 <sup>3</sup> | 9 <sup>2</sup> | 10 <sup>2</sup> | 11 <sup>a</sup> | 12 <sup>a</sup> | 13 <sup>2</sup>         |
|----------------|----------------|----------------|----------------|----------------|----|----------------|----------------|----------------|----------------|-----------------|-----------------|-----------------|-------------------------|
| A3             | 8              | 12             | 42             | 30             | 10 | 15             | 3              |                |                |                 |                 |                 |                         |
| A17            | 14             | 21             | 4              | 5              | 3  | 20             | 16             | 9              | 28             |                 |                 |                 |                         |
| A14            | 92             | 8              | 8              | 8              | 4  |                |                |                |                |                 |                 |                 |                         |
| A15            | 6              | 65             | 22             | 27             |    |                |                |                |                |                 |                 |                 |                         |
| A <sub>5</sub> |                | 11             | 6              | $\mathbf{7}$   | 4  | 16             | 26             | 8              | 5              | 5               | 12              | 6               | 3                       |
| A24            |                | 3              | 6              | $\overline{1}$ | 9  | 15             | 16             | 22             | 21             | 9               | 6               | 4               | $\overline{2}$          |
| A13            |                |                | 32             | 36             | 42 | 10             |                |                |                |                 |                 |                 |                         |
| A12            |                |                |                |                | 4  | 18             | 9              | 30             | 8              | 48              | 3               |                 |                         |
| A <sub>8</sub> |                |                |                |                | 44 | 12             | 16             | 10             | 8              | 7               | 9               | 1               | 3                       |
| A <sub>6</sub> |                |                |                |                |    | 14             | 16             | 20             | 11             | 4               | 15              | 9               | 7                       |
| A11            |                |                |                |                |    |                | 12             | 11             | 14             | 11              | 12              | 4               | 1                       |
| A16            |                |                |                |                |    |                | 6              | 6              | 21             | 22              | 43              | 14              | 8                       |
| A <sub>4</sub> |                |                |                |                |    |                |                | 4              | $\overline{2}$ | 4               | 10              | 5               | 5                       |
| A21            |                |                |                |                |    |                |                |                | $\overline{2}$ | 10              | 10              | 37              | 20                      |
| A20            |                |                |                |                |    |                |                |                |                |                 |                 | 18              | 38                      |
| A22            |                |                |                |                |    |                |                |                |                |                 |                 | 16              | $\overline{\mathbf{z}}$ |
| A7             |                |                |                |                |    |                |                |                |                |                 |                 | $\mathbf{2}$    | 14                      |
| A10            |                |                |                |                |    |                |                |                |                |                 |                 | 4               | 8                       |
| A18            |                |                |                |                |    |                |                |                |                |                 |                 |                 | 4                       |

Comparando-se os resultados obtidos, através da avaliação de todos os cenários (observando as 13 primeiras localidades com maior porcentagem), e contrastando com os resultados obtidos na tabela 18 (mantendo-se a ordem dos critérios da tabela 14) será possível perceber uma concordância de 84,61%. E com as alternativas locacionais prováveis, apontadas pelo Ministério dos Transportes também de 84,61%.

Ainda pode ser verificado, ao ser analisada a tabela 20, que localidades como Jaguarão, Camaquã, Rio Pardo, Tapes, São Lourenço do Sul, Guaíba, Taquari, Cruzeiro do Sul e São Jerônimo nunca estiveram entre as seis primeiras localidades prioritárias.

Igualmente é observado que Porto Alegre se destaca como primeira opção de escolha na grande maioria dos casos, Rio Grande como segunda melhor alternativa e Cachoeira do Sul na terceira posição no quadro de preferências.

Pelotas e Estrela dividem-se entre a quarta e quinta localidades com maior potencial de escolha. Santa Vitória do Palmar esteve sempre entre as 9 primeiras localidades a serem selecionadas e Canoas e Trinfo, embora nunca tenham aparecido como primeira opção de escolha, mantiveram boa regularidade, estando sempre presentes entre as 12 possibilidades restantes. Pode-se inferir então que, a ordem de importância dos critérios atribuída pelo decisor e colocada como exemplo no item 4.2.7, embora fictícia, mostrou-se bem útil para aplicação em uma situação real. Se for observado que os Portos de Estrela, Porto Alegre, Rio Grande e Cachoeira do Sul não necessitariam de novas instalações - apenas investimentos para melhoria em seu atendimento - ficam, portanto delineadas, as localidades que poderiam receber futuros Terminais.

# **4.3 ESTIMATIVA DE ALOCAÇÃO ÀS INSTALAÇÕES ATRAVÉS DO LOGWARE**

Para fazer a alocação às instalações, será utilizado o módulo PMED, do programa Logware. Foi feita a opção de usar este aplicativo por ser uma ferramenta educacional de fácil acesso, disponível em Ballou (2006).

O módulo PMED do aplicativo Logware baseia-se no método exato dos problemas de p-medianas, ou seja, as localizações dos pontos com volumes de demanda e as taxas de transportes são aspectos já conhecidos. Podem ser considerados os custos fixos para cada instalação agregadora de carga. Dessa forma o problema das p-medianas é expresso matematicamente por:

$$
\text{Min} \qquad CT = \sum_{i} \sum_{j} Z_{i} W_{i} d_{ij} X_{ij} + \sum_{j} K_{j} Y_{j} \tag{4.1}
$$

Sujeito a

$$
\sum_{j} X_{ij} = 1 \qquad \forall i,
$$
\n(4.2)

$$
X_{ij} \le Y_j \quad \forall i, j,
$$
\n
$$
(4.3)
$$

$$
\sum_{j} Y_{j} = n \tag{4.4}
$$

$$
X_{ij} = \text{binário} \tag{4.5}
$$

$$
Y_j = \text{binário} \tag{4.6}
$$

Em que :

$$
X_{ij} = \begin{cases} 1, \text{ Se o nó de demanda "i" for atribuído à instalação "j";} \\ 0, \text{Caso contrário.} \end{cases}
$$
  

$$
Y_{j} = \begin{cases} 1, \text{ Se o ponto "j" receptor a instalação;} \\ 0, \text{Caso contrário.} \end{cases}
$$

CT: total dos custos de transporte e instalações;

i: ponto de fornecimento ou demanda;

j: instalação candidata a receber a instalação;

Zi: volume a ser transportado do ponto de fornecimento ou demanda "i";

Wi: taxa de transporte do ponto de fornecimento ou demanda "i";

dij: distância entre os pontos de fornecimento ou demanda "i" e a instalação "j";

Kj: custo fixo da instalação para o ponto candidato "j";

n: número de pontos candidatos a receberem instalações.

### **4.3.1. USO DO APLICATIVO LOGWARE PARA A REGIÃO EM ESTUDO**

Ao iniciar o módulo PMED do *software* Logware, conforme a Figura 16, o aplicativo solicita os dados de entrada.

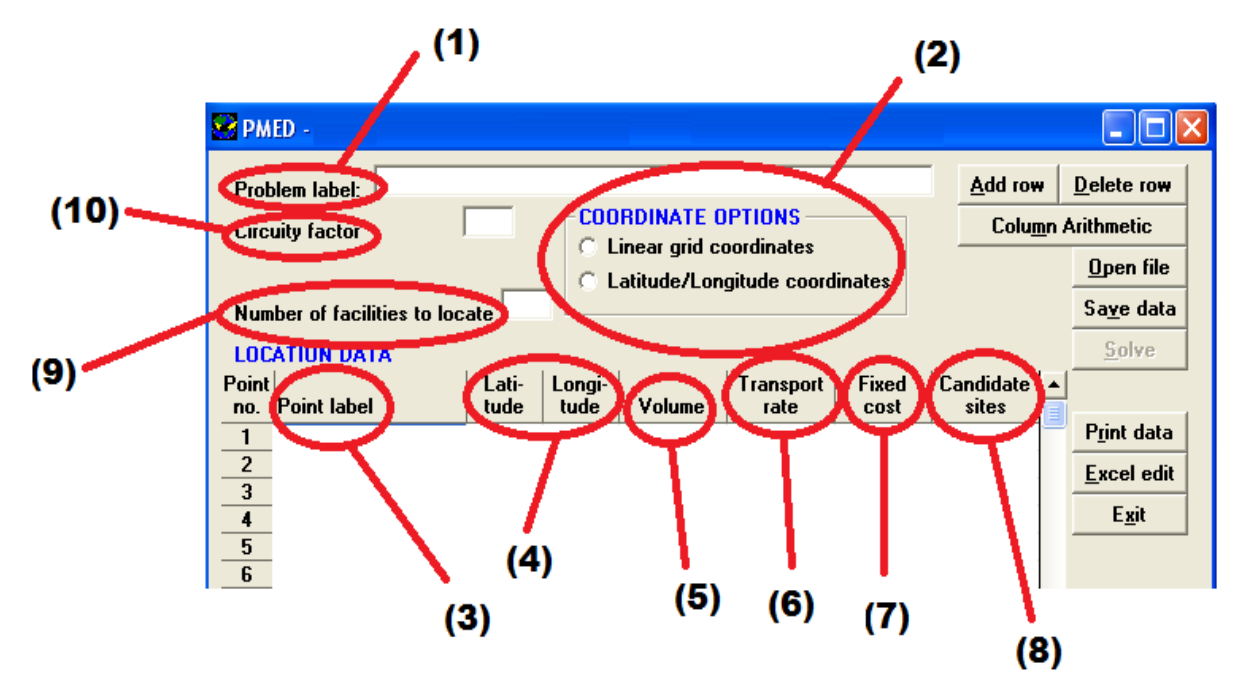

**Figura 16: Tela inicial do PMED.**

Tais dados de entrada são: (1) nome do problema, (2) definição das coordenadas, (3) nomeação dos pontos de demanda, (4) a latitude e longitude dos pontos de demanda, (5) definição dos volumes de demanda, (6) Taxa de transporte, (7) custo fixo da instalação da localidade, (8) definição sobre as localidades agregadoras de carga (p-medianas), (9) definição sobre o número de terminais de transporte de carga e (10) fator de conversão para distâncias rodoviárias.

Neste trabalho, serão utilizadas como coordenadas para cada localidade a latitudelongitude. No caso do aplicativo Logware, ao se optar por este tipo de coordenada, faz-se necessário representá-la em graus, além de empregar um fator de multiplicação igual a 1,17, a fim de tentar transformar as distâncias em linha reta em distâncias rodoviárias.

Um problema a ser superado na aplicação do *software* Logware diz respeito ao fato dele considerar a distância euclidiana entre duas localidades: muitas vezes isto gera uma grande distorção, pois devido a aspectos geográficos (presença de lagoas, rios, etc.) a distância rodoviária é muito diferente da distância euclidiana, mesmo com a consideração do fator de multiplicação anteriormente citado.

A forma usada neste trabalho para atenuar ou até mesmo evitar o problema anteriormente citado, foi dividir a região em estudo em duas sub-regiões: "A" e "B", conforme a Figura 17.

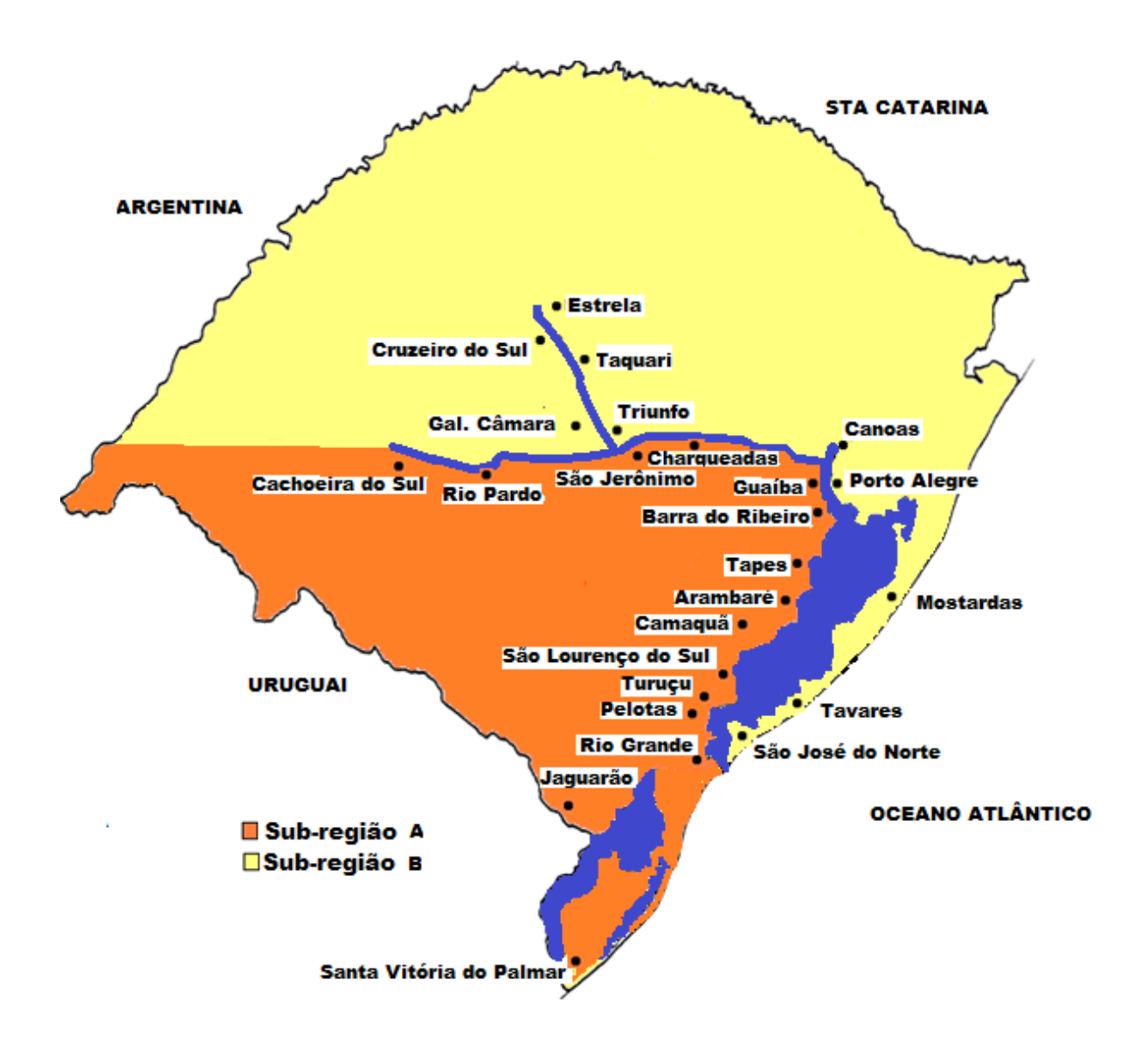

**Figura 17: Rio Grande do Sul divididos em sub-regiões "A" e "B".**

No presente trabalho são considerados como pontos de demanda, além das 25 localidades que margeiam a hidrovia Brasil-Uruguai (localidades candidatas, a *priori*, à instalação de terminais de transporte), mais 24 localidades, que distam no máximo 100 km de distância das primeiras. Foram considerados como dados de demanda potencial para todas as referidas localidades, a sua produção agrícola em toneladas por ano. Tais dados foram obtidos de IBGE(2009) e são apresentados nas Tabelas 21 e 22, por sua respectiva sub-região.

|                | Localidades - Lado A    | Lat   | Long  | Produção (t/ano) |
|----------------|-------------------------|-------|-------|------------------|
|                |                         |       |       |                  |
| 1              | Arambaré                | 30,91 | 51,49 | 90.143,00        |
| $\overline{2}$ | Arroio Grande           | 32,23 | 53,08 | 328.176,00       |
| 3              | Barra do Ribeiro        | 30,29 | 51,30 | 93.534,00        |
| 4              | Cachoeira do Sul        | 30,03 | 52,89 | 306.492,00       |
| 5              | Camaquã                 | 30,85 | 51,81 | 197.779,00       |
| 6              | Canguçu                 | 31,39 | 52,67 | 105.857,00       |
| 7              | Capão do Leao           | 31,76 | 52,48 | 78.405,00        |
| 8              | Cerro grande do Sul     | 30.59 | 51,73 | 14.660.00        |
| 9              | Charqueadas             | 29,95 | 51,62 | 26.428,00        |
| 10             | Cristal                 | 31,00 | 52,04 | 67.952,00        |
| 11             | Guaíba                  | 30,11 | 51,32 | 25.924,00        |
| 12             | Jaguarão                | 32,56 | 53,37 | 201.284,00       |
| 13             | <b>Mariana Pimentel</b> | 30,35 | 51,58 | 9.532,00         |
| 14             | Morro Redondo           | 31,58 | 52,63 | 4.310,00         |
| 15             | Pelotas                 | 31,77 | 52,34 | 129.523,00       |
| 16             | <b>Rio Grande</b>       | 32,03 | 52,09 | 160.111,00       |
| 17             | <b>Rio Pardo</b>        | 29,98 | 52,37 | 139.228,00       |
| 18             | Santa Vitória do Palmar | 33,51 | 53,36 | 445.664,00       |
| 19             | São Jerônimo            | 30,03 | 51,72 | 17.827,00        |
| 20             | São Lourenço do Sul     | 31,36 | 51,97 | 92.783,00        |
| 21             | Sentinela do sul        | 30,61 | 51,57 | 6.908,00         |
| 22             | Sertão Santana          | 30,45 | 51,60 | 16.285,00        |
| 23             | Tapes                   | 30,67 | 51,39 | 114.179,00       |
| 24             | Turuçu                  | 31,42 | 52,17 | 19.650,00        |

**Tabela 21: Dados de demanda potencial utilizados por localidade analisada (sub-região "A").**

**Tabela 22: Dados de demanda potencial utilizados por localidade analisada (sub-região "B").**

|                | Localidades - Lado B | Lat   | Long  | Produção (t/ano) |
|----------------|----------------------|-------|-------|------------------|
| 1              | Alvorada             | 29,98 | 51,08 | 1.002,00         |
| $\overline{2}$ | Bom Retiro do Sul    | 29,6  | 51,94 | 2.321,00         |
| 3              | Cachoeirinha         | 29,95 | 51,09 | 1,00             |
| 4              | Campo bom            | 29,67 | 51,05 | 1.104,00         |
| 5              | Canoas               | 29,91 | 51,18 | 4.800,00         |
| 6              | Capivari do Sul      | 30,14 | 50,51 | 81.668,00        |
| 7              | Cruzeiro do sul      | 29,51 | 51,98 | 27.180,00        |
| 8              | Esteio               | 29,86 | 51,17 | 2.100,00         |
| 9              | Estrela              | 29,50 | 51,96 | 13.890,00        |
| 10             | General Câmara       | 29,90 | 51,75 | 22.896,00        |
| 11             | Gravataí             | 29,94 | 50,99 | 5.996,00         |
| 12             | Lajeado              | 29,46 | 51,96 | 4.258,00         |
| 13             | Montenegro           | 29,68 | 51,46 | 4.848,00         |
| 14             | <b>Mostardas</b>     | 31,10 | 50,92 | 213.630,00       |
| 15             | Novo Hamburgo        | 29,97 | 51,13 | 3.090,00         |
| 16             | Palmares do Sul      | 30,25 | 50,50 | 126.351.00       |
| 17             | Porto alegre         | 30,03 | 51,22 | 2.875,00         |
| 18             | São José do Norte    | 32,01 | 52,04 | 13.818,00        |
| 19             | São Leopoldo         | 29,76 | 51,14 | 182,00           |
| 20             | Sapiranga            | 29,63 | 51,00 | 1.356,00         |
| 21             | Sapucaia do Sul      | 29,83 | 51,14 | 1,00             |
| 22             | <b>Taquari</b>       | 29,79 | 51,86 | 23.736,00        |
| 23             | <b>Tavares</b>       | 31,28 | 51,09 | 13.758,00        |
| 24             | <b>Triunfo</b>       | 29,94 | 51,71 | 57.750,00        |
| 25             | Viamão               | 30,08 | 51,02 | 164.479.00       |

Convém lembrar que não existe, por parte do Ministério dos Transportes, um número preciso de quantos terminais serão empregados ao longo da hidrovia Brasil-Uruguai. Logo, para utilização do PMED, serão consideradas como localidades com potencial para receberem terminais de transporte de carga, as 13 primeiras candidatas da Tabela 18, considerando a inclusão da localidade de Charqueadas no lugar de Arambaré, conforme já foi explicado anteriormente.

No que diz respeito aos custos fixos de instalações, foi feita a opção de não considerar tais custos na aplicação aqui realizada, devido a carência de dados sobre este assunto. Sabe-se apenas, que o Programa de Aceleração do Crescimento (PAC 2), prevê cerca de R\$ 463 milhões em investimentos na hidrovia (Brasil-Uruguai) de forma a tornar viável sua utilização. Montante este que não será aplicado somente em melhorias ou construção de novos terminais, mas também em obras de dragagem e sinalização náutica, retirada de obstáculos, etc. Assim sendo, resolveu-se considerar apenas os custos com transportes dos pontos de demanda até os terminais de transporte hidroviários.

Como a taxa de transporte varia de acordo com o tipo de cereais produzido em cada localidade e também pelas distâncias percorridas (distâncias muito curtas, curtas, etc,...), optou-se, a fim de simplificar os cálculos, por adotar uma tarifa média de frete rodoviário no valor de 65,00 R\$/t ou 0,1250 R\$/t.km.

# **4.3.1.1. RESULTADOS OBTIDOS PARA A SUB-REGIÃO "A"**

Ao ser implementado o módulo PMED para a sub-região em questão, composta por 24 localidades (Tabela 21), foram consideradas 9 localidades (as p-medianas) com potencial para receberem terminais de transporte de carga. O critério usado para a escolha das 9 p-medianas foram os valores das utilidades multiatributos das localidades desta sub-região, os quais estão apresentados na Tabela 18.

|                | SEPMED - C: \Documents and Settings\USER\Desktop\FINAL\PMEDO6_LADOA.DAT |               |                |                                                      |                                |                      |                              |                          |
|----------------|-------------------------------------------------------------------------|---------------|----------------|------------------------------------------------------|--------------------------------|----------------------|------------------------------|--------------------------|
|                | <b>Teste Vagner</b><br>Problem label:                                   |               |                |                                                      |                                |                      | Add row                      | Delete row               |
|                | <b>Circuity factor</b>                                                  | 1.17          |                | <b>COORDINATE OPTIONS</b><br>Linear grid coordinates |                                |                      |                              | <b>Column Arithmetic</b> |
|                |                                                                         |               | $\sigma$       |                                                      | Latitude/Longitude coordinates |                      |                              | Open file                |
|                | Number of facilities to locate 9                                        |               |                |                                                      |                                |                      |                              | Save data                |
|                | <b>LOCATION DATA</b>                                                    |               |                |                                                      |                                |                      |                              | Solve                    |
| Point<br>no.   | Point label                                                             | Lati-<br>tude | Longi-<br>tude | Volume                                               | Transport<br>rate              | <b>Fixed</b><br>cost | Candidate $\lambda$<br>sites |                          |
| 1              | Arambaré                                                                | 30.91         | 51.49          | 103321                                               | 0.125                          | 0                    |                              | Print data               |
| $\overline{2}$ | Arroio Grande                                                           | 32.23         | 53.08          | 328176                                               | 0.125                          | 0                    |                              | <b>Excel edit</b>        |
| 3              | Barra do Ribeiro                                                        | 30.29         | 51.30          | 93534                                                | 0.125                          | 0                    |                              |                          |
| 4              | Cachoeira do Sul                                                        | 30.03         | 52.89          | 306492                                               | 0.125                          | 0                    | ×                            | Exit                     |

**Figura 18: Implementação do PMED para a sub-região "A".**

|              |                                       |           | PMED - C: \Documents and Settings\USER\Desktop\FINAL\PMED06_LADOA.DAT |  |
|--------------|---------------------------------------|-----------|-----------------------------------------------------------------------|--|
|              | SOLUTION RESULTS FOR P-MEDIAN PROBLEM |           |                                                                       |  |
|              | No. Facility name-                    |           | Volume Assigned node numbers                                          |  |
| 1            | Tapes                                 | 595796    | 1 3 5 8 13 21 22 23                                                   |  |
| $\mathbf{2}$ | Jaquarão                              | 518041    | $2\;12$                                                               |  |
| з.           | Cachoeira do Su                       | 413598    | 4                                                                     |  |
| 4            | Pelotas                               |           | 314656 6 7 14 15                                                      |  |
| 5.           | Charqueadas                           | 79260     | 9 11 19                                                               |  |
| 6            | São Lourenço do 256316 10 20 24       |           |                                                                       |  |
| 7            | Rio Grande                            | 163871    | 16                                                                    |  |
| 8.           | Rio Pardo                             | 151488 17 |                                                                       |  |
| 9            | Santa Vitória d                       | 440702 18 |                                                                       |  |
|              | Total                                 | 2933728   |                                                                       |  |
|              |                                       |           |                                                                       |  |
|              | Total cost: \$4147312.00              |           |                                                                       |  |
|              |                                       |           |                                                                       |  |

**Figura 19: Resultados obtidos para a sub-região "A".**

Considerando-se os resultados obtidos (Figura 19), é possível perceber que Tapes, além de ficar encarregado pelo atendimento de sua própria demanda, ainda atende às localidades de Arambaré, Barra do Ribeiro, Camaquã, Cerro Grande do Sul, Mariana Pimentel, Sentinela do Sul e Sertão Santana. Pelotas de igual forma seria responsável por atender, além de sua própria demanda, às localidades de Canguçu, Capão do Leão e Morro Redondo. São Lourenço do Sul agregaria demandas de Cristal e Turuçu. Charqueadas se responsabilizaria por Guaíba e São Jerônimo. Jaguarão seria responsável pela demanda da localidade de Arroio Grande. Cachoeira do Sul atenderia cargas da Região Centro Oriental Rio-Grandense. Rio Pardo e Santa Vitória do Palmar pela demanda própria e regiões circunvizinhas. Rio Grande, pela sua própria demanda.

## **4.3.1.2. RESULTADOS OBTIDOS PARA A SUB-REGIÃO "B"**

Ao ser implementado o módulo PMED para a sub-região em questão, composta por 25 localidades (Tabela 22), foram consideradas quatro localidades (as p-medianas) com potencial para receberem terminais de transporte de carga. O critério usado para a escolha das 4 p-medianas foram os valores das utilidades multiatributos das localidades desta sub-região, os quais estão apresentados na Tabela 18.

|                               | <b>PMED - C: \Documents and Settings\USER\Desktop\FINAL\PMEDO6_LADOB.DAT</b> |               |                |                                                        |                                        |               |                    |                          |  |
|-------------------------------|------------------------------------------------------------------------------|---------------|----------------|--------------------------------------------------------|----------------------------------------|---------------|--------------------|--------------------------|--|
|                               | Teste Vagner<br>Problem label:                                               |               |                |                                                        |                                        |               | Add row            | Delete row               |  |
|                               | Circuity factor                                                              | 1,17          |                | <b>COORDINATE OPTIONS</b><br>C Linear grid coordinates |                                        |               |                    | <b>Column Arithmetic</b> |  |
|                               |                                                                              |               | Œ              |                                                        | Latitude/Longitude coordinates         |               |                    | Open file                |  |
|                               | Number of facilities to locate                                               | 14            |                |                                                        | Latitude and longitude are in degrees. |               |                    | Save data                |  |
| Solve<br><b>LOCATION DATA</b> |                                                                              |               |                |                                                        |                                        |               |                    |                          |  |
| Point<br>no.                  | Point label                                                                  | Lati-<br>tude | Longi-<br>tude | Volume                                                 | Transport<br>rate                      | Fixed<br>cost | Candidate<br>sites |                          |  |
| 1                             | <b>Alvorada</b>                                                              | 29.98         | 51.08          | 1002                                                   | 0.125                                  | 0             |                    | Print data               |  |
| $\overline{2}$                | <b>Bom Retiro do Sul</b>                                                     | 29.60         | 51.94          | 2321                                                   | 0.125                                  | 0             |                    | <b>Excel edit</b>        |  |
| 3                             | Cachoeirinha                                                                 | 29.95         | 51.09          | 1                                                      | 0.125                                  | 0             |                    |                          |  |
| $\overline{\mathbf{4}}$       | Campo bom                                                                    | 29.67         | 51.05          | 1104                                                   | 0.125                                  | 0             |                    | Exit                     |  |
| 5                             | Canoas                                                                       | 29.91         | 51.18          | 4800                                                   | 0.125                                  | 0             |                    |                          |  |
| 6                             | Capivari do Sul                                                              | 30.14         | 50.51          | 81668                                                  | 0.125                                  | 0             |                    |                          |  |
| 7                             | Cruzeiro do sul                                                              | 29.51         | 51.98          | 27180                                                  | 0.125                                  | 0             |                    |                          |  |
| 8                             | Esteio                                                                       | 29.86         | 51.17          | 2100                                                   | 0.125                                  | 0             |                    |                          |  |
| 9                             | Estrela                                                                      | 29.50         | 51.96          | 13890                                                  | 0.125                                  | 0             | x                  |                          |  |
| 10                            | General Câmara                                                               | 29.90         | 51.75          | 22896                                                  | 0.125                                  | 0             |                    |                          |  |
| 11                            | Gravataí                                                                     | 29.94         | 50.99          | 5996                                                   | 0.125                                  | 0             |                    |                          |  |

**Figura 20: Implementação do PMED – sub-região "B".**

|         |                                       |        | PMED - C: \Documents and Settings\USER\Desktop\FINAL\PMED06_LADOB.DAT |  |
|---------|---------------------------------------|--------|-----------------------------------------------------------------------|--|
|         | SOLUTION RESULTS FOR P-MEDIAN PROBLEM |        |                                                                       |  |
|         |                                       |        | No. Facility name- Volume Assigned node numbers                       |  |
| 1       | Porto alegre                          | 395314 | 1 3 4 5 6 8 11 15 16 17 19 20 21 25                                   |  |
| 2       | Estrela                               |        | 37453 27912                                                           |  |
| з.<br>4 | Triunfo<br>Mostardas                  |        | 139675 10 13 22 24<br>335810 14 18 23                                 |  |
|         | Total                                 | 908252 |                                                                       |  |
|         |                                       |        |                                                                       |  |
|         | Total cost: \$2198476.00              |        |                                                                       |  |
|         |                                       |        |                                                                       |  |
|         |                                       |        |                                                                       |  |
|         |                                       |        |                                                                       |  |
|         |                                       |        |                                                                       |  |
|         |                                       |        |                                                                       |  |
|         |                                       |        |                                                                       |  |
|         |                                       |        |                                                                       |  |
|         |                                       |        |                                                                       |  |
|         |                                       |        |                                                                       |  |

**Figura 21: Resultados obtidos para a sub-região "B".**

Considerando-se os resultados obtidos (Figura 21), é possível perceber que Porto Alegre, além de ficar encarregado pelo atendimento de sua própria demanda, ainda atende às localidades de Alvorada, Cachoeirinha, Campo Bom, Canoas, Capivari do Sul, Esteio, Gravataí, Novo Hamburgo, Palmares do Sul, São Leopoldo, Sapiranga, Sapucaia e Viamão. Estrela de igual forma seria responsável por atender, além de sua própria demanda, às localidades de, Bom Retiro do Sul, Cruzeiro do Sul e Lajeado. Triunfo seria responsável pelas demandas das localidades de General Câmara, Montenegro e Taquari. Mostardas se responsabilizaria por Tavares e São José do Norte.

# **4.3.1.3. RESULTADOS OBTIDOS SEM A DIVISÃO EM SUB-REGIÕES**

Ao ser implementado o módulo PMED sem delimitação de lados, será necessário unir as sub-regiões, em uma só Tabela (23). Convém observar que o valor 1 em produção agrícola representa a falta de produtividade na localidade. E a partir de então foram consideradas 13 localidades (as p-medianas) com potencial para receberem terminais de transporte de carga. O critério usado para a escolha das 13 p-medianas foram os valores das utilidades multiatributos das localidades apresentados na Tabela 18.

|    | Localidades             | Lat   | Long  | <b>Frouução (Dano)</b> |
|----|-------------------------|-------|-------|------------------------|
| 1  | Alvorada                | 29,98 | 51,08 | 1.002,00               |
| 2  | Arambaré                | 30,91 | 51,49 | 103.321,00             |
| 3  | Arroio Grande           | 32,23 | 53,08 | 328.176,00             |
| 4  | Barra do Ribeiro        | 30,29 | 51,30 | 90.503,00              |
| 5  | Bom Retiro do Sul       | 29.6  | 51,94 | 2.321,00               |
| 6  | Cachoeira do Sul        | 30,03 | 52,89 | 413.598.00             |
| 7  | Cachoeirinha            | 29,95 | 51,09 | 1.00                   |
| 8  | Camaquã                 | 30,85 | 51,81 | 254.182,00             |
| 9  | Campo bom               | 29,67 | 51,05 | 1.104,00               |
| 10 | Cangucu                 | 31,39 | 52,67 | 105.857,00             |
| 11 | Canoas                  | 29,91 | 51.18 | 4.800,00               |
| 12 | Capão do Leao           | 31,76 | 52,48 | 78.405.00              |
| 13 | Capivari do Sul         | 30,14 | 50,51 | 81.668,00              |
| 14 | Cerro grande do Sul     | 30,59 | 51,73 | 14.660,00              |
| 15 | Charqueadas             | 29.95 | 51,62 | 25.498,00              |
| 16 | Cristal                 | 31,00 | 52,04 | 67.952,00              |
| 17 | Cruzeiro do sul         | 29,51 | 51,98 | 24.426,00              |
| 18 | Esteio                  | 29,86 | 51,17 | 2.100,00               |
| 19 | <b>Estrela</b>          | 29,50 | 51,96 | 6.448,00               |
| 20 | General Câmara          | 29,90 | 51,75 | 33.706,00              |
| 21 | Gravataí                | 29,94 | 50,99 | 5.996,00               |
| 22 | Guaíba                  | 30,11 | 51,32 | 26.911,00              |
| 23 | Jaguarão                | 32,56 | 53,37 | 189.865,00             |
| 24 | Laieado                 | 29,46 | 51,96 | 4.258.00               |
| 25 | Mariana Pimentel        | 30,35 | 51,58 | 9.532,00               |
| 26 | Montenegro              | 29,68 | 51,46 | 4.848,00               |
| 27 | Morro Redondo           | 31,58 | 52,63 | 4.310,00               |
| 28 | <b>Mostardas</b>        | 31,10 | 50,92 | 247.946,00             |
| 29 | Novo Hamburgo           | 29,97 | 51,13 | 3.090,00               |
| 30 | Palmares do Sul         | 30,25 | 50,50 | 126.351,00             |
| 31 | Pelotas                 | 31,77 | 52,34 | 126.084,00             |
| 32 | Porto alegre            | 30,03 | 51,22 | 3.184,00               |
| 33 | <b>Rio Grande</b>       | 32,03 | 52,09 | 163.871,00             |
| 34 | Rio Pardo               | 29,98 | 52,37 | 151.488,00             |
| 35 | Santa Vitória do Palmar | 33,51 | 53,36 | 440.702,00             |
| 36 | São Jerônimo            | 30,03 | 51,72 | 26.851,00              |
| 37 | São José do Norte       | 32,01 | 52,04 | 53.958,00              |
| 38 | São Leopoldo            | 29.76 | 51.14 | 182.00                 |
| 39 | São Lourenço do Sul     | 31,36 | 51,97 | 168.714,00             |
| 40 | Sapiranga               | 29,63 | 51,00 | 1.356,00               |
| 41 | Sapucaia do Sul         | 29.83 | 51,14 | 1.00                   |
| 42 | Sentinela do sul        | 30,61 | 51,57 | 6.908,00               |
| 43 | Sertão Santana          | 30,45 | 51,60 | 16.285,00              |
| 44 | Tapes                   | 30,67 | 51,39 | 100.405,00             |
| 45 | Taquari                 | 29,79 | 51,86 | 28.721,00              |
| 46 | <b>Tavares</b>          | 31,28 | 51,09 | 33.906,00              |
| 47 | <b>Triunfo</b>          | 29,94 | 51,71 | 72.400,00              |
| 48 | Turuçu                  | 31,42 | 52,17 | 19.650,00              |
| 49 | Viamão                  | 30,08 | 51,02 | 164.479,00             |

**Tabela 23: Dados de demanda potencial utilizados por localidade analisada.**

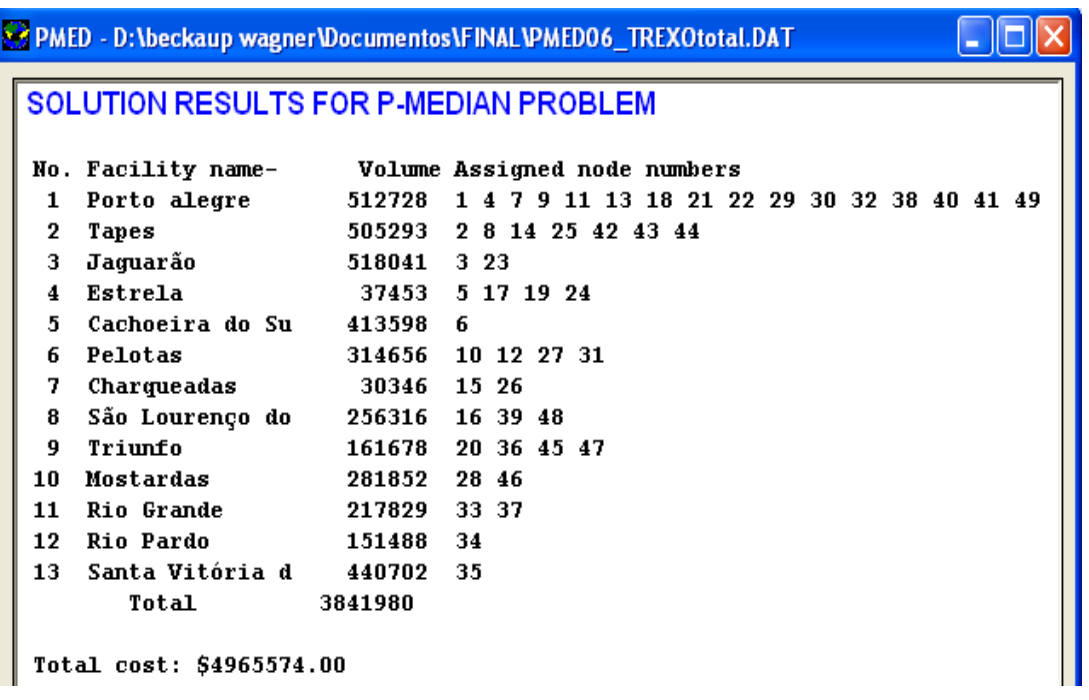

#### **Figura 22: Resultados obtidos sem divisão em sub-regiões.**

De posse dos resultados obtidos na figura 22, e comparando com os já existentes quando da separação em sub-regiões A e B, foram percebidas pequenas mudanças pontuais. São elas:

- Porto Alegre: torna-se responsável por duas novas localidades. Barra do Ribeiro e Guaíba;
- Tapes: deixa de atender Barra do Ribeiro;
- Charqueadas: deixa de atender Guaíba e São Jerônimo, mas passa a atender Montenegro;
- Estrela, Cachoeira do Sul, Jaguarão, Rio Pardo, Santa Vitória do Palmar e São Lourenço do Sul: não ocorrem alterações quanto às localidades atendidas;
- Triunfo : passa a atender a localidade de São Jerônimo;
- Mostardas: deixa de atender São José do Norte;
- Rio Grande: passa a atender São José do Norte.

Ao ser aplicado o PMED sem a consideração de sub-regiões, três resultados chamam a atenção:

- 1. São Jerônimo é atendido por Triunfo e não por Charqueadas (cidade mais próxima segundo o Google Maps);
- 2. General Câmara é atendido por Triunfo e não por Charqueadas (cidade mais próxima segundo o Google Maps);
- 3. São José do Norte é atendido por Rio Grande e não por Mostardas (atualmente São José do Norte não possui ligações rodoviárias com Rio Grande)

A possível explicação para os resultados anteriores deve-se ao fato do aplicativo Logware , módulo p-med, utilizar a distância euclidiana entre as localidade, além do fato de cada localidade ser tratada como um ponto. Portanto, com base nos resultados obtidos, fica perceptível que a divisão da região em estudo em duas sub-regiões, conduziu a melhores resultados, mostrando-se válida e útil.

# **5. CONCLUSÕES E CONSIDERAÇÕES FINAIS**

#### **5.1 PRINCIPAIS CONCLUSÕES**

O presente trabalho abordou o uso do método SMARTER, que trata da solução de problemas, de modo a considerar, durante o processo decisório, os múltiplos critérios envolvidos bem como a subjetividade inerente à decisão, com o objetivo de auxiliar na identificação das melhores localidades ao longo da futura hidrovia Brasil-Uruguai, aptas para receberem terminais de transporte de carga. A metodologia utilizada mostrou-se adequada para tal intento. É importante salientar que a eficácia na aplicabilidade do método passa por uma boa estruturação metodológica por parte do decisor e do analista e principalmente pelo uso dos ROC weights.

A fim de otimizar o tempo na procura de outros cenários, com a mudança na ordem dos critérios, foi elaborado um programa computacional para facilitar a aplicação do Método SMARTER. Este programa (vide anexo) é capaz de criar todos os cenários possíveis de acordo com o número de critérios adotados. No objeto de estudo desta dissertação, percebeuse ainda mais a sua utilidade, pois, após a verificação completa de todas as possibilidades de ordenação dos atributos, ele ratifica a escolha de algumas localidades indicadas pelo Ministério dos Transportes bem como possibilita a discussão sobre a escolha de outras duas ou três localidades. De posse de um maior número de critérios ou de critérios ainda mais consistentes, o método poderá ser mais eficiente ainda.

Ao aplicar a metodologia de p-medianas para a identificação da área de influência de cada terminal, no que diz respeito à captação de cargas, foi utilizado o módulo PMED, do software Logware, desenvolvido por Ballou (2006), entrando com as p-medianas já definidas pelo método SMARTER. Mesmo assim perceberam-se algumas limitações quando da sua utilização. Mesmo usando o fator de correção proposto pelo autor, para aproximar distâncias lineares em distâncias rodoviárias, o software ignora alguns aspectos geográficos (rios, lagos,etc.) entre localidades. Isto poderá gerar algumas distorções. Como não é possível ter acesso a rotina do Logware, foram propostas adaptações - como a divisão do Estado em subregiões, mostrando-se assim o programa bastante aceitável.

Utilizados em conjunto, os dois métodos (SMARTER e P-Medianas) se mostraram aptos para a solução deste tipo de problema.

### **5.2 CONSIDERAÇÕES ADICIONAIS E RECOMENDAÇÕES FUTURAS**

As principais dificuldades encontradas nesta dissertação, como salientado anteriormente, dizem respeito à identificação de critérios pertinentes a serem utilizados para localização de terminais hidroviários no lado brasileiro. Por exemplo, uma batimetria atualizada é de fundamental importância para orientar os serviços de dragagem e de sinalização náutica, especialmente para a correta demarcação de bancos que se projetam das pontas para interior de lagoas e rios. Para a lagoa Mirim, por exemplo, a atualização da última carga náutica data de mais de 100 anos. Porém com a aproximação de valores e adaptação de outros fatores de localização, este método mostrou-se eficiente. Como sugestão para trabalhos futuros, enfatiza-se a necessidade de outras aplicações do SMARTER, conjugadas com a estratégia de divisão por sub-regiões e com a discussão acerca de como incrementar outros criérios. A utilização de outros modelos da Escola Americana como AHP, UTA, PREFCALC, UTASTAR, MINORA, MAH, AIM, MACBET, EVAMIX, TODIM e TOPSIS, bem como a utilização de um modelo da Escola Francesa como o ELECTRE IV ou PROMETHEE, revelam-se, igualmente, campos férteis a essa necessária investigação.

Espera-se que este trabalho possa proporcionar subsídios para outros pesquisadores, servindo de base para o desenvolvimento de estudos que possam vir a completá-lo e enriquecer a bibliografia de Engenharia Oceânica.

#### **6. ANEXOS**

Como dito anteriormente, para auxílio a esta dissertação, foi elaborado um programa feito através Visual Basic para aplicação do Método Multicritério SMARTER, com o objetivo de abreviar o tempo necessário para obtenção das utilidades multiatributos. A partir de agora mostraremos como determinar as utilidades através desta ferramenta computacional.

**Passo 1)** Gera-se um arquivo de dados, entrando no programa com o número de atributos (critérios) e o número de alternativas (cidades candidatas), conforme as figuras 23 e 24.

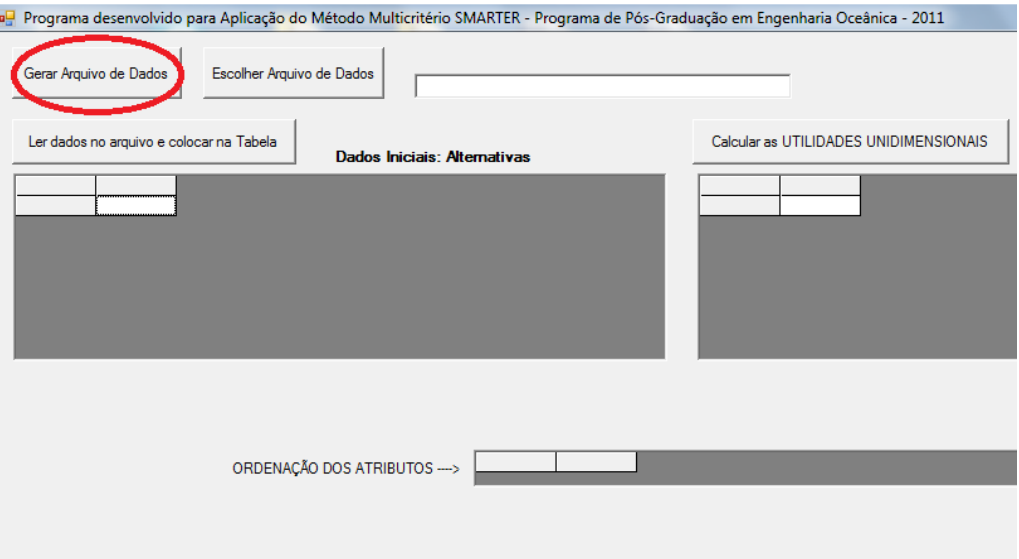

#### **Figura 23: Gerar arquivo de dados.**

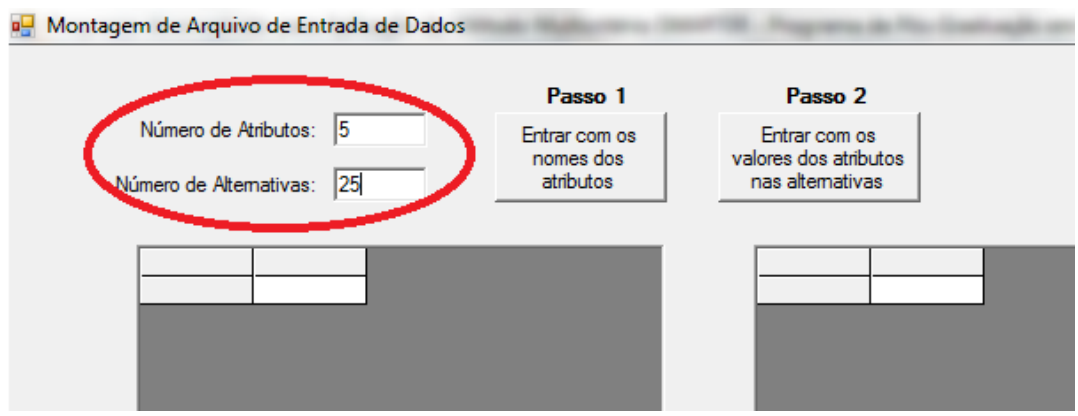

**Figura 24: Entrada do número de alternativas e atributos.**

**Passo 2)** A seguir colocam-se os nomes dos atributos  $(c_1, c_2, etc.)$  e os valores dos mesmos, digitando-se todos os dados pertinentes da Tabela 12. Após estabelecido o tipo de função, cria-se o arquivo de dados.

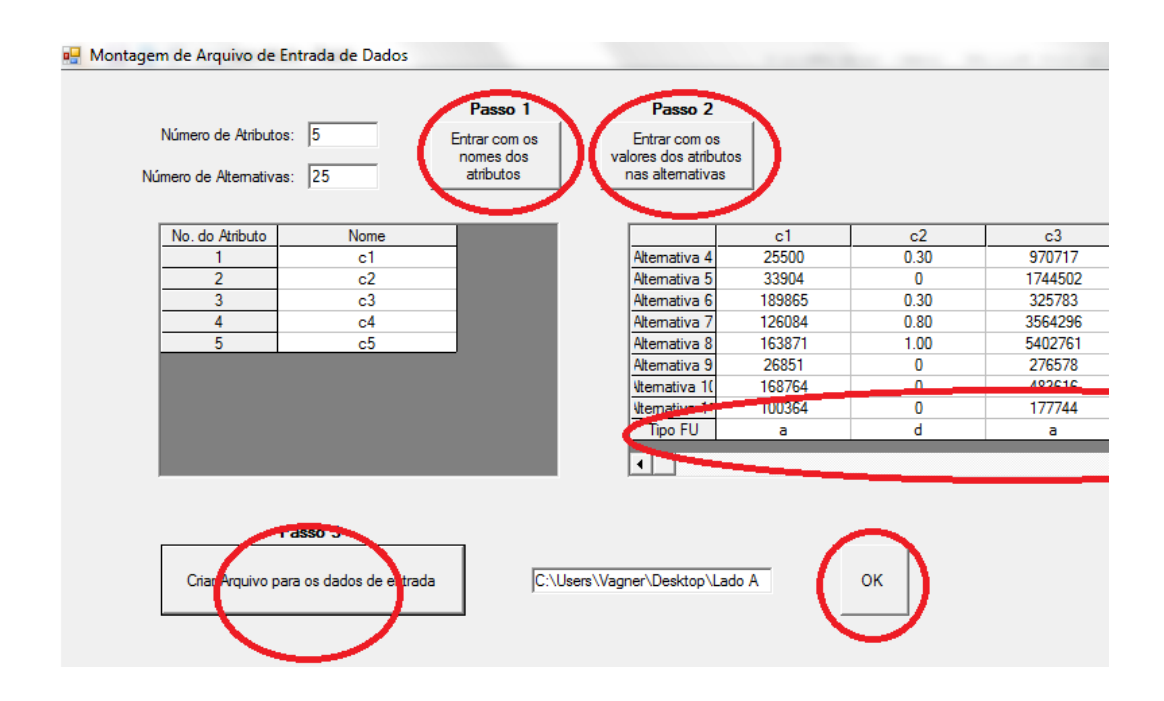

**Figura 25: Entrada de dados relativos aos atributos e às alternativas.**

**Passo 3)** Depois de salvo os dados, reabre-se o programa de aplicação do método SMATER e se seleciona o arquivo de dados que foi gerado, calculando-se as utilidades unidimensionais.

| Gerar Arquivo de Dados |                                          |                | Escolher Arquivo de Dados      |                |                              | C:\Users\Vagner\Desktop\TESTES\25-11-2011\desfecho sá |                     |                                        |                |                |
|------------------------|------------------------------------------|----------------|--------------------------------|----------------|------------------------------|-------------------------------------------------------|---------------------|----------------------------------------|----------------|----------------|
|                        | Ler dados no arquivo e colocar na Tabela |                |                                |                | Dados Iniciais: Alternativas |                                                       |                     | Calcular as UTILIDADES UNIDIMENSIONAIS |                |                |
|                        | C1                                       | C <sub>2</sub> | C <sub>3</sub>                 | C <sub>4</sub> | C <sub>5</sub>               |                                                       |                     | C1                                     | C <sub>2</sub> | C <sub>3</sub> |
| Alternativa 1          | 90143                                    | $\mathbf{0}$   | 62284                          | 5.3            | 0                            |                                                       | Altemativa 1        | 0,197                                  | 0.000          | 0,001          |
| Altemativa 2           | 93534                                    | $\mathbf{0}$   | 129344                         | 9.5            | 39574                        |                                                       | Alternativa 2       | 0,205                                  | 0,000          | 0.002          |
| Alternativa 3          | 306492                                   | 0.8            | 1073509                        | 0              | 374619                       |                                                       | Alternativa 3       | 0.686                                  | 0.800          | 0.028          |
| Alternativa 4          | 197779                                   | 0              | 924043                         | 90             | 7008568                      |                                                       | Alternativa 4       | 0.440                                  | 0.000          | 0.024          |
| Altemativa 5           | 4800                                     | 0              | 258026E+0                      | $\mathbf{0}$   | :877048E+0                   |                                                       | Altemativa 5        | 0.004                                  | 0.000          | 0.341          |
| Alternativa 6          | 26428                                    | 0.3            | 970717                         | $\mathbf{0}$   | 2358001                      |                                                       | Altemativa 6        | 0.053                                  | 0.300          | 0.025          |
| Alternativa 7          | 27180                                    | 0              | 149627                         | 0              | 34984                        |                                                       | Altemativa 7        | 0.055                                  | 0.000          | 0.003          |
| Alternativa 8          | 13890                                    | 0.8            | 570708                         | 0              | 722008                       | ▼                                                     | Alternativa 8       | 0,025                                  | 0.800          | 0,014          |
|                        |                                          |                | ORDENAÇÃO DOS ATRIBUTOS ---- > |                |                              | No.do Atrib.                                          | $\overline{2}$<br>3 | 4                                      | 5              |                |

**Figura 26: Escolha do arquivo de dados e cálculo das utilidades multiatributo.**

**Passo 4)** Por fim ao ordenarem-se os atributos, o programa calcula os pesos dos critérios e determina o valor das utilidades multiatributos (Figura 26).

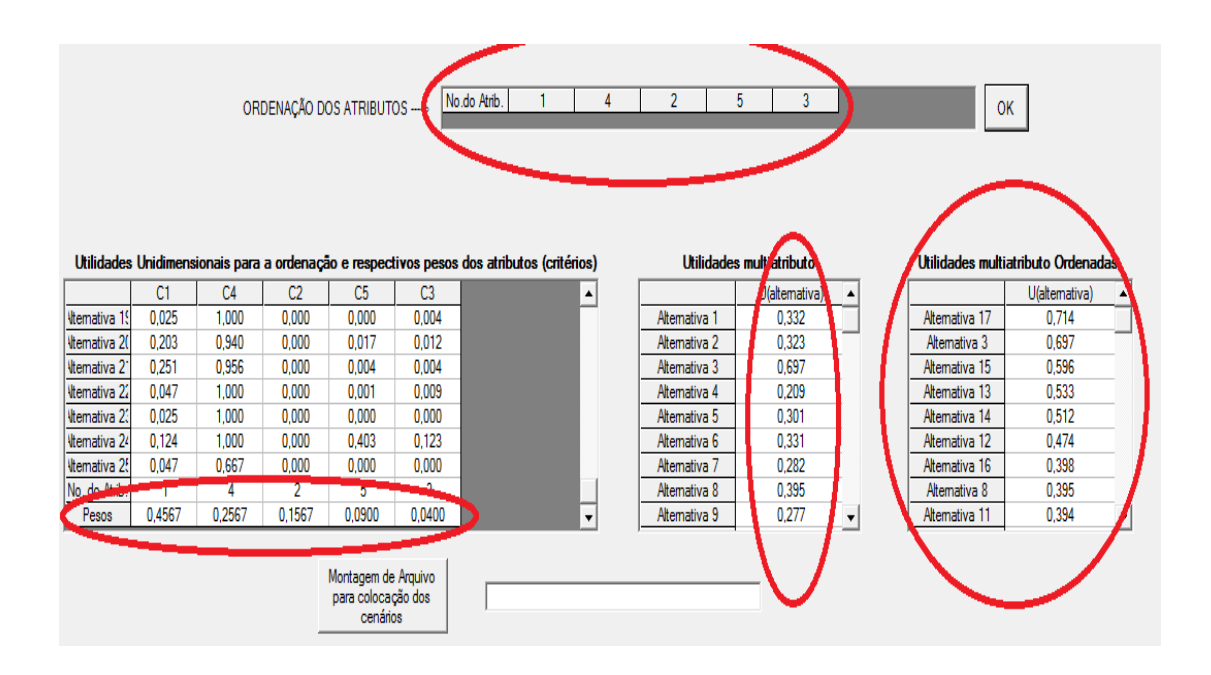

**Figura 27: Resultado dos utilidades multiatributos.**

**Passo 5)** Pode ser gerado um arquivo de dados, com todos os cenários possíveis, de acordo com a ordenação dos atributos.

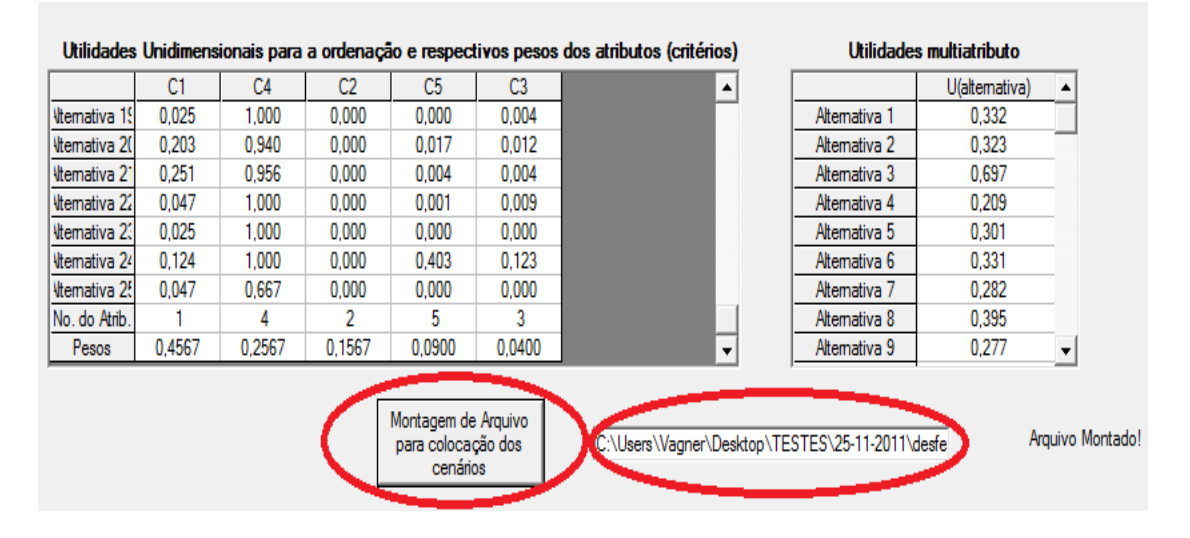

**Figura 28: Montagem dos cenários observando os valores de utilidade multiatributo.**

#### **AHP – Analytic Hierarchy Process**

Baseia-se na capacidade humana de usar a informação e a experiência para estimar magnitudes relativas através de comparações par a par. A aplicação do método AHP pode ser dividida em duas fases: estruturação e avaliação. A primeira envolve a decomposição do problema em uma estrutura hierárquica que mostra as relações entre as metas, os critérios que exprimem os objetivos e sub-objetivos, e as alternativas que envolvem a decisão. Relacionase, portanto, à apresentação, descrição e justificativa do problema e pontos de vista e, conseqüentemente, à busca do consenso. A segunda fase – avaliação – é caracterizada pela definição do tipo de problema ser adotado, determinando assim se as ações serão: a) analisadas em termos relativos ou absolutos; b) ordenadas ou escolhidas, c) aceitas ou rejeitadas.

# **UTA - Utilité Aditive**

É um método desenvolvido no âmbito da Tomada de Decisão Multicritério. Este método tem a vantagem de estimar a função de utilidade aditiva não- linear de cada critério presente na análise. Para estimar estas funções de utilidade aditiva, é preciso de uma ordenação subjetiva do conjunto ou um subconjunto das alternativas fornecido pelos decisores, e os desempenhos de tais alternativas em relação a critério. Desta maneira, o Método UTA começa por pedir aos agentes decisores que ordenem, em termos de preferência, o conjunto ou um subconjunto das alternativas. Posteriormente, através da resolução de um problema de programação linear, determinam-se os valores das variáveis e a forma da função de utilidade de cada critério. A função objetiva do modelo visa minimizar uma função dos erros associados às restrições que refletem as preferências a priori fornecidas pelo agente decisor ou pelos agentes decisores. A construção das funções de utilidade será tanto mais fiel quanto maior for o número de alternativas que o decisor consiga ordenar de forma subjetiva.

# **PREFCALC**

É um sistema de apoio a decisão para a avaliação interativa de preferências usando julgamentos holísticos. O processo interativo inclui a fase de agregação clássica onde o tomador de decisão é convidado para estimar diretamente os parâmetros do modelo (weights, trade-offs, etc), bem como expressar seus julgamentos, ou seja, ordem de preferência global sobre um subconjunto das alternativas, permitindo uma estimativa indirecta dos parâmetros do modelo.

#### **UTASTAR**

Utiliza a mesma filosofia do método UTA, porém implementa modificações na técnica. A primeira utiliza um menor numero de variáveis, obtidas através de transformações que fazem com que a utilidade marginal de um determinado ponto definido para um critério seja obtida através da soma das diferenças das utilidades dos pontos que o antecedem. Este procedimento reduz o conjunto a uma variável para cada critério presente na analise. A segunda modificação refere-se à avaliação do valor global das alternativas. São associadas duas variáveis, uma que supervaloriza e outra que subvaloriza o valor da avaliação, de modo a obter a mesma ordenação, a priori, das alternativas proposta pelos decisores.

### **MINORA - Multicritério Interactivo Análise de Regressão Ordinal**

É uma sistema interativo de decisão multicritério que serve de apoio para inúmeras situações. O núcleo do sistema é baseado no método UTASTAR e utiliza técnicas de interação especiais a fim de guiar o tomador de decisão a chegar a um sistema de preferência consistente.

## **MAH - Método de Análise Hierárquica**

Propõe a investigação das diversas alternativas, balizadas por múltiplos critérios postos em conflitos, quebrando uma complexa e desestruturada situação em suas partes componentes e ordenando essas partes ou variáveis, de forma intuitiva, conforme um diagrama ou árvore hierárquica, na qual as melhores alternativas de solução serão caracterizadas por vários atributos.

### **MACBETH – Measuring Attractiveeness by a Categorical Based Technique**

É definido como uma abordagem interativa de medição cardinal de julgamentos com a finalidade de facilitar a medição dos graus de atratividade em processos decisórios. Valendose de julgamentos semânticos evita-se que os decisores tenham que fazer estimativas quantitativas sobre as diferenças de atratividade. A função de valor, representantes destes julgamentos, é estimada por programação linear, que seleciona os valores mais consistentes com as preferências reveladas.

# **AIM - Aspiration-Level Interactive Method**

Baseia-se na ideia de proporcionar aos decisores um meio de explorar soluções eficientes, a fim de obter uma melhor compreensão dos tradeoff envolvidos na decisão. Podemos pensar no problema como formando uma matriz com as linhas que representam as alternativas e as colunas os critérios. A idéia é ajustar os níveis de aspiração, separadamente e conjuntamente. Estes níveis de aspiração são ajustados de manaeira a ficar o mais próximo possível da solução não dominada com base na mudança níveis.

#### **EVAMIX- Evaluation [of Mixed uiteria](http://www.google.com.br/search?hl=pt-BR&biw=1093&bih=518&sa=X&ei=TsAzT8zJMMOcgQeC07yZAg&ved=0CBoQBSgA&q=EVAluation+of+MIXed+uiteria&spell=1)**

Aborda a construção de duas medidas: uma é apenas critérios ordinais e os outros critérios quantitativos. Fazendo várias suposições de padronização e agregação pode ser definido vários métodos pelos quais pode-se calcular uma pontuação de avaliação para cada alternativa. As premissas mais importantes por trás do EVAMIX abordagem referem-se à definição das várias funções de Normalização (pelo menos, podemos distinguir três diferentes técnicas). Outros pressupostos se relacionam com os pesos para os critérios ordinais e cardinais e, finalmente, a relação de aditivos como dominância global.

#### **TODIM - Tomada de Decisão Interativa e Multicritério**

é um método que tem elementos tanto da escola americana como da francesa do Apoio Multicritério à Decisão. O processo utiliza a Teoria da Prospectiva que trabalha com a noção de atitudes de aversão e propensão ao risco por parte dos agentes de decisão. Do Método de Análise Hierárquica - MAH, o TODIM aproveita as matrizes de comparações por pares,

incorporando a modelagem matemática. O método introduz o conceito de *Fator de Contingência*, que permite a análise de alternativas mesmo quando elas não são totalmente independentes. Esta característica garante um nível de flexibilidade conveniente a um método multicritério de auxílio à decisão.

### **TOPSIS - Technique for Order Preference by Similarity to Ideal Solution**

Trata-se de um método multicritério no qual *m* alternativas são avaliadas segundo *n*  atributos de avaliação de prioridades determinadas por um indicador derivado da combinação entre a aproximação a uma situação ideal (positiva) e ao distanciamento de uma situação não ideal (negativa). Segundo esses autores, o método pode ser considerado, também, como um sistema geométrico com *m* pontos no espaço **n**-dimensional.

# **QUALIFLEX**

É um procedimento que modela uma ordenação a partir da avaliação de todos os rankings possíveis. Um dos problemas iniciais do método era o crescimento do número de ordenações possíveis em função do aumento do número de alternativas. No entanto este problema foi contornado aplicando-se um caso especial do Problema Quadrático de Alocação.

#### **ORESTE.**

É aplicável em situações em que as alternativas são ordenadas a partir dos critérios e estes são ordenados em respeito a seus pesos. O método divide-se em três fases: projeção da matriz de posição, ordenação das projeções e agregação das ordenações globais

#### **MELCHIOR.**

Utiliza-se de pseudo-critérios e três relações de preferência: estritamente preferível fracamente preferível e indiferente. Outra importante característica é a não utilização de pesos para os critérios, mas de uma relação de superação para compará-los. Os métodos que se utilizam da aproximação por comparação pareada de critérios. Nestas metodologias, o tomador de decisão não é forçado às limitações dos métodos mais tradicionais, deixando-o livre para transgredir a consistência e racionalidade. São métodos que compartilham destas características o **MAPPAC e PRAGMA.**

#### **PROMETEE – Preference Ranking Organization Method for Enrichment Evaluations**

Os métodos PROMETHEE têm como objetivo proporcionar aos "decisores" um melhor entrosamento e entendimento da metodologia de apoio à decisão com a qual estarão envolvidos. Ele atua na construção de relações de superação valorizadas, incorporando conceitos e parâmetros que possuem alguma interpretação física ou econômica facilmente compreensível pelo "decisor".

#### **TACTIC.**

Proposto pelo co-criador do método Macbeth (comentado anteriormente), o método diferencia-se do ELECTRE I, dentre outras características, por utilizar-se de relações binárias, ao invés de relações de superação.

# **N-TOMIC**

É projetado para apoiar todas as fases de um processo de segmentação. O sistema baseia-se em um modelo empiricamente derivado, permitindo uma articulação de rotina do processo. Um procedimento para apoiar a estruturação de uma moldura de referência é o núcleo do sistema. As avaliações globais dos candidatos podem ser deduzidas a partir deste quadro, selecionando as lógicas de agregação possíveis.

# **ELECTRE - Elimination et Choix Traduisant la Réalité**

São métodos baseados em relações de superação para decidir sobre a determinação de uma solução, que mesmo sem ser ótima pode ser considerada satisfatória, e obter uma hierarquização das ações. Eles se sustentam em três conceitos fundamentais: concordância, discordância e valores-limite (*outranking*), utilizando um intervalo de escala no estabelecimento das relações-de-troca na comparação aos pares das alternativas.

### **REGIME.**

É um método que avalia um dado número de alternativas a partir de um dado número de critérios acompanhados de seus pesos a partir de uma matriz denominada Matriz Regime. Matrizes de comparações pareadas destas alternativas são obtidas a partir da Matriz Regime e, após alguns procedimentos de comparação, chega-se à ordenação.

### **NAIADE - Novel Approach to Imprecise Assessment and Decision Environments**

O método foi concebido para auxiliar nas resoluções de problemas cujas variáveis eram um misto de numéricas, estocásticas e *fuzzy* O método consiste de três passos, sendo estes a comparação pareada, a agregação dos critérios e a análise das alternativas. Para a aplicação do primeiro passo a diferença de valores deve ser obtida. O modo como esta diferença é obtida constitui a maior parte da fundação do método, por isso, antes mesmo de conhecer como cada um dos três passos é executado, deve-se dar atenção ao funcionamento deste mecanismo.

# **7. REFERÊNCIAS BIBLIOGRÁFICAS**

BALLOU, R. H. Gerenciamento da cadeia de suprimentos: planejamento, organização e logística empresarial. 4ª ed. Porto Alegre: Bookmann, 2001.

BALLOU, R. H. Gerenciamento da Cadeia de Suprimentos/Logística Empresarial. 5. ed. Porto Alegre. Bookman, 2006.

BARRON, A.H.; BARRETT, B.E. The efficacy of SMARTER – Simple Multi-Attribute Rating Technique Extended to Ranking. Acta Psychologica, v.93, p.23-36, 1996.

BRAY, M.J.; HOOKE, J.M.; & CARTER, D.J. **Planning for sea-level rise on the South coast of England: advising the decision-makers**. Transactions of the Institute of British Geographers, NS, 22, 13-30, 1997.

BERNAN O., LARSON R. Optimal 2 – Facility Network Districting in the Presence of Queuing. Transportation Science, 19, p 261-277, 1985.

BHATNAGAR, R.; JAYARAM, J.; PRUA, Y. C. Relative importance of plant location factors: a cross national comparison between Singapore and Malaysia. Journal of Business Logistics, v.24, n. 1, 2003.

BRANDEAU, M.L.; CHIU, S.S. **An Overview of Representative Problems in Location Research.** Management Science, 35, 1989, p. 645-674

CARLOS, A. F. **Espaço e Indústria.** 8. Ed. São Paulo: 2000.

CHAN, Y. **Location Thery and decision analysis.** South-western college publishing, 2001.

CHUANG, P. Combining the Analytic Hierarchy process and Function Deployment for Location Decision From a Requirement Perspective. The International Journal of Advanced Manufacturing Tecnology, v. 18, p 842-849, 2001.

CHRUCH, R.; REVELLE, C. **The maximal covering location problem**. Papers of the Regional Science Association. 32, p. 101–118, 1974.

CRAINIC, [G. T.; LAPORTE ,](http://www.sciencedirect.com/science?_ob=RedirectURL&_method=outwardLink&_partnerName=27983&_origin=article&_zone=art_page&_linkType=scopusAuthorDocuments&_targetURL=http%3A%2F%2Fwww.scopus.com%2Fscopus%2Finward%2Fauthor.url%3FpartnerID%3D10%26rel%3D3.0.0%26sortField%3Dcited%26sortOrder%3Dasc%26author%3DCrainic,%2520Teodor%2520Gabriel%26authorID%3D7003675571%26md5%3D3371ef5c34e96dd58b6859199b4c0fcd&_acct=C000036998&_version=1&_userid=685743&md5=49a1ec2f19650cfc665abda84a3e6960) G. **Planning models for freight transportation.** [European](http://www.sciencedirect.com/science/journal/03772217) 

[Journal of Operational Research-](http://www.sciencedirect.com/science/journal/03772217) [V. 97, Issue 3,](http://www.sciencedirect.com/science?_ob=PublicationURL&_tockey=%23TOC%235963%231997%23999029996%2312518%23FLP%23&_cdi=5963&_pubType=J&view=c&_auth=y&_acct=C000036998&_version=1&_urlVersion=0&_userid=685743&md5=a5b93f706fa53c325edef7ef6d2dbb64) 16 March 1997, Pages 409-438

EDWARDS, W; BARRON, F. H. **SMARTS and SMARTER: Improved Simple Methods for Multiattribute Utility Measurement**. Organizational Behavior and Human Decision Processes, v.60, p.306-325, 1994.

ERLENKOTTER, D. **A comparative study of aprroaches of dynamic location problems.** European Journal of Operational Research, 6, p. 133-143, 1981.

DA MOTTA, J. P. L. , LIMA, M. P. , MACHADO, N. M. **Conflitos: Rodovia e meio Ambiente. O Caso da RJ 165, Paraty (RJ) – Cunha (SP)**. Serviços de Estudos de Impactos Ambientais Fundação DER-RJ/1992/ Transportes – ANPET, 1993.

DASKIN, M. S. 1995. Network and Discrete Location: Models, Algorithms and Applications. Wiley-Interscience, New York. 1995.

FORMIGONI, E. E. Resolução de Problemas de Roteamento de Veículos da Entrega de Produtos da Indústria Avícola. 2005. 127 p. (Mestrado) –UNIVERSIDADE FEDERAL DO PARANÁ, Curitiba, 2005.

GAITHER, N.; FRAZIER, G.; **Administração da Produção e Operações**, 8ª ed. São Paulo: Pioneira Thomson Learning, 2002.

GAITHER, N.; FRAZIER, G. **Administração da Produção e Operações.** São Paulo: Thomson Learning, 2004.

GALVÃO, F. A.; CUNHA, C. B.; GUALDA, N. D. F. **"An Application of the Analytic Hierarchy Process (AHP) for Location a Distribution Center".** In: The 7th International Symposium on the Hierarchy process, 2003, Bali.

GOMES, C. F. S., MONTEIRO GOMES, L. F. A. A Função de Decisão Multicritério. Parte II: Classificação dos Métodos Empregados na Modelagem Multicritério. Revista do Mestrado de Administração, Ano 2, n. 3, 2003.

GOMES, L. F. A. M.; ARAYA, M. C. G.; CARIGNANO, C. **Tomada de decisões em cenários complexos**. São Paulo: Thomson, 2004.

GUALDA, N. D. F. **Terminais de transporte: contribuição ao planejamento e ao dimensionamento operacional.** 1995. 277p, Tese (Livre docência) – ESCOLA POLITÉCNICA, Universidade de São Paulo, São Paulo, 1995.

HAKIMI, S. L. **"Optimum location of switching centers and the absolute centers and the medians of a graph."**. Operations Research, n.12, p. 450-459, 1964.

HALL, R. (Ed.). Handbook of transportation science. **International series in operation research and management science**: n.23. Massachusetts: 1999.

IAÑEZ, M. M. **Uma contribuição ao processo decisório de terceirização das atividades logísticas.** 2002 – 175 p. (Mestrado), Departamento de Engenharia de Transportes da Escola Politécnica da Universidade de São Paulo, 2002.

KEENEY, RL; RAIFFA, H. **Decision with Multiple Objectives:** Preferences and value trade-offs. John Wiley & Sons, 1976.

KORPELLA, J.;TUOMINEN, M. **A decision aid in warehouse site selection.** International Journal of production economics, v. 45, p. 169-180. 1996.

KLOSE, A.; DREXEL, A. **Facility location models for distribution system design**. European Journal of Operational Research, v. 162, p. 4-29, 2005.

LOPES, R. L.; CAIXETA FILHO, J. V. **Suinocultura no estado de Goiás – aplicação de um modelo de localização.** 2000. Pesquisa Operacional. v. 20, n. 2, p.213-232, Rio de Janeiro, 2000.

LOPES, I.; ALMEIDA, A. "Enfoque multicritério para a localização de instalações de serviço: aplicação do método SMARTER", Revista Eletrônica Sistemas & Gestão v. 3, n. 2, p. 114-128, 2008.

LOPES, R. A.; HENDERSON, N. R. **The determinants of location choises for food processing plants.** Agribusiness, v.5, n, 6, p 619-632, 1989.

LOVE,R.F. Facilities Location- models and methods. North-Holland,1988.

MEIRELLES, C. L. de. O apoio multicritério à decisão como instrumento de gestão do conhecimento : uma aplicação à indústria de refino de petróleo. Pesquisa Operacional, v.29, n.2, p.451-470, Maio a Agosto de 2009.

MELACHRINOUDIS, E.; MIN, H. "The Dynamic Relocation and Phase-out of a Hybrid, Two-echelon Plant/Warehousing Facility: A Multiple Objective Approach". European Journal of Operational Research, v. 123, n. 1, p. 1-15, 2000.

MELLO, S.; CAMPOS, M. H. Avaliação do impacto da interiorização da UFF utilizando métodos ordinais multicritério. Simpósio Brasileiro de Pesquisa Operacional. Gramado, 2005.

MELLO, J. C. C. B.; GOMES, E.; NETO, L. B.; MEZ, L. A. **Avaliação Multicritério de Tamanho de Aeroportos com Relações de Sobreclassificação.** XVII AMPET Congresso de pesquisa e Ensino em Transporte, Campinas. Panorama Nacional da Pesquisa em transporte, 2003.

PEREIRA, M. A. **Um método Branch-and-Price para problemas de localização de p-**

**medianas**. 2005. 90p. (Doutorado). INPE, São José dos Campos, 2005.

OWEN, S. H.; DASKIN, M. S. **Strategic facility location: A review.** European Journal of Operational Research, v. 111, p. 423-447, 1998.

PACHECO, R. F.; CIRQUEIRA, L. Z. Solução simultânea de problemas logísticos de localização de depósitos e centralização de estoques Universidade Católica de Goiás; Produção, v. 16, n. 3, p. 481-492, Set./Dez. 2006.

PIZZOLATO, N. D. **Introdução à Contabilidade Gerencial**. 2 ed. São Paulo: Person

Makron Books, 2000.

PIZZOLATO, N. D.; BARROS, A G; BARCELOS, F. B. e CANEN, A.G. **Localização de Escolas Públicas: Síntese de Algumas Linhas de Experiências**. Pesquisa Operacional, v. 24, n. 1, p. 111-131, 2004.

PIZZOLATO, N.D.; FRAGA DA SILVA, H. B. **The location public of public: Evaluation of Practical Experiences.** Int. Trans. Opl Res., v.4, p. 13-22, 1997.

RANDHAWA, U.; WEST, T. M. **An Integrated Approach to Facility location Problems.** Computers and Engeneering, v.29, n. 1, p. 261-265, 1995.

REVELLE, C.; G. LAPORTE. **"The plant location problem: new models and research prospects"** Location Science 5(3), 203-223, 1997.

REVELLE, C. S. **Facility Siting and Integer-Friendly Programming.** European Journal of Operational Research, v 65, p 147-158, 1993.

ROCHA JR, M. L. da. Análise Multiatributo com Tratamento da Incerteza: Aplicação do Método *INTERVAL SMART / SWING WEIGHTING* à Escolha de Fornecedores de Serviços de TI . 2008. 81 p. (Mestrado) - FACULDADE DE ECONOMIA E FINANÇAS IBMEC,Rio de janeiro, 2008.

ROMERO, B. de C. **Análise de Plataformas Logísticas: Aplicação ao Caso do ETSP – Entreposto Terminal São Paulo – da CEAGESP**. 2006. – 144 p. (Mestrado)-ESCOLA POLITÉCNICA, Universidade de São Paulo, São Paulo, 2006.

ROY, B.; BOUYSSOU, D. **Aide multicritère à la décision: méthodes et cas.** Economica, Paris, 1993. p. 695.

ROBERTS, R. & GOODWIN, P.. **Weight approximations in multi-attribute decision models.** Journal of Multi-Criteria Decision Analysis. v. 11: p. 291-303, 2002.

SABOYA, L. V. **A dinâmica locacional da avicultura e suinocultura no Centro-Oeste brasileiro.** 2001. 146 p (Mestrado) - ESCOLA SUPERIOR DE AGRICULTURA LUIZ DE QUEIROZ, Universidade de São Paulo, 2001

SILVA, F. A. B. da. **Modelo para localização geográfica de indústrias baseado em regras difusas**. 2001. 173 p. (Mestrado) - ESCOLA POLITÉCNICA, Universidade de São Paulo, São Paulo, 2001.

SOARES DE MELLO, J.C.C.B. ; [GOMES, E.G.](http://lattes.cnpq.br/4822303155884764) ; [SOARES DE MELLO, M.H.C.](http://lattes.cnpq.br/5331042263058628) . **Emprego de métodos ordinais multicritério na análise do campeonato mundial de Fórmula 1**. Relatórios de Pesquisa em Engenharia de Produção da UFF, v. 2, p. 9, 2003

SCHMENNER, R.W. **How can service business survive and prosper?** Sloan Management Review. 27(3): 21-32, 1986.

SCHILING, D.A. "Dynamic Location Modeling for Public-Sector Facilities: A Multicriteria Approach", Decision Sciences, v. 11, p 714-724, 1980.

SHULMAN, A. An algorithm for solving dynamic capacitated plant location problems with discrete expansion sizes. Operation Research, 39, 423-436, 1991.

TARGA, D.; C. ALVES J. P.; ARAÚJO M. J. M. **Uma Ferramenta Automatizada no Auxílio àAlocação de** *Slots* **para o Problema de Gerenciamento de Fluxo de Tráfego Aéreo**. Artigo Científico. XV ANPET – Associação Nacional de Pesquisa em Transportes, 2001.

TERESA A. F.M.P.N, **Localização de Unidades de Fornecimento de Gás Natural na Rede Primária de Gasoduto.** 2007. Tese ( Doutorado) 303 p - Universidade de Trás-os-Montes e Alto Douro. Villa Real, Portugal 2007.

Termo de referência para serviço de consultoria técnica; para elaboração de Estudos de Viabilidade Técnico-Econômica e Ambiental - EVTEA NA HIDROVIA BRASIL-URUGUAI. Ministério dos Transportes, 2010. No prelo.

TONDO, C. M. Um modelo matemático para a localização estratégica de terminais de contêineres no interior: aplicação ao estado de São Paulo. 1992. Tese ( Doutorado) 115 p - ESCOLA POLITÉCNICA, Universidade de São Paulo, São Paulo.

VALIRIS, G; CHYTAS, P. & GLYKAS, M. **Making decisions using the balanced scorecard and the simple multi-attribute rating technique.** Performance Measurement and Metrics, v. 6, n. 3, p 159 –171, 2005.

VALOIS, Ú. & ALMEIDA, A. T. Modelo de apoio à decisão multicritério para terceirização de atividades produtivas baseado no método SMARTS. Produção, São Paulo, v. 19, n. 2, 2009.

VALLIM FILHO, A. R. A. **Localização de Centros de Transporte e Carga – Uma contribuição para Modelos de Otimização**. 2004. 286p. Tese (Doutorado) - ESCOLA POLITÉCNICA, Universidade de São Paulo, São Paulo, 2004.

VILAS BOAS, C. L. de . **Análise da aplicação de métodos multicritérios de decisão na gestão de recursos hídricos.** In: XVI Simpósio de Recursos Hídricos, 2005, João Pessoa. Integrando a gestão de águas às políticas sociais e de desenvolvimento econômico, 2005.

VON WINTERFELDT, D.; EDWARDS, W. **Decision Analysis and behavioral research.**  New York: Cambridge University press, 1986.

ZIETSMAN, J.; RILETT, L. R.; and KIM, S. **Transportation corridor decision-making with multi-attribute utility theory**. Int. J. Management and Decision Making, 7(2/3): 254- 266, 2006.

WEBER, A., **Über den Standort der Industrien**, Tübingen, Germany, 1909. English Translation: Friederich, C.J., **Theory of the Location of Industries**. The University of Chicago Press, Chicago, 1929.

Wu, W. Y.; SUKOCO, B. M.; li, C. Y.; e Chen, S. H**. An integrated multi-objective decision-making process for supplier selection with bundling problem.** Expert Systems with Applications: An International Journal, 36 (2), 2327-2337, 2009.

YANG, 1.; LEE, H. A AHP decision model for facility location selection. Facilities, v.15, iss. 9/10, p. 241, 1997.